# 2

# **Objects Without Inheritance**

# **2.1 Pass a Structure to a Function**

#### **A calendar computation**

An ''object'' lets us package together a group of variables and the functions that operate on them. We will present objects with a program that performs the calendar computation in the box on p. 108. The three versions of the program will perform the same computation and produce the same output. Version 1 will have individual variables; Version 2, a structure; and Version 3, our first object.

Employing an object in such a simple program is like using a sledgehammer to kill ants. Even Version 1 has more machinery than is needed. A computation this simple would normally be done entirely in the main function; it is split into four separate functions only to foreshadow the object that will appear in Version 3.

At this point we do not wish to burden the reader with a program complicated enough to show what an object is good for. For now, we will just show what an object is. To avoid issues that have nothing to do with objects, we will make three simplifying assumptions about our calendar system.

- (1) There are no leap years, and never were.
- (2) There was a Year Zero between 1 B.C. and 1 A.D. We will refer to B.C. years as negative years: 1 B.C. will be the year  $-1$ .
- (3) The calendar has always been Gregorian, never Julian. The switch-over in September, 1752 never happened.

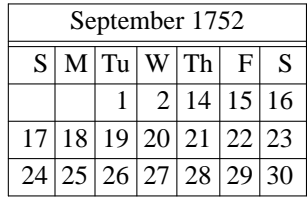

## **2.1.1 Version 1: Pass Individual Variables to a Function**

To do the computation, the program must know the lengths of the twelve months. We embody this knowledge as the array of twelve integers in lines 5−19. (Thirteen, actually. The subscripts start at zero, so we added a dummy element to let January be subscript 1.) Since an initial value was provided for each element, there was no need to write the number of elements in the square brackets in line 5.

The main character of the program is the trio of integer variables year, month, day in lines 27−29, and the three functions in lines 21−23 that operate on them. When we get to Version 3, all six will be packaged as one unit. The language will help us think of them as a single entity.

The simplest function is date\_print, called in line 32 and defined in line 67. There was no need to pass the trio to date\_print by reference. Pass-by-value would have been simpler than the pointer arguments in line 67.

```
1 void date_print(int year, int month, int day) //arguments passed by value
2 {
3 cout << month << '/" << day << '/" << year;
4 }
```
But it will be easier for Version 3 to introduce objects if all the functions take arguments of the same type, and the arguments of the other functions will have to be pointers.

To ensure that date print does not change the values of the trio, line 67 declares the pointer arguments to be read-only. We have to write the keyword const three times; six times, if we include the declaration in line 23.

Line 69 outputs the month before the day, separated by slashes, to follow the American convention; we will internationalize on pp. 1031−1057.

The function date next is called in line 38 and defined in 45. This time, the arguments must be passed by reference to let the function change the values of our trio of variables. It makes repeated calls to another function in line 51 to do the real work, passing along the first three arguments unchanged. The two functions have the same name; we can get away with this because their numbers of arguments are different.

The loop in line 50 will work correctly only if count is initially non-negative; this will be fixed on pp. 128−129. The increment in line 62 will work correctly only if the year does not already have the maximum value for an integer. We will check for this when we have "exceptions", on pp. 599–600.

We could have let the trio be global variables, making them accessible to the functions without the need for pointer arguments. But globals are cursed with immortality. They cannot be created, destroyed, and re-created while the program is running. See p. 464.

```
—On the Web at
http://i5.nyu.edu/∼mm64/book/src/version/version1.C
```

```
1 #include <iostream>
2 #include <cstdlib>
3 using namespace std;
4
5 const int date length[] = \{6 0, //dummy element so that January will have subscript 1
7 31, //January
8 28, //February, ignoring for now the possibility of leap year
9 31, //March
10 30, //April
11 31, //May
12 30, //June
13 31, //July
14 31, //August
15 30, //September
16 31, //October
17 30, //November
18 31 //December
19 };
20
21 void date next(int *pyear, int *pmonth, int *pday, int count);
22 void date_next(int *pyear, int *pmonth, int *pday);
23 void date_print(const int *pyear, const int *pmonth, const int *pday);
24
25 int main()
```

```
26 {
27 int year = 2014;
28 int month = 1; //1 to 12 inclusive
29 int day = 1; //1 to date length[month] inclusive
30
31 cout << "How many days forward from ";
32 date_print(&year, &month, &day);
33 cout << " do you want to go? ";
34
35 int count; //uninitialized variable
36 cin >> count;
37
38 date_next(&year, &month, &day, count);
39 cout << "The new date is ";
40 date_print(&year, &month, &day);
41 cout \langle \cdot \cdot \cdot \cdot \cdot \cdot \rangle42 return EXIT_SUCCESS;
43 }
44
45 void date_next(int *pyear, int *pmonth, int *pday, int count)
46 {
47 //Call the three-argument date_next (line 55) count times.
48 //Pass along the three pointers we received.
49
50 while (--count >= 0) {
51 date_next(pyear, pmonth, pday);
52 }
53 }
54
55 void date_next(int *pyear, int *pmonth, int *pday)
56 {
57 //Move to the next date.
58 if (++*pday > date_length[*pmonth]) {
59 *pday = 1;
60 if (++*pmonth > 12) {
61 *pmonth = 1;
62 ++*pyear;
63 }
64 }
65 }
66
67 void date_print(const int *pyear, const int *pmonth, const int *pday)
68 {
69 cout << *pmonth << "/" << *pday << "/" << *pyear;
70 }
```
Let's look at a representative expression in the body of one of the functions, the  $++\ast$ pday in the above line 58. The value of the subexpression \*pday is the variable day in line 29, so the  $++$  adds 1 to day.

It is good that the ++ does not add 1 to pday, which is a pointer to day. If we added 1 to pday, it would point somewhere else, probably to garbage. Fortunately, there is no way that the ++ could possibly access pday. Because of their equal precedence and right-to-left associativity, the subexpression \*pday is evaluated before the ++ is executed. We express this graphically by surrounding the subexpression \*pday with a box. An operator outside a box cannot reach into the box and single out a sub-subexpression such as

the pday in \*pday. From the  $++$ 's point of view, the subexpression \*pday is a monolithic whole.

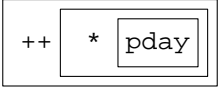

Line 58 therefore does the work of the following two lines. Think of them as an exploded view of line 58.

```
71 *pday = *pday + 1;
72 if (*pday > date_length[*pmonth]) {
```
To sum up, our major problem is how to make the trio of variables available to the functions that work on them. The main possibilities are pass-by-value, pass-by-reference (in read/write and read-only flavors), and global variables. We have settled on pass-by-reference, leaving our function bodies bristling with asterisks.

```
How many days forward from 1/1/2014 do you want to go? 280
The new date is 10/8/2014.
```
## **2.1.2 Version 2: Pass A Structure to a Function**

Each date consists of a trio of integers: year, month, day. A thousand date's would be three thousand separate integers. We could keep track of them more easily by clumping each trio into a structure. The main character of the program is now the single variable d in line 33 and the three functions in lines 27−29 that operate on it.

Lines 21−25 are the definition for a new data type named date. Despite being called a ''definition'', they do not create any variable of this type. They are merely the blueprint, describing what one of these variables would contain if we went ahead and created one. This is done in line 33.

Of course, our little program has only one date. Writing it as a structure is overkill, as was the division of the program into separate functions. The structure and functions are introduced only to prepare the way for the object in Version 3.

In C a structure data type was a second-class citizen, and line 33 would have needed the keyword struct. This is unnecessary in C++.

```
1 struct date d = \{2014, 1, 1\}; /* line 33 written in C */
```
The simplest function is print, called in line 36 and defined in line 71. To use the pointer argument p in line 73, we apply the dereferencing operator \*, retrieving the pointed-to variable. Since this variable turns out to be a structure, we apply the dot operator and the name of a field. To execute the \* before the dot, line 73 needs the parentheses in the expression  $(*p)$ . month; without them, the dot would have gone first because of its higher precedence. We saw these parentheses on p. 48.

Line 73 will work, but is commented out because 74 is a simpler way to do the same thing. The arrow operator -> does the work of the star and dot. And now that there is only one operator, the parentheses are no longer needed.

To ensure that print does not change the values of the fields of the structure, line 71 declares the pointer argument to be read-only. This time, we have to write the keyword const only once.

```
—On the Web at
 http://i5.nyu.edu/∼mm64/book/src/version/version2.C
1 #include <iostream>
2 #include <cstdlib>
3 using namespace std;
```
5 const int date\_length[] =  $\{$ 

4

```
6 0, //dummy element so that January will have subscript 1
7 31, //January
8 28, //February
9 31, //March
10 30, //April
11 31, //May
12 30, //June
13 31, //July
14 31, //August
15 30, //September
16 31, //October
17 30, //November
18 31 //December
19 };
20
21 struct date {
22 int year;
23 int month; //1 to 12 inclusive
24 int day; //1 to date_length[month] inclusive
25 }; //Version 3 will need this semicolon, too.
26
27 void next(date *p, int count);
28 void next(date *p);
29 void print(const date *p);
30
31 int main()
32 {
33 date d = {2014, 1, 1}; //curly braces around initial values
34
35 cout << "How many days forward from ";
36 print(&d);
37 cout << " do you want to go? ";
38
39 int count; //uninitialized variable
40 cin >> count;
41
42 next(&d, count);
43 cout << "The new date is ";
44 print(&d);
45 cout << ".\n";
46 return EXIT_SUCCESS;
47 }
48
49 void next(date *p, int count)
50 {
51 //Call the one-argument next (line 59) count times.
52 //Pass along the pointer we received.
53
54 while (- - \text{count} > = 0) {
55 next(p);
56 }
57 }
58
59 void next(date *p)
```

```
60 {
61 //Move to the next date.
62 if (++p->day > date_length[p->month]) {
63 p - >day = 1;64 if (++p->month > 12) {
65 p->month = 1;
66 ++p->year;
67 }
68 }
69 }
70
71 void print(const date *p)
72 {
73 //cout << (*p).month << "/" << (*p).day << "/" << (*p).year;
74 cout << p->month << "/" << p->day << "/" << p->year;
75 }
```
Let's look at the representative expression in this version, the  $++p$ - $>$ day in the above line 62. The value of the subexpression  $p$ ->day is the field d.day in line 33, so the  $++$  adds 1 to d.day.

It is good that the ++ does not add 1 to p, which is a pointer to d. If we added 1 to p, it would point somewhere else, probably to garbage. Fortunately, there is no way that the ++ could possibly access p. Because the precedence of  $\sim$  is higher than that of prefix  $++$ , the subexpression p $\sim$  >day is evaluated before the  $++$  is executed. We express this graphically by surrounding the subexpression  $p$ ->day with a box. An operator outside a box cannot reach into the box and single out a sub-subexpression such as the p in  $p$ ->day. From the ++'s point of view, the subexpression  $p$ ->day is a monolithic whole.

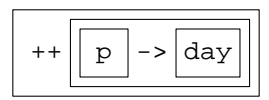

Line 62 therefore does the work of the following two lines. Think of them as an exploded view of line 62.

```
76 p->day = p->day + 1;
77 if (p->day > date_length[p->month]) {
```
Version 2 collected the trio of disparate variables into one structure. Version 2 also runs faster because it passes fewer arguments to the functions. But the bodies of the functions have become more complicated: the arrows in Version 2 are more baroque than the stars in Version 1. What we want is the speed of Version 2 with a notation as simple as Version 1. This is what Version 3 will deliver, and more.

As a footnote, the function names in Version 2 have been simplified. The Version 1 function arguments were of a plain vanilla data type: pointer to int. We therefore had to add date\_ to the name of each function to allow for the possibility of other functions taking arguments of the same type.

```
78 void date_print(const int *pday, const int *pmonth, const int *pyear);
79 void time_print(const int *phour, const int *pminute, const int *psecond);
```
But the Version 2 function arguments are of a distinctive data type: pointers to a very specific type of structure. We are now in a position to overload the function name.

```
80 void print(const date *p);
81 void print(const time *p);
```
In Version 1, we could easily have passed a date to the function that prints a time:

82 time\_print(&day, &month, &year);//bug not caught by compiler

In Version 2, the same error would require an explicit cast.

83 print(reinterpret\_cast<const time \*>(&d));

In addition, we can no longer accidentally pass a date to the function that prints a time, or a time to the function that prints a date. If we try to do this, the program will not compile.

The name of the array will also be reduced, from date\_length to length when we do ''static data members'' on pp. 238−239. In fact, any compound name that we invent is for temporary use only. Eventually, we will use the language itself, rather than a compound name with an underscore, to indicate what goes with what.

How many days forward from 1/1/2014 do you want to go? 280 The new date is 10/8/2014.

# **2.1.3 Version 3: Call Member Functions of an Object**

#### **An object is a structure passed to a function**

I dislike inventing new terminology  $\dots$ 

—Bjarne Stroustrup, *The Design and Evolution of C++*, p. 31

Our program has only three major variables, year, month, and day. It is simple enough to do all its work in main. But with more variables and greater complexity, we would want to clump the variables into structures and divide the program into functions. Our problem would then be to pass these structures down to the functions where the work is done.

Objects will eventually be a new ''paradigm'' for programming (pp. 163−179). But we will begin with a much more mundane definition. An *object* is a structure that can be passed to a function as quickly as the structures in Version 2, with a notation even simpler than that of Version 1.

The *class* of an object is its data type. The object d is of the class date defined in line 37 of version3.C on p. 115. As in the previous example, the class definition does not create any variables. It is merely a blueprint.

We say "class of an object" rather than "data type of a structure" because the terminology of  $C++$  is borrowed from the language Simula67 rather than C.

Note that the word ''structure'' can mean two things in C: a certain kind of data type, or a variable of that type. In C++, these ideas have separate words: ''class'' and ''object''.

#### **Members of an object**

In C, a structure has *fields,* all of which must be variables. In C++, a class has *members,* which can be variables or functions. From this difference will proceed all of object-oriented programming.

The first three members of class date, declared in lines 22−24, are variables, like the fields of a C structure. They are called *data members.* The last four members, declared in lines 26−29, are functions, and have no direct counterpart in C. They are called *member functions.* Our convention will be to declare the data members before the member functions; page 119 will explain why the reverse order would sometimes upset the human reader. The public: in line 25 will be explained on p. 114.

A data member is located physically inside of the object to which it belongs, as a field is inside a structure in C. But a member function has an entirely different relationship to the object to which it belongs. When we say that we are calling a member function that "belongs" to a particular object, we mean only that we are passing the address of that object to the function, using the special notation described below. A member function is not located inside of an object, as a data member is. A member function is shared by all the objects of its class. We could just as easily pass it the address of some other object of the class.

Line 41 shows the special notation for calling a member function of an object, i.e., for passing the address of the object to the member function. The ''dot'' operator has the same operands it had in C: a structure or object on the left, and a field or member on the right. When the right operand is a data member, the

dot has the same meaning it had in C. (Line 40 is an example, although it will not compile.) But when the right operand is a member function, it calls the member function and passes it the address of the object which is the left operand of the dot. Line 41 calls the print member function of the object d, i.e., it passes the address of the object d to the member function print.

Let's walk through the order in which the subexpressions of line 41 are evaluated. To use the object d we apply the dot operator and the name of a member, which delves into the object and accesses the member. Since the member turns out to be a member function, we then apply the function call operator (the parentheses that surround the argument list). To execute the dot before the function call operator, no parentheses are needed. They have equal precedence and left-to-right associativity, so the dot goes first. See p. 48 for a similar sequence of subexpressions.

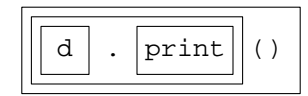

The function print in line 41 receives no arguments other than the address of d. The function next in line 47 receives the argument count as well as the address of d.

#### **The definition of the member functions**

The print member function in line 99 has the simplest definition. It must name the class to which the function belongs, since there could be a function with the same name belonging to another class.

```
1 void date::print() const //first line of definition of our function
2 void time::print() const //first line of definition of another function
```
The name of the class and the member function are pasted together with the scope operator  $\cdot\cdot$ . Its operands are always a last name and a first name. In the expression  $std:count$  on p. 20, the operands were a namespace and one of its members. In the date:: print in line 99, they are a class and one of its members.

A member function always receives the address of its object as an *implicit* (invisible) argument. The argument is not declared in the parentheses in line 99, and is usually never mentioned at all. If its value must be used explicitly, however, it is available as a pointer named this. When print is called from line 41, for example, the value of this in lines 101−106 will be the address of the object d. this can be mentioned only in the body of a member function.

There is nothing wrong with lines 101 and 102. I commented them out only to make all three versions of the program produce the same output. When print is called from line 41, the pointer this in line 102 is the address of the object d, and \*this is the value of d. Applying the dereferencing operator \* to any pointer in C or  $C_{++}$  will get us the value of the pointed-to variable.

Lines 104 and 105 are the same as lines 73 and 74 of the above version 2. C, with the pointer p now named this. They are commented out because line 106 is a simpler way to do the same thing. In the body of a member function of a class, a member of that class with no dot or arrow in front of it is always a member of the object to which the member function belongs, i.e., the object to which the member function has received the implicit pointer. After all, the simplest notation is—no notation at all. When print is called from line 41, the month in line 106 will be the month data member of the object d in line 41.

A member function may also receive *explicit* (visible) arguments. In the next function called in line 47 and defined in 74, we have one implicit and one explicit argument.

Lines 81−83 correspond to lines 104−106, but with a member function instead of a data member. They demonstrate that a member function of an object can easily call another member function of the same object. Lines 104 and 105 are commented out because 106 is a simpler way to do the same thing; 81 and 82 are commented out because 83 is a simpler way to do the same thing. In the body of a member function of a class, a member of that class with no dot or arrow in front of it is always a member of the object to which the member function belongs, i.e., the object to which the member function has received the implicit pointer. When the one-explicit-argument next is called from line 47, the no-explicit-argument next in

line 83 will be the no-explicit-argument next member function of the object d in line 47.

The member function names next, next, and print are only provisional. When we do operator overloading, we will give them their proper C++ names: operator+= (pp. 282−285), operator++, (pp. 288−289), and operator<< (pp. 337−340). Some adjustment of their arguments and return values will also be necessary.

#### **const member functions**

A const member function is one that cannot change the value of any data member of its object. We declared print to be const in lines 29 and 99. A non-const member function is one that can change the value of the data members of its object; that in fact is the *raison d'être* of the next functions.

We have already seen that one member function can call another member function of the same object (line 83). A non-const member function can call any member function of its object. But a const member function can call only the const member functions of its object.

If a member function is  $const$ , the pointer passed to it is read-only. In date:: $print$ , the pointer is implicitly declared as

3 const date \*const this;

But in the date: : next functions, it is implicitly declared as

4 date \*const this;

Note that in both cases the pointer is \*const.

#### **Member functions and free functions**

For the time being, a member function is one that receives an implicit pointer argument. A *free* function is one that receives no implicit pointer argument. Every C function is free; and in both languages the main function is always free.

It sounds like every function is either a member or free, but not both. We will see later that there is one exceptional kind of member function that receives no implicit pointer. It is a free member and is called a ''static'' member function. See pp. 242−247.

#### **A constructor**

The most important member functions of a class are its *constructors.* One of these functions is always called when we create a new object of the same class. In fact, we usualy speak of *constructing* an object rather than creating it. A constructor has the same name as the class to which it belongs. Ours is declared in line 26 and defined in 55.

The job of a constructor is to make a newborn object ready to assume its responsibilities. The responsibilities of our object are to hold a valid date, move it forward, and print it. A constructor must leave the object in a state in which its other member functions will operate correctly.

For the moment, we will assume that a constructor must put valid values into all the data members of the newborn object. Later, we will see constructors that do less (p. 149) and more (p. 195). For the moment, we also assume that the number of arguments of the constructor will be the same as the number of data members of the newborn object. Later, we will see that this is not always so. (p. 125.)

Our constructor is called in line 37. As usual, the arguments are in parentheses; recall that the corresponding line 33 of version 2. C had {curly braces}. The object d is the main character of our program.

When a date is constructed, the data members are created in the order in which they are declared in lines 22−24. For the present, however, this is only of academic interest. No one cares what order integers are created in, because nothing observable happens when an integer is born.

But the order may become important in the future. It is possible for the data members of an object to be little objects, just as the fields of a structure can be little structures (pp. 257−265). If we let year, month, and day be objects in their own right, each will have its own constructor. When that happens, the error checking for the month data member now in lines 57−61, and the error checking for the day data

#### **114 Objects Without Inheritance Chapter 2**

member now in lines 63−67, will be moved to the constructors for these month and day objects. Observe that lines 57−61 must be executed before 63−67, because the month value must be validated before it is used as an array subscript in line 63. When they become objects, we will therefore have to construct the month before the day. Lines 22−24 do this now even though it is not currently necessary. It will be one less thing to change when our three data members change from integers to objects.

A constructor returns the object that it constructs; we will take advantage of this on pp. 137−138. But the object is always returned implicitly. Do not declare a return type for the constructor, not even void. And do not write a return statement with an expression inside a constructor.

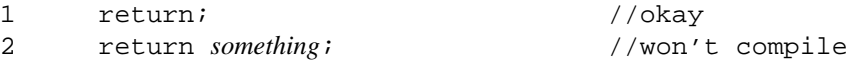

#### **Public and private members**

The members of a class fall into two groups, *public* and *private.* The private ones are those declared at the start of the class declaration (year, month, day); the public ones are those declared after the label public: in line 25 (date, next, next, print). We could have inserted the label private: at line 21½, but this would have been redundant.

The public members of a class can be mentioned by any function. The main function mentions two of them: print in lines 41 and 49, and the one-explicit-argument next in line 47. But the private members can be mentioned only in the bodies of the member functions of that class (and in the class declaration itself, lines 21−30). The members month, day, year can be mentioned in line 106 by the print member function, but not in line 40 by main. Uncomment line 40 and see what the error message is.

It takes more effort to plan a C++ class than a C structure. Any function can access any field of any C structure. But we have to decide in advance which functions will be able to access the private members of a  $C_{++}$  class; they will have to be member functions of the class. We will also have to decide which functions will have read/write access to the members; they will have to be non-const member functions.

For the time being, let the data members of a class be private to make it easier to debug and modify. A data member should certainly be private if not every value is legal for it, or if the legal range of values depends on the value of another data member. For example, a value of 31 is legal for day only for certain values of month.

There are two other places where a private member can be mentioned. We bring them up now only for completeness; don't worry about them yet. A private member can be mentioned in the initial value for a ''static'' data member, pp. 236−242. A private member that belongs to no object can be mentioned between its declaration and the curly brace that ends the class declaration.

```
3 class exotic {
4 static size_t s; //a "static" data member
5 char a[sizeof s]; //Can mention s here even though it's private.
6 }; //end of class declaration
7
8 size_t exotic::s = sizeof a; //Can mention a here even though it's private.
```
#### **A variable that is not a data member (yet)**

The date\_length array in lines 5−19 is intended for use only by the member functions of class date. For safety, it should be inaccessible to every other function. We already know how to do this: by making the array a private data member of class date.

But doing this now would waste space if we had more than one date object. There is no need for each date to contain its own copy of the array. We will have to wait until we talk about a different kind of data member, the ''static'' ones on pp. 238−239. For the present, we merely observe that the array has yet to receive its final disposition. Somewhat unsatisfactorily, it remains a separate variable, floating near its associated class.

To indicate that the array has some kind of connection to class date, we temporarily gave it a name starting with date\_. When it becomes a member of the class, the date\_ will be removed.

How vulnerable is the array in the meantime? Not very. A const global variable in C++ can be mentioned only in the .C file in which it is defined. (To change this, we could declare the array with the keyword extern at the start of line 5.)

```
—On the Web at
http://i5.nyu.edu/∼mm64/book/src/version/version3.C
```

```
1 #include <iostream>
2 #include <cstdlib>
3 using namespace std;
4
5 const int date_length[] = \{6 0, //dummy element so that January will have subscript 1
7 31, //January
8 28, //February
9 31, //March
10 30, //April
11 31, //May
12 30, //June
13 31, //July
14 31, //August
15 30, //September
16 31, //October
17 30, //November
18 31 //December
19 };
20
21 class date {
22 int year;
23 int month; \frac{1}{2} //1 to 12 inclusive
24 int day; \frac{1}{24} int day;
25 public:
26 date(int initial_month, int initial_day, int initial_year);
27 void next(int count); //Go count days forward.
28 void next(); //Go one day forward.
29 void print() const; //Output date to cout (function declaration).
30 }; //Don't forget ; at end of class declaration.
31
32 int main()
33 {
34 //Construct d by passing three arguments to the constructor for d.
35 //The constructor will initialize d's data members.
36
37 date d(1, 1, 2014); //parentheses around function arguments
38
39 cout << "How many days forward from ";
40 //cout << d.month << "/" << d.day << "/" << d.year; //won't compile
41 d.print(); //Pass the address of d to the print member function.
42 cout << " do you want to go? ";
43
44 int count; //uninitialized variable
45 cin >> count;
46
```

```
47 d.next(count);
 48 cout << "The new date is ";
 49 d.print();
 50 cout << ".\n";
 51
 52 return EXIT_SUCCESS;
 53 }
 54
 55 date::date(int initial_month, int initial_day, int initial_year)
 56 {
 57 if (initial_month < 1 || initial_month > 12) {
 58 cerr << "bad month " << initial_month << "/" << initial_day
 59 \langle \langle \cdot \rangle \rangle \langle \cdot \rangle \langle \cdot \rangle60 exit(EXIT_FAILURE);
 61 }
 62
 63 if (initial_day < 1 || initial_day > date_length[initial_month]) {
 64 cerr << "bad day " << initial_month << "/" << initial_day
 65 \langle \langle \cdot \rangle \rangle \langle \cdot \rangle \langle \cdot \rangle66 exit(EXIT_FAILURE);
 67 }
 68
 69 year = initial_year;
 70 month = initial_month;
 71 day = initial_day;
 72 }
 73
 74 void date::next(int count)
 75 {
 76 //Call the no-explicit-argument next (line 87) count times.
 77 //Pass along the implicit pointer we received.
 78
 79 while (--count >= 0) {
 80 //call another member function of same object
 81 //(*this).next();
 82 //this->next();
 83 next();
 84 }
 85 }
 86
 87 void date::next()
 88 {
 89 //Move to the next date.
 90 if (++day > date_length[month]) {
 91 day = 1;
 92 if (++month > 12) {
 93 month = 1;
 94 ++year;
 95 }
 96 }
 97 }
 98
 99 void date::print() const //This is a function definition.
100 {
```

```
101 //cout << "The address of this object is " << this << ".\ln";
102 //cout << "Size in bytes of this object is " << sizeof *this << ".\n";
103
104 //cout << (*this).month << "/" << (*this).day << "/" << (*this).year;
105 //cout << this->month << "/" << this->day << "/" << this->year;
106 cout << month << '/" << day << '/" << year;
107 }
```
The expression in above line 90 corresponds to the ones we examined in Versions 1 and 2. It is now simple enough to need no exploded view.

How many days forward from 1/1/2014 do you want to go? 280 The new date is 10/8/2014.

The above lines 101−102 would produce the following extra output on my platform.

```
The address of this object is 0xffbff03c.
Size in bytes of this object is 12. 3 int's of4bytes each
```
The above line 40 would cause the following trio of error messages on my platform.

```
version3.C: In function 'int main()':
version3.C:23:6: error: 'int date::month' is private
version3.C:40:12: error: within this context
version3.C:24:6: error: 'int date::day' is private
version3.C:40:30: error: within this context
version3.C:22:6: error: 'int date::year' is private
version3.C:40:46: error: within this context
```
#### ▼ **Homework 2.1.3a: deliberately introduce compilation errors**

What is the error message on your platform when you try to violate each of the following rules?

(1) We can mention a private member of a class only in the body of the class declaration (lines 21−30 above) or in the body of a member function of the class. Uncomment line 40 of the above version3.C and see what happens.

(2) this is a \*const pointer, so it always points to the same place. Try to make it point elsewhere.

1 ++this;

(3) Since the date::print member function is const, there are three things it cannot do to the object to which it belongs. We would never want to do them in a ''print'' function, but let's try them anyway.

 $(3a)$  date:: print cannot change the value of a data member of the object.

```
2 ++day
```
(3b) date::print cannot call a non-const member function of the object, because that could change the value of a data member.

3 next();

(3c) date::print cannot return a pointer granting read/write access to the object. You will also have to change the void to date \* in the above line 29.

```
4 date *date::print() const
5 {
6 cout << month << '/" << day << '/" << year;
```

```
7 return this;
8 }
```
If we could get away with the above lines 4−8, we could use the returned pointer to change the value of a data member:

```
9 const date d(1, 1, 2014); //should not be allowed to change d
10 date *p = d.print(); //p is a pointer to a date. Don't let this compile!
11 p->next(); //change the value of a data member of d
```
Verify that date::print could return a pointer that is read-only. You will have to change the void to const date \* in the above line 29.

```
12 const date *date::print() const
13 {
14 cout << month << "/" << day << "/" << year;
15 return this;
16 }
```
Test the new date:: $\text{print}$  like this:

```
17 date d(1, 1, 2014);
18 const date *p = d.print();
19 cout \langle \cdot \rangle \langle \cdot \rangle \langle \cdot \rangle20
21 cout << p << "\n" //should output the address of d
22 << &d << "\n"; //should output the same address
```

```
▲
```
# **2.2 Notational Conveniences**

## **2.2.1 Inline Member Functions**

The member function print is small enough to be inline. We already know one way to do this.

- (1) Add the keyword inline to the start of the function definition in line 99 of the above version3.C.
- (2) Move the definition in lines 99−107 up to line 31, because the definition of a function must be seen before we can make an inline call to it.

If the function is a member function, there is a more compact notation for making it inline.

- (1) Remove the function's definition in the above lines 99−107.
- (2) Change the declaration in the above line 29 to the following line 9, which is both a declaration and definition. Write no semicolon after the closing curly brace, just as there was no semicolon after the closing curly brace in the above line 107. After the year, however, write a semicolon as in the above line 106.

```
1 class date {
2 int year;
3 int month; //1 to 12 inclusive
4 int day; //1 to date_length[month] inclusive
5 public:
6 date(int initial_month, int initial_day, int initial_year);
7 void next(int count); //Go count days forward.
8 void next(); \frac{1}{2} //Go one day forward.
9 void print() const {cout << month << "/" << day << "/" << year;}
```
## $10$  };

Surprisingly, an inline member function defined this way can mention another member before that member has been declared. We could actually have written the following line 16, mentioning the month, day, and year before their declarations in lines 18−20. For another example, see p. 214.

```
11 class date {
12 public:
13 date(int initial_month, int initial_day, int initial_year);
14 void next(int count); //Go count days forward.
15 void next(); \sqrt{G} one day forward.
16 void print() const {cout << month << "/" << day << "/" << year;}
17 private:
18 int year;
19 int month; //1 to 12 inclusive
20 int day; //1 to date_length[month] inclusive
21 };
```
But moving the definition to the above line 16 would just get people upset. Keep it in line 9. With only one other exception, a C or  $C_{++}$  variable or function can never be mentioned before its declaration.<sup>\*</sup>

Given the compact notation, why would we ever want to use the other one? Sometimes we have no choice. If month\_before\_day had to be declared in line 33 for some reason, and if print mentioned month\_before\_day, then the definition of print must come after line 33.

```
22 class date {
23 int year;
24 int month; //1 to 12 inclusive
25 int day; //1 to date_length[month] inclusive
26 public:
27 date(int initial_month, int initial_day, int initial_year);
28 void next(int count); //go count days forward
29 void next(); //go one day forward
30 void print() const;
31 };
32
33 bool month_before_day = true;
34
35 inline void date::print() const
36 {
37 if (month_before_day) {
38 cout << month << "/" << day << "/" << year;
39 } else {
40 cout << day << "/" << month << "/" << year;
41 }
42 }
```
# **2.2.2 A Header File for a Class Declaration**

To use the same class in many different C++ programs without having to copy and paste, write the declaration for the class (including the definitions of its inline member functions) in a separate *header* file named after the class. Write the definitions of the non-inline member functions of the class in a .C file, also named after the class. This file is sometimes called the class's *implementation* file.

<sup>\*</sup> The other exception involves ''templates''. See p. 751.

If a header file contained the definition for a variable (not merely the declaration), and if it were included in more than one .C file of the same program, we would have more than one copy of the variable and would be wasting memory. For this reason, the definition of the array date\_length is written in the implementation file date.C.

In C++, a constant global variable is static by default: it can be used only in the file in which it is defined. The array can therefore be used only by the functions in the file date.C. In C, the array would have needed the keyword static to make it static. In C++, the array would have needed the keyword extern to make it non-static.

For the ifndef machinery in lines 1, 2, and 16, see pp. 81−82. date.h must include iostream and use namespace std because line 14 mentions cout and <<. date.C includes date.h, which makes it redundant to include iostream and use std in lines 1 and 4 of date.C. We keep lines 1 and 4 in date.C anyway, just in case someone removes them from date.h. This could happen if the print function was made non-inline and moved back to date.C.

```
—On the Web at
http://i5.nyu.edu/∼mm64/book/src/date/date.h
```

```
1 #ifndef DATEH
2 #define DATEH
3 #include <iostream>
4 using namespace std;
5
6 class date {
7 int year;
8 int month; \frac{1}{1} to 12 inclusive
9 int day; //1 to date_length[month] inclusive
10 public:
11 date(int initial_month, int initial_day, int initial_year);
12 void next(int count); //Go count days forward.
13 void next(); 1/60 one day forward.
14 void print() const {cout << month << "/" << day << "/" << year;}
15 } ;
16 #endif
  —On the Web at
  http://i5.nyu.edu/∼mm64/book/src/date/date.C
1 #include <iostream>
2 #include <cstdlib>
3 #include "date.h"
4 using namespace std;
5
6 const int date length[] = \{7 0, //dummy element so that January will have subscript 1
8 31, //January
9 28, //February
10 31, //March
11 30, //April
12 31, //May
13 30, //June
14 31, //July
15 31, //August
16 30, //September
17 31, //October
18 30, //November
19 31 //December
```

```
20 };
21
22 date::date(int initial_month, int initial_day, int initial_year)
23 {
24 if (initial_month < 1 || initial_month > 12) {
25 cerr << "bad month " << initial_month << "/" << initial_day
26 \langle \langle \cdot \rangle \rangle << "/" \langle \cdot \rangle initial_year \langle \cdot \rangle ",
27 exit(EXIT_FAILURE);
28 }
29
30 if (initial_day < 1 || initial_day > date_length[initial_month]) {
31 cerr << "bad day " << initial_month << "/" << initial_day
32 << "/" << initial_year << "\n";
33 exit(EXIT_FAILURE);
34 }
35
36 year = initial_year;
37 month = initial month;
38 day = initial_day;
39 }
40
41 void date::next(int count)
42 {
43 //Call the other next count times.
44 while (--count >= 0) {
45 next();
46 }
47 }
48
49 void date::next()
50 {
51 //Move to the next date.
52 if (++day > date_length[month]) {
53 day = 1;54 if (++month > 12) {
55 month = 1;
56 ++year;
57 }
58 }
59 }
  —On the Web at
  http://i5.nyu.edu/∼mm64/book/src/date/main.C
 1 #include <iostream>
 2 #include <cstdlib>
 3 #include "date.h"
 4 using namespace std;
 5
 6 int main()
7 {
 8 date d(1, 1, 2014);
 9
10 cout << "How many days forward from ";
11 d.print();
```

```
12 cout << " do you want to go? ";
13
14 int count; //uninitialized variable
15 cin >> count;
16
17 d.next(count);
18 cout << "The new date is ";
19 d.print();
20 cout << ".\n";
21
22 return EXIT SUCCESS;
23 }
```
When compiling on Unix we mention only the names of the . C files, not the names of the . h files.

```
1$ g++ -o ˜/bin/prog main.C date.C Create ˜/bin/prog.
2\frac{1}{5} ls -1 \sim/bin/prog
3$ prog
```
How many days forward from 1/1/2014 do you want to go? 280 The new date is 10/8/2014.

# **2.3 Scoping Rules**

#### Two groups of variables in scope in a free function

Suppose that the name of a variable is encountered in the body of a member function, and the name is not immediately preceded by any of the operators  $\cdot$ ,  $\cdot$ , or  $\cdot$ ; or the more exotic ones  $\cdot$  \* or  $\cdot$ ->. The computer will first check if there is a local variable (one declared earlier in the body of the function) with the same name. If so, the computer decides that this variable is the local one. If not, the computer will then check if there is a global variable with the same name. If so, the computer decides that this variable is the global one. If not, the computer gives up and issues an error message.

A variable whose name can be mentioned at a certain point in a program is said to be *in scope* at that point. In the body of a free function two groups of variables are in scope. We repeat the order in which the computer checks them.

- (1) The variables declared in the body of the function. These variables are called *local* because they are in scope only in the body of the function in which they were declared.
- (2) The variables that are not local. These variables must be declared earlier in the file, and are called *global* because they are in scope throughout the file.

A local variable and a global variable can have the same name (lines 5 and 1). Since the computer checks the local names before the global ones, the local will hide the global (line 7). We would need the unary scope operator :: in line 8 to access the eclipsed global when there is a local with the same name.

```
1 int i = 10;
2
3 void f()
4 {
5 int i = 20;
6
7 cout << i \lt i \lt \mathbb{N}"; //the local i in line 5
8 cout << : i \le \mathbb{N}; //the global i in line 1
9 }
```
In practice, you should never have a local and a global with the same name. The names of local variable should be short and conventional: i for a loop counter, p for a pointer. Global names should have more individuality: max\_users, current\_window.

## **Three groups of variables in scope in a member function**

In the body of a member function of a class, three groups of variables are in scope.

- (1) The local variables.
- (2) The members of the class.
- (3) The variables that are neither local nor members, which we will now call the globals.

If the name of a variable is encountered in the body of a member function of a class, and if the name is not immediately preceded by one of the operators  $\cdot$ ,  $\cdot$ ,  $\cdot$ , or  $\cdot$ ; or the more exotic ones  $\cdot$  \* or  $\cdot$  ->, the computer first considers the locals, then the members of the class, and finally the globals.

If a local and a member have the same name (day in lines 7 and 3), the local will hide the member (line 9). We would need the binary scope operator  $\cdot$ : in line 10 or the this- $>$  in line 11 to access the eclipsed member when there is a local with the same name. If a member and a global have the same name (month in lines 3 and 1), the member will hide the global (line 13). We would need the unary scope operator  $\cdot$ : in line 14 to access the eclipsed global when there is a member with the same name. And as before, a local will hide a global.

```
1 int month = 10;
 2
 3 //Class date has data members named year, month, day
 4
 5 void date::print() const
 6 {
 7 int day = 20;
 8
 9 cout << day << "\n" //the local day in line 7
10 << date::day << "\n" //the day member of class date (binary ::)
11 << this->day << "\n"; //the day member of class date
12
13 cout << month << "\n" //the month member of class date
14 \langle \cdot \rangle = \langle \cdot \rangle = \langle \cdot \rangle = \langle \cdot \rangle = \langle \cdot \rangle = \langle \cdot \rangle + \langle \cdot \rangle = \langle \cdot \rangle = \langle \cdot \rangle = \langle \cdot \rangle = \langle \cdot \rangle = \langle \cdot \rangle = \langle \cdot \rangle = \langle \cdot \rangle = \langle \cdot \rangle = \langle \cdot \rangle = \langle \cdot \rangle = \langle \cdot \rangle = \langle \cdot \rangle = \langle \cdot \rangle 
15 }
```
When we do inheritance, four or more groups of variables will be in scope in the body of a member function of a ''derived class''. See pp. 479−480.

The above rules apply not only to variables, but also to anything that can have a name: functions, typedefs, enumerations, etc. (Keywords such as main, this, and sizeof do not count as names.) A local (in this case, an enumeration) will hide a member with the same name (line 24), and a member (in this case, a member function) will hide a global with the same name (line 28).

```
16 void print(); //Declaration for a function that is not a member function.
17
18 //Class date has a data member named day and a member function named print.
19
20 void date::next() const
21 {
22 enum {day, night};
23
depression of the local day in line 22<br>25 cout << date::day << "\n" //the day member of class
25 << date::day << "\n" //the day member of class date
26 < this->day << "\n"; //the day member of class date
27
```

```
28 print(); 28 print(); 28 print member of class date
29 ::print(); //the global print declared in line 16
30 }
```
# **2.4 Structures vs. Objects**

#### **WhyaC++ object is better than a C structure**

(1) A member function of an object has a simpler body than a function that takes an explicit pointer. Here are corresponding lines from each body.

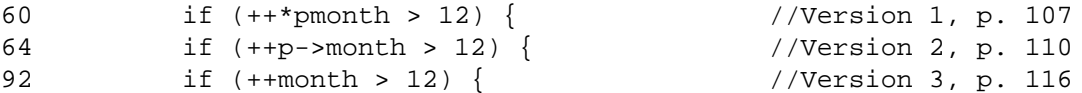

Does the ++ in Version 1 increment the pmonth or the \*pmonth? Does the ++ in Version 2 increment the p or the p->month? These questions disappear in Version 3.

(2) A member function of an object has fewer explicit arguments than a function that takes pointers. Here are corresponding function calls.

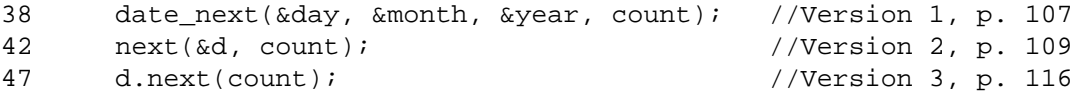

(3) A C structure can easily be created without being initialized, leaving it full of garbage. But a  $C_{++}$ object cannot be created without being initialized, at least if we write a constructor for its class.

(4) If a field of a C structure receives the wrong value, any function in the program might be guilty. But if a data member of a  $C++$  object receives the wrong value, it's easy to make a list of every possible suspect: it must be one of the non-const member functions of that object.

(5) If we change the name or data type of a field of a structure, there's no easy way to list all the functions that would have to be rewritten. But if we change the private members of an object, only the member functions of the object's class would have to be rewritten. No other function in the program would need to be changed.

For example, here are the private data members of Version 3.

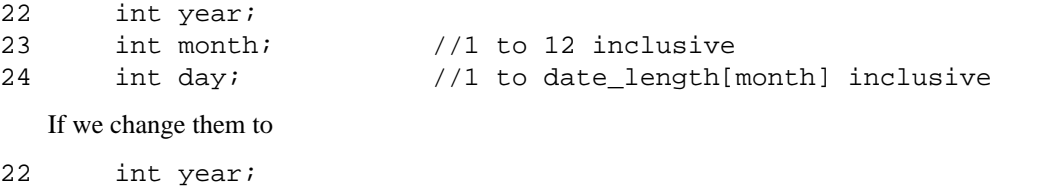

23 int julian; //1 to 365 inclusive (we're ignoring leap years)

then only the member functions of class date would have to change, and not even all of them.

Let's walk through a call to the constructor of a two-data-member date object, passing it the three arguments 10, 8, and 2014 for October 8, 2014. In line 15 the data member year will receive the value 2014, and in line 17 the data member julian will receive 8.

- (1) The first time we decrement initial\_month in line 17, it becomes 9 (for September) and julian is 8.
- (2) The second time we decrement initial\_month in line 17, it becomes 8 (for August) and julian is  $8 + 30 = 38$ .
- (3) The third time we decrement initial\_month in line 17, it becomes 7 (for July) and julian is  $8 + 30 + 31 = 69$ .

(4) The tenth (and last) time we decrement initial\_month in line 17, it becomes 0 (for no month at all) and julian is  $8 + 30 + 31 + 31 + 30 + 31 + 30 + 31 + 28 + 31 = 281$ . We then leave the loop.

Conversely, let's walk through a call to the print member function of a date of this type that contains October 8, 2014. In line 40, the data member julian contains 281.

- (1) The first time we do the > comparison in line 43, m is 1 (for January) and d is 281, which represents the outrageous date January 281, 2014.
- (2) The second time we do the comparison in line 43, m is 2 (for February) and d has been reduced to 250, which represents the slightly less outrageous date February 250, 2014.
- (3) The third time we do the comparison in line 43, m is 3 (for March) and d has been reduced to 222, which represents the even less outrageous date March 222, 2014.
- (4) The tenth (and last) time we do the comparison in line 43, m is 10 and d (for October) has been reduced to 8, which represents the legitimate date October 8, 2014. We then leave the loop.

If the m in line 41 was declared in the loop in lines 43−45, we would not be able to mention it in line 47 outside the loop.

```
1 date::date(int initial month, int initial day, int initial year)
 2 {
 3 if (initial_month < 1 || initial_month > 12) {
 4 cerr << "bad month " << initial_month << "/" << initial_day
 5 \langle \langle \cdot \rangle \rangle \langle \cdot \rangle \langle \cdot \rangle6 exit(EXIT_FAILURE);
 7 }
 8
 9 if (initial_day < 1 || initial_day > date_length[initial_month]) {
10 cerr << "bad day " << initial_month << "/" << initial_day
11 \lt\lt "/" \lt\lt initial_year \lt\lt "\n";
12 exit(EXIT_FAILURE);
13 }
14
15 year = initial_year;
16
17 for (julian = initial day; --initial month > 0;
18 julian += date_length[initial_month]) {
19 }
20 }
21
22 void date::next(int count) //same as 3-data-member version
23 {
24 while (--count > = 0) {
25 next();
26 }
27 }
28
29 void date::next() \qquad //simpler than 3-data-member-version
30 {
31 //Change to the next date.
32 if (++julian > 365) {
33 julian = 1;
34 ++year;
35 }
36 }
37
38 void date::print() const //more complicated than 3-data-member version
```

```
39 {
40 int d=julian; //compute month and day of month
41 int m=1;
42
43 for (; d > date length[m]; ++m) {
44 d -= date_length[m];
45 }
46
47 cout << m << "/" << d << "/" << year;
48 }
```
Are there any other functions that could possibly have to be rewritten as a result of the above change to the private data members of class date? Only if our functions try to ''x-ray'' class date, which they have no business doing.

```
49 if (sizeof (date) == 3 * sizeof (int)) { //no longer true
50 date d(12, 31, 2014);
51 //no longer gets the year, month, day
52 int year = reinterpret_cast<int *>(&d)[0];
53 int month = reinterpret_cast<int *>(&d)[1];
54 int day = reinterpret_cast<int *>(&d)[2];
```
#### ▼ **Homework 2.4a: modify the member functions of class date**

Make the following changes to the member functions of the class date with the three int data members year, month, day.

Throughout these changes, the next function that takes one explicit argument should remain a public, non-const, non-inline member function of class date. It must continue to take exactly one explicit argument (an int) and return void. As before, it should change the contents of the date (at least, when its argument is non-zero), and it must produce no output. Do not remove the print member function or the constructor. print should remain const. Do not add any data members to class date. Do not use the value of the dummy array element date\_length[0]: your program should still work even if the element contains garbage. Assume there are no leap years.

To demonstrate that your new class date is still correct, run a program consisting of your class date and the main function and other code in

http://i5.nyu.edu/∼mm64/book/src/date/test1/main.C. Make no changes to this file. The main function will create many date objects and test their member functions. It examines the standard output of your print member function and would become confused by any debugging output directed to the standard output. You should therefore send any debugging output to the standard error output. Hand in your new date.h, date.c, and the output of the program, in that order. Do not hand in main.C.

(1) A *Julian date* is an integer in the range 1 to 365 inclusive giving the day of the year for a particular date. For any year A.D. or B.C.,

- (a) The Julian date of January 1 is 1.
- (b) The Julian date of January 31 is 31.
- (c) The Julian date of February 1 is 32.
- (d) The Julian date of December 31 is 365, since we are still ignoring leap years.

Write a member function named julian that will return the date's Julian date. Recall how the print function required no explicit arguments because the date it printed came from the data members of the date object to which the print function belonged. In the same way, the julian function will require no explicit arguments because the date whose Julian date it returns will come from the data members of the date object to which the julian function belongs.

julian must be a public const member function of class date. It must output nothing and return an int.

If you create any local variables inside the body of julian, destroy them as soon as you are done with them. For example, a variable that is used only within a for should be declared after the ( of the for loop.

(2) A member function can easily call another member function of the same object. For example, the one-argument next function (one explicit argument, that is) called the no-argument next function (no explicit arguments) in the while loop in lines 79−84 of version3.C on p. 116.

But the one-argument next would be faster if it did all its work itself, without calling the no-argument next. Transplant the body of the no-argument next (lines 89−96 of version3.C on p. 116) into the body of the while loop in the one-argument next.

```
1 void date::next(int count)
2 {
3 while (--count >= 0) {
4 //Move to the next date.
5 if (++day > date_length[month]) {
day = 1;7 if (++month > 12) {
8 month = 1;
9 ++year;10 }
11 }
12 }
13 }
```
For the time being, continue to assume (pray) that the count argument will be non-negative.

(3) Remove the no-argument next function, now that it is no longer called by the one-argument next function. But we still want to be able to say

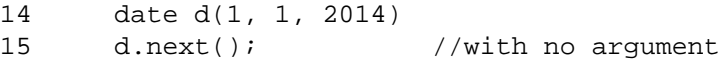

To permit this, provide a default value of 1 for the argument of the one-argument next. Remember that a default value is specified only in the function declaration, not in the function definition; see p. 95.

(4) The one-argument next function (which is now our only next function) advances one day toward the answer with each iteration of its while loop. But we can do better. Recall that in the two-datamember class date on pp. 124−126, the constructor and the print member function strode *one full month* toward the answer with each iteration of their loops. In the same way, let the next function of the three-data-member class date advance one full month with each iteration of its loop. Continue to assume that the count argument will be non-negative.

(5) To make our next function even faster, lines 18−19 break the count into a quotient and remainder. The addition in line 21 will get us to within one year of the target date in a single bound. The while loop in lines 23−24 will therefore never need to loop more than 11 times. Continue to assume that the count argument is non-negative.

```
16 void date::next(int count)
17 {
18 const int quotient = count / 365;
19 const int remainder = count % 365; //in range 0 - 364 inclusive
20
21 add quotient to year;
22
23 the while loop you wrote in ¶ (4) to move year, month, and day
24 remainder additional days forward;
```
#### **128 Objects Without Inheritance Chapter 2**

#### 25 }

(6) Deep in most machines, the / in the above line 18 actually computes both the quotient and the remainder. The quotient is stored in a variable and the remainder is discarded. The % in line 19 also computes both values. This time, the remainder is stored and the quotient is discarded.

To get the quotient and remainder with no wasted effort, call the C Standard Library function div. It returns a div\_t structure containing two integer fields, quot and rem. Continue to assume that the count argument is non-negative.

```
26 #include <cstdlib> //for div and div_t
27 using namespace std; //because div, like cout, belongs to namespace std
28
29 void date::next(int count)
30 {
31 const div_t d = div(count, 365);
32 //quotient is d.quot, remainder is d.rem
```
(7) So far, our next function works only if its argument is non-negative. Make it work for a negative argument as well:

```
33 date d(10, 8, 2014);
34
35 cout << "280 days before ";
36 d.print();
37 cout << " is ";
38 d.next(-280);
39 d.print();
40 cout << ".\n";
```
We will be able to write the above more legibly when we have "operator overloading".

```
41 date d(10, 8, 2014);
4243 cout << "280 days before " << d << " is ";
44 d -= 280; 1/\text{d} = \text{d} - 280;
45 cout \lt\lt d \lt\lt".\n\n\mathbb{r}
```
280 days before 10/8/2014 is 1/1/2014.

For a non-negative count argument, the div function will give us a remainder in the range 0 to 364 inclusive. For example, a count of 368 will give us a quotient of 1 and a remainder of 3. Unfortunately, a negative count will give us a remainder in the range −364 to 0 inclusive. A count of −368 will give us a quotient of −1 and a remainder of −3.\*

In the above ¶ (4) we wrote a while loop that advances a non-negative number of days. To continue to use this loop, without modification, our remainder will have to be non-negative. A count of −368 will have to give us a quotient of −2 and a remainder of 362. The if in lines 50–53 will perform this adjust-

\* At least the div function is portable. The / and % operators are not. On some platforms, we have

 $-368$  / 365 ==  $-1$  $-368$  % 365 ==  $-3$ 

On other platforms, we have

```
-368 / 365 == -2-368 % 365 == 362
```
ment, yielding a remainder that is always non-negative. A count of −368 will now move us 2 years back and 362 days forward.

```
46 void date::next(int count)
47 {
48 div t d = div(count, 365); //no longer const
49
50 if (the remainder is negative) {
51 make the remainder non-negative by adding 365 to it;
52 subtract 1 from the quotient to compensate for the addition;
53 }
54
55 add quotient to year;
56
57 the while loop you wrote in ¶ (4) to move year, month, and day
58 remainder additional days forward;
59 }
```

```
▲
```
#### ▼ **Homework 2.4b: modify the data members of class date**

On pp. 124−126, we changed the three data members of class date

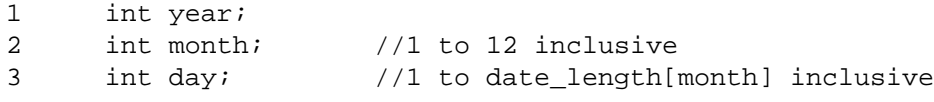

to two data members.

```
4 int year;
5 int julian; //1 to 365 inclusive
```
Now change them to one data member

```
6 int day; //number of days before or after Jan 1, 0 A.D.
```
Demonstrate that your new class date is still correct by handing in the output of http://i5.nyu.edu/∼mm64/book/src/date/test1/main.C. Hand in your new date.h, date.C, and the output, in that order. Do not hand in main.C.

Your class will be the most simple if your data member contains the number of days before or after January 1, 0 A.D. (We are pretending that there was a year 0 A.D.) Your class will be unnecessarily complicated if your data member contains the number of days before or after December 31, −1 A.D. Here are some examples of correct values.

day will contain 0 when the object contains January 1, 0 A.D.

```
day will contain 1 when the object contains January 2, 0 A.D.
```
day will contain 30 when the object contains January 31, 0 A.D.

day will contain 31 when the object contains February 1, 0 A.D.

day will contain  $59 = 31 + 28$  when the object contains March 1, 0 A.D.

day will contain 364 when the object contains December 31, 0 A.D.

day will contain 365 when the object contains January 1, 1 A.D.

day will contain  $365 \times 2014 = 735,110$  when the object contains January 1, 2014 A.D.

day will contain −1 when the object contains December 31, −1 A.D. (i.e., 1 B.C.)

day will contain −365 when the object contains January 1, −1 A.D. (i.e., 1 B.C.)

After dividing the data member by 365, make the remainder non-negative by writing an if like the one in lines 50−53 of the previous Homework. The quotient will then give the year. The remainder will be in the range 0 to 364 inclusive, giving the day of the year. Add 1 to get the Julian date.

#### **130 Objects Without Inheritance Chapter 2**

If a function needs both the quotient and the remainder, call the div function. If only the remainder is needed, use the % operator.

Class date must have no data member other than the int day. Create no global variables or static local variables. Do not use the value of the dummy array element date\_length[0]. Assume there are no leap years.

Make no change from the previous Homework in the names, argument types, return values, or const'ness of the public member functions of class date. For example, the constructor for date must still take three arguments (month, day, year) even though class date now has only one data member. And the print member function must still output the date in the format  $m/d/y$ . The next member function must still accept an argument that is non-negative or negative. The default value of this argument must still be 1. The julian member function will still take no arguments and return an int in the range 1 to 365 inclusive.

If any of the member functions are now short enough, make them inline. If your date.h file no longer needs to include iostream or use namespace std, remove these lines. If the lines are now needed in date.C, move them there.

▲

## **2.4.1 Constant Objects and Pointers Thereto**

#### **Which member functions can we call?**

We can call any member function of a non-const object.

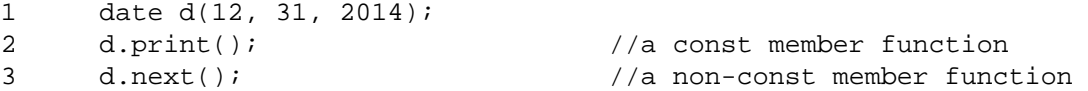

But we can call only the const member functions of a const object.

```
4 const date e(12, 31, 2014);
5 e.print(); //will compile because print is const
6 e.next(); //won't compile because next isn't const
```
Any member function that can be const should be const so that it can be called for a const object such as e. A member function can be const if it changes no data member of its object and calls no non-const member function of its object.

Why can the above line 4 call the constructor, which is not a const member function? A const object becomes constant when we return from its constructor, either by a return statement or simply by reaching the } at the end of the constructor's body. Until then, we can still modify the object's data members and call its non-const member functions. (On p. 268, we will see the moment when a const object ceases to be const.)

```
—On the Web at
http://i5.nyu.edu/∼mm64/book/src/const_obj/const_obj.C
```

```
1 #include <iostream>
2 #include <cstdlib>
3 using namespace std;
4
5 class obj {
6 int i;
7 public:
8 obj(int initial_i) \{i = initial_i : f(i)\}9 void f() {cout << "I am not currently a const object.\n";}
10 };
11
```

```
12 int main()
13 {
14 const obj o(10); //will compile, even though constructor calls f
15 //o.f(); //won't compile: too late to call f
16 return EXIT SUCCESS;
17 }
```
I am not currently a const object.

#### **Pointers and references to objects**

A pointer and reference to an object have the same syntax as a pointer and reference to a structure. In the following program, the structure is in column 1 and the object in column 2.

Line 22 applies the dereferencing operator \* to the pointer to get the pointed-to variable. Since the variable turns out to be a structure or object, we then apply the dot operator and the name of a field or member. Parentheses are necessary to execute the \* operator before the dot operator. When the member is a member function, there is one more step: we apply the function call operator. It comes last because it and the dot have left-to-right associativity.

But don't write line 22. Line 26 is a simpler way to do the same thing. The arrow operator -> does the work of the two operators \* and dot. And now that there is only one operator, we no longer need the parentheses.

```
—On the Web at
http://i5.nyu.edu/∼mm64/book/src/const_obj/pointer.C
```

```
1 #include <iostream>
2 #include <cstdlib>
3 #include "date.h"
4 using namespace std;
5
6 struct mystruct {
7 int field1;
8 int field2;
9 };
10
11 int main()
12 {
13 mystruct s={10, 20}; date d(12, 31, 2014);
14
15 cout << s.field1 << "\n"; d.print();
16 cout << \ln \ln;
17
18 //A pointer to a structure and a pointer to an object.
19 mystruct *p1 = &s; date *p2 = &d;
20
21 //Don't write this.
22 cout << (*p1).field1 << "\n"; (*p2).print();
23 cout \langle \cdot \rangle cout \langle \cdot \rangle and \langle \cdot \rangle2425 //Write this instead.
26 cout << p1->field1 << "\n"; p2->print();
27 cout \langle \cdot \rangle cout \langle \cdot \rangle and \langle \cdot \rangle28
29 //A reference to a structure and a reference to an object
30 mystruct& r1 = s; date& r2 = d;
```

```
31
32 cout << r1.field1 << "\n"; r2.print();
33 cout \langle \langle \rangle cout \langle \langle \rangle \langle \rangle34
35 return EXIT SUCCESS;
36 }
```

```
10 lines 15−16
12/31/2014
10 lines 21−23
12/31/2014
10 lines 25−27
12/31/2014
10 lines 32−33
12/31/2014
```
#### **What types of pointers can point at a const object?**

Only a read-only pointer can point to a const object; only a read-only reference can refer to a const object. The pointers are in column 1; the references, in column 2.

```
1 const date d(12, 31, 2014);
2
3 //won't compile
4 date *_{p} = \&d; date x = d;
5
6 //will compile
7 const date *p = &d; const date& r = d;
```
If the above line 4 were legal, we could change a const object by saying  $p$ ->next() or r.next().

#### **Which member functions can we call with a read-only pointer or reference?**

Once again, the pointers are in column 1; the references, in column 2.

The object in line 1 is not const. But the pointer and reference to it in line 4 are read-only. Using them, we can call only the const member functions of the object. Of course, by going directly to the object in line 12 we can still call any member function.

```
1 date d(12, 31, 2014);
2
3 //read-only pointer and reference
4 const date *p = &d; b const date & r = d;
5
6 //will compile because print is const
7 p->print(); r.print();
8
9 //won't compile because next isn't const
10 p->next(); r.next();
11
12 d.next();
```
## **An object can be broken into**

Hiding [making the data members private] is for the prevention of accidents, not the prevention of fraud.

—Bjarne Stroustrup in Booch, *Object-Oriented Analysis and Design, 2nd ed.*, p. 54

The values of the private data members of an object can be changed by a determined intruder, even if it is not a member function of the object. For example, here is a different main function for Version 3.

Line 9 performs "type punning". The expression  $\&$ d is a pointer to a date, not a pointer to a char, so we need a reinterpret\_cast to store it into p. The value of p is now the address of the first byte of d.

```
—On the Web at
http://i5.nyu.edu/∼mm64/book/src/const_obj/broken.C
```

```
1 #include <iostream>
2 #include <cstdlib>
3 #include "date.h"
4 using namespace std;
5
6 int main()
7 {
8 date d(12, 31, 2014);
9 char *const p = reinterpret cast<char *>(&d);
10
11 for (size_t i = 0; i < sizeof d; ++i) {
12 p[i] = \sqrt{0'i} //Overwrite d with zeroes.
13 }
14
15 d.print();
16 cout \langle \cdot \rangle "\n";
17 return EXIT_SUCCESS;
18 }
```
0/0/0

# **2.5 Constructors**

## **Declare and define a constructor**

A constructor has four distinguishing features. Compare the rules for a ''destructor'' on p. 154.

(1) A constructor's name is the same as that of its class. For example, in version3.C the class is named date (p. 115, line 21) and the class's constructor is also named date (declared in line 26, called in line 37, defined in lines 55−72).

(2) Do not declare a return type for the constructor. Don't even declare the constructor's return type to be void: just write nothing at all for the return type as in lines 26 and 55 of version3.C. Do not write a return statement that returns any value from the constructor. The constructor will implicitly return the newly-constructed object.

(3) Don't declare the constructor to be const (as print was in version3.C on pp. 115−116, lines 29 and 99), even if it changes the value of no data member and calls no non-const member function of the same object.

(4) For the time being, a constructor must always be public, not private. (Our first private constructor will be on p. 295; examples in the standard library will be in the stream classes on pp. 324−326 and the type info class on p. 1017.) If the constructor for a class were private, it could be called only by the

#### **134 Objects Without Inheritance Chapter 2**

member functions of another object of that class. That other object could have been constructed only by a third object. We would have an infinite regress (a ''chicken and egg'' situation).

My convention is to name each argument of the constructor after the data member that it initializes, with a leading initial\_. The same name could be used for the argument and the data member, if we write  $a : :$  or  $\rightarrow$  in front of it when it refers to the data member. But using the same name for two different variables is always confusing. Line 3 uses the scope operator we saw on p. 123, line 10. Line 9 uses the arrow we saw on p. 123, line 11; and on p. 117, line 105 of version3.C. For brevity, we do not show the error checking.

```
1 date::date(int month, int day, int year)
2 {
3 date::year = year;
4 date::month = month;
5 date::day = day;
6 }
7 date::date(int month, int day, int year)
8 {
9 this->year = year;
10 this->month = month;
11 this->day = day;
12 }
```
For the time being, a constructor should initialize every member of the object. (Our first exception will be the constructor for class stack on p. 149.) The number of arguments of the constructor does not necessarily have to be the same as the number of data members. An example was the constructor for the above class date with a julian data member.

#### **Syntax for calling a constructor in a declaration**

When calling a constructor with two or more arguments (line 26), we must surround them with parentheses. We saw this syntax in line 37 of version3.C on p. 115.

When calling a constructor with exactly one argument, we have a choice of notation. We can surround the argument with the parentheses in line 29, or precede it with the equal sign in line 30. Since both do the same thing (subject to the caveat on p. 137), the choice serves only as documentation. Write the parentheses to emphasize that a function is called to initialize the object. Write the equal sign to make the user think of the object as merely a holder for a value.

The equal sign notation was provided so that we could use the same syntax when declaring variables of all data types. A variable of a built-in type is initialized with an equal sign (line 36), and now we can do the same for an object (line 30), at least when its constructor has exactly one argument. Conversely, an object is initialized with parentheses (lines 26 and 29), and we can also do the same for a built-in (line 37). We can pretend that each built-in data type has a constructor that takes one argument of the same type. Using the same syntax for objects and built-ins will make a feature called "templates" applicable to all these types (p. 634).

#### **The default constructor**

Class zero has no data members. It would be unheard-of for a C structure to have no fields, but it is quite reasonable for a C++ class to have no data members. Examples are on pp. 590, 625, and 842.

Class zero has a *default constructor:* one that can be called with no arguments, either because it has no arguments at all, or because every argument has a default value.

We would expect that line 33 would be the syntax for calling a default constructor. But in C and C++, this syntax is already used for declaring a function.

```
1 int f(); //declare a function that takes no arguments and returns an int
2 zero z1(); //declare a function that takes no arguments and returns a zero
```
To call the default constructor, we must write line 34. (When the object constructed by a default constructor is anonymous, the parentheses have to be written; see p. 137. Yet another syntax for calling a deafult constructor, for use only within a template, will be given on p. 660.)

## **The copy constructor**

A *copy constructor* creates a copy of an existing object. It takes exactly one argument, a read-only reference to another object of the same class as the one being constructed. The copy constructor for class mono is declared in line 16, defined in lines 57−61, and called in line 39 (and maybe called also in line 30; see the caveat on p. 137). Class mono can have two constructors (lines 15 and 16) because their arguments are different; this is an example of function name overloading. On the other hand, a class can have at most one default constructor and at most one copy constructor.

Our convention is to use the name another for the argument of a copy constructor. It must *always* be passed by reference. Were it passed by value, it would have to be copied before the function call (pp. 69−70). But another is an object, and the only way to copy an object is to call its copy constructor. Therefore every call to the copy constructor would have to be preceded by another call to the same copy constructor, and we would go into an infinite loop.

A member function can always access the private members of its own object. This copy constructor is our first example of a member function that can also access the private members of another object of the same class (p. 201). When called from line 39, for example, the another. member1 in line 60 is a member of the object m1, and the plain member1 in line 60 is a member of the object m3.

The copy constructor must not change the value of  $m1$  in line 39. To ensure this, we declare its reference argument to be const in lines 16 and 57.

Had we not defined a copy constructor for class mono, line 39 would have worked anyway. The computer would have behaved as if we had defined the following one.

```
3 mono::mono(const mono& another)
4 {
5 //"memberwise" copy: copy each data member of the other object
6 //into the corresponding member of the new object.
7
8 member1 = another.member1;
9 }
```
(We'll see on p. 261 that the computer actually behaves as if we had written a copy constructor with a colon.

```
10 mono:: mono (const mono& another)
11 : member1(another.member1)
12 {
13 }
```
With the colon, it *initializes* rather than *assigns to* each data member of the newborn object.)

While learning C++, the author often put an output statement into a constructor just to verify that the constructor is called. We wrote our own copy constructor only because the one provided implicitly would not have had the output statement in line 59. Sometimes, however, there is a non-trivial reason to write our own copy constructor. This will happen on pp. 153 and 306−307, when we have a data member that is a pointer.

```
—On the Web at
  http://i5.nyu.edu/∼mm64/book/src/constructor/duo.C
1 #include <iostream>
2 #include <cstdlib>
3 using namespace std;
4
```

```
5 class duo {
```

```
6 int member1;
 7 int member2;
 8 public:
9 duo(int initial_member1, int initial_member2);
10 };
11
12 class mono {
13 int member1;
14 public:
15 mono(int initial_member1);
16 mono(const mono& another); //copy constructor
17 };
18
19 class zero {
20 public:
21 zero();
22 };
23
24 int main()
25 {
26 duo d1(10, 20);
27 //duo d2; //won't compile: constructor needs arguments
28
29 mono m1(10);
30 mono m2 = 10; //another way to do the same thing when the
31 //constructor has exactly one argument
32
33 //zero z1(); //creates no object, calls no constructor
34 zero z2; //call a constructor that has no arguments
35
36 int i=10;
37 int j(10); //another way to do same thing
38
39 mono m3 = m1; //call copy constructor: m3.mono(m1)
40
41 return EXIT_SUCCESS;
42 }
43
44 duo::duo(int initial_member1, int initial_member2)
45 {
46 cout << "constructor for duo\n";
47 member1 = initial_member1;
48 member2 = initial_member2;
49 }
50
51 mono::mono(int initial_member1)
52 {
53 cout << "constructor for mono\n";
54 member1 = initial member1;
55 }
56
57 mono::mono(const mono& another) //copy constructor
58 {
59 cout << "copy constructor for mono\n";
```

```
60 member1 = another.member1;
61 }
62
63 zero::zero()
64 {
65 cout << "constructor for zero\n";
66 }
```
One final caveat. Most modern compilers will create m2 in the above line 30 by calling the constructor that takes an integer.

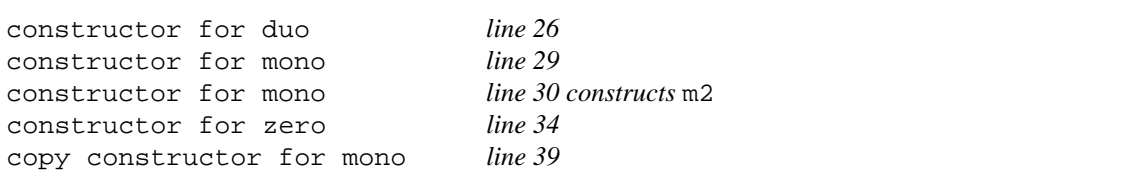

But the compiler would be within its rights if it created m2 in a more roundabout way. An older compiler, or the g++ compiler with the option -fno-elide-constructors, could create an *anonymous temporary* object—one that has no name—when it sees the = 10 in the above line 30. It would do this by calling the constructor that takes an integer (line 51).\* Then m2 could be created by calling the copy constructor (line 57).

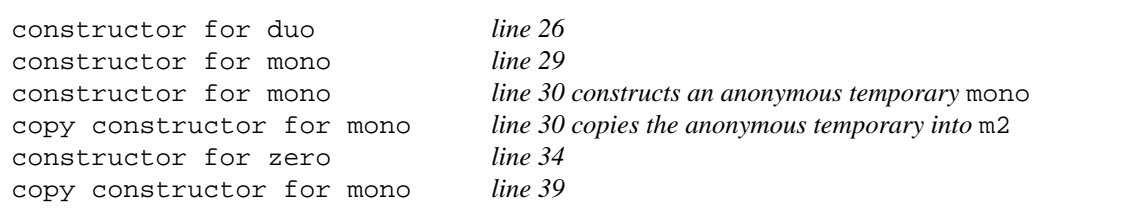

As we saw in the first box of output, a newer compiler will *elide* the anonymous temporary in line 30. For other examples of elision, see pp. 190−191, 234−236, and 660.

#### **Construct an anonymous object**

We have made it sound as if a constructor can be called only in a declaration for an object. But it can also be called to create an anonymous temporary object. A variable needs no name if it would be mentioned only once. Our examples will be a double and a date.

(1) To print the square root of 2, all we have to do is to print the double returned by the sqrt function in line 1. There is no need to declare the unnecessary variable in line 5 to hold the square root and print it in line 6.

Similarly, to print a date, all we have to do is to print the date returned by the constructor function in line 1. A constructor returns the newly-constructed object, even though we return no explicit value when defining the constructor. When constructing an anonymous object, the name of the constructor must always be followed by parentheses, even if the parentheses enclose no arguments. There is no need to declare the unnecessary variable in line 5 to hold the date and print it in line 6.

The << operator that outputs the date in line 1 will not compile yet; we'll make it work on p. 335 when we do operator overloading. In the meantime, line 2 can call the print member function of the anonymous temporary object returned by the constructor. At least this is better than an unnecessary declaration. (This is our first example of calling a member function of an anonymous temporary object returned by a function. Others will be line 11 of return\_obj.C on p. 190 and line 11 of return.C on p. 191;

<sup>\*</sup> This is legal because the constructor in line 51 was declared without the keyword explicit.

pp. 203−204 and 209; p. 292; line 20 of path.C on p. 322; line 8 on p. 326.)

```
1 cout << sqrt(2.0) << "\n"; //cout << date(12, 31, 2014) << "\n";
2 date(12, 31, 2014).print();
3 cout \langle \cdot \rangle \langle \cdot \rangle \langle \cdot \rangle \langle \cdot \rangle4
5 double unnecessary_double = sqrt(2.0); date unnecessary_date(12, 31, 2014);
6 cout << unnecessary_double << "\n"; cout << unnecessary_date << "\n";
```
(2) To pass the square root of 2 to a function f, all we have to do is to take the double returned by the sqrt function and pass it to f in line 7. There is no need to declare the unnecessary variable in line 9 to hold the square root and pass it to f in line 10.

Similarly, to pass a date to a function  $f$ , all we have to do is to take the date returned by the constructor function and pass it to f in line 7. There is no need to declare the unnecessary variable in line 9 to hold the date and pass it to f in line 10. (Thanks to function name overloading, the f that receives the double is not the same function as the one that receives the date.)

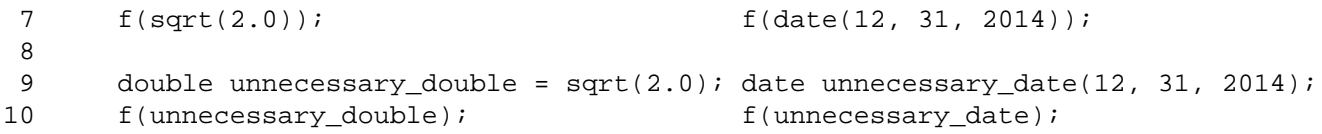

(3) Line 11 creates the variable x. To change the value of x to the square root of 2, all we have to do is to take the double returned by the sqrt function and assign it to x in line 12. There is no need to declare the unnecessary variable in line  $14$  to hold the square root and assign it to  $x$  in line 15.

Similarly, line 11 creates the variable d. To change the value of d to a new date, all we have to do is to take date returned by the constructor function and assign it to d in line 12. There is no need to declare the unnecessary variable in line 14 to hold the new date and assign it to d in line 15.

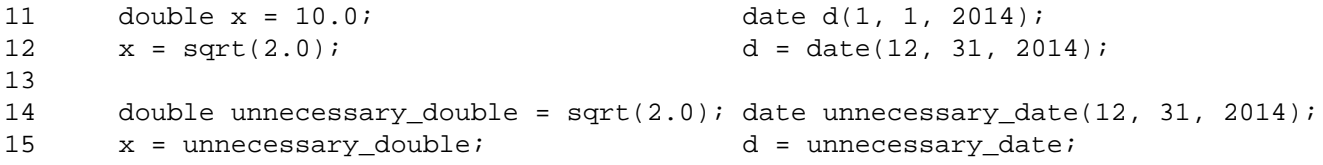

(4) To return the square root of 2 from a function, all we have to do is to return the double returned by the sqrt function in line 16. There is no need to declare the unnecessary variable in lines 18−19 to hold the square root and return it in line 20.

Similarly, to return a date from a function, all we have to do is to return the date returned by the constructor function in line 16. There is no need to declare the unnecessary variable in lines 18−19 to hold the date and return it in line 20. (The unnecessary variables in lines 19−19 could be const's because they will never be changed. They are destructed in the very next line.)

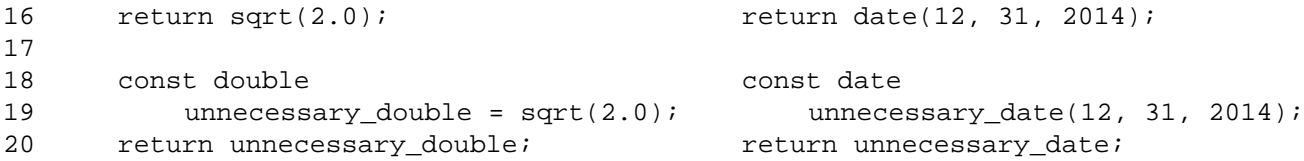

If the constructor has exactly one argument, we can omit the name of the constructor and the parentheses around the argument in the above line 16.

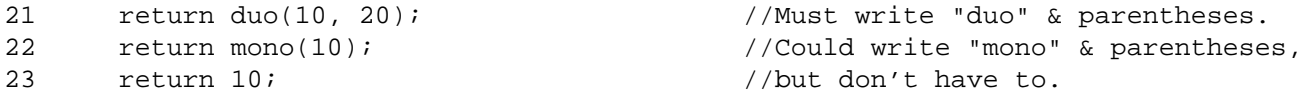

This will work only if the constructor was declared without the keyword explicit.

(5) A final warning. Never write the following call to the sqrt function in a statement all by itself in C or C++. It would return an anonymous double, which would then be discarded without having been used. In other words, it would be a dead value; see p. 37. Similarly, never write the following call to the constructor function for class date in a statement all by itself. It would construct and return an anonymous date object, which would also be a dead value.

24 sqrt(2.0); date(12, 31, 2014);

#### **Can one constructor call another one for the same object?**

The following class myobj has the two constructors called in lines 26 and 27. Let's call them the ''ID constructor'' and the ''DI constructor'' respectively. Since they do the same work, we want to write it only once. We'll do the work in the ID constructor, and the DI constructor will merely be a call-through to the ID constructor.

The DI constructor attempts to call the ID constructor in line 13. We hope this will work because the syntax of line 13 imitates that of line 10, which successfully calls another member function of the same object. We saw one member function calling another member function of the same object as early as lines 80−83 of Version 3 on p. 116.

But this syntax will work only if the other function is not a constructor. If the other function *is* a constructor, as in line 13, we will be committing the blunder in the above line 24. Line 13 does not call another member function of the same object. It constructs and discards a separate, anonymous object, which has no effect on the object that the DI constructor is trying to construct.

Lines 14 and 16 are vain attempts to make it work, but 14 has the same bug and 16 will not even compile. Line 18 does work, but only at the price of constructing a separate, anonymous object, and copying it into the object \*this that the DI constructor is constructing. The DI constructor has therefore constructed a total of two objects. That's too expensive for us.

```
1 class myobj {
2 int i;
3 double d;
4 public:
5 myobj(int initial_i, double initial_d) \{i = initial_i; d = initial_d; \}6
7 myobj(double initial_d, int initial_i) {
8
9 //Call another member function of the same object:
10 f(initial i, initial d);
11
12 //2 unsuccessful attempts to call another mem func of same object:
13 myobj(initial_i, initial_d);
14 myobj:: myobj(initial_i, initial_d);
15
16 this->myobj(initial_i, initial_d); //won't compile
17
18 *this = myobj(initial_i, initial_d);
19 }
20
21 void f(int i, double d) const {}
22 };
23
24 int main()
25 {
26 myobj m1(10, 3.14159); //ID: int and double
27 myobj m2(3.14159, 10); //DI: double and int
28
```

```
29 return EXIT_SUCCESS;
30 }
```
#### **How to do it**

If two constructors have the same work to do, they should call a common private member function. Do not attempt to have one constructor call another constructor for the same object. Every object should have exactly *one* constructor called for it.

```
31 class myobj {
32 int i;
33 double d;
34 void init(int initial i, double initial d) \{i = 1 \text{ initial } i; d = 1 \text{ initial } d\}35 public:
36 myobj(int initial_i, double initial_d) {init(initial_i, initial_d);}
37 myobj(double initial_d, int initial_i) {init(initial_i, initial_d);}
38 };
```
#### **Get the date and time in C**

We will define another constructor for class date, one that initializes the newborn object to today's date. Here is the code in C and  $C_{++}$  to get the current date from the operating system.

```
1 /* Excerpt from <time.h>, showing some of the fields of struct tm. */
2
3 typedef long time_t; /* may not be long on all platforms */
4
5 struct tm {
6 int tm_mday; /* 1 to 31 inclusive */
7 int tm_mon; \frac{1}{2} /* 0 to 11 inclusive */
8 int tm_year; /* year minus 1900 */
9 /* etc. */
10 };
```
In versions of C prior to C99, the declarations in a block must always come before the other statements; see pp. 32−33. This forces line 8 to leave p uninitialized: the assignment to p in line 15 must come *after* the if, while the declaration of p must come *before* the if. C also needs the keyword struct in line 8.

What could go wrong without the cast in line 10? On my platform,  $\tt time_t$  is another name for the data type long. Imagine, however, that it was another name for unsigned short, and that an

unsigned short was narrower than an int (16 and 32 bits respectively). If the call to time in line 7 failed, the t in line 10 would hold the value  $2^{16} - 1 = 65,535$ , the 16-bit unsigned equivalent of -1. This value would be promoted to int to match the other operand of the equality in line 10, the  $-1$ . The promotion would be by zero-extension (p. 61), resulting in an int value of 65,535. But 65,535 does not equal −1, and the if would not detect the failure of the time function. Of course, a time\_t would never be 16 bits. But in some future implementation, time\_t and int might be 32 and 64 bits, causing the same bug.

```
—On the Web at
http://i5.nyu.edu/∼mm64/book/src/constructor/time.c
```

```
1 #include <stdio.h> /* C example */
2 #include <stdlib.h>
3 #include <time.h> /* for time_t, time, localtime */
4
5 int main(int argc, char **argv)
6 {
7 const time_t t = time(NULL);
```
```
8 const struct tm *p; /* uninitialized and not *const */
9
10 if (t == (time_t) - 1) {
11 fprintf(stderr, "%s: time failed\n", argv[0]);
12 return EXIT FAILURE;
13 }
14
15 p = localtime(&t);
16
17 printf( "day == d\n\infty, p->tm_mday);
18 printf("month == d \n\alpha, p->tm_mon + 1);
19 printf( "year == d\n\alpha", p->tm_year + 1900);
20
21 return EXIT_SUCCESS;
22 }
```
 $day == 8$ month  $==$  4 year == 2014

#### **Get the date and time in C++**

In C++, we write zero instead of NULL in line 8; see p. 68. Line 15 does not need the keyword struct; see line 33 of version2.C on p. 109. Even better, p can now be a \*const pointer since it is initialized in its declaration.

```
—On the Web at
http://i5.nyu.edu/∼mm64/book/src/constructor/time.C
```

```
1 #include <iostream> //C++ example
 2 #include <cstdlib>
 3 #include <ctime>
 4 using namespace std;
 5
 6 int main(int argc, char **argv)
7 {
 8 const time_t t = time(0);9
10 if (t == static\_cast < time_t > (-1)) {
11 cerr << argv[0] << ": time failed\n";
12 return EXIT_FAILURE;
13 }
14
15 const tm *const p = localtime(kt); //initialized and *const
16
17 cout << "day == " << p->tm_mday << "\n"
18 << "month == " << p->tm_mon + 1 << "\n"
19 << "year == " << p->tm_year + 1900 << "\n";
20
21 return EXIT_SUCCESS;
22 }
```

```
day == 8month == 4year == 2014
```
#### ▼ **Homework 2.5a: give a class another constructor**

Class date already has the three-argument constructor declared in line 26 of version3.C on p. 115. Keep it, but also provide a default constructor declared as follows.

1 public:

```
2 date(int initial_month, int initial_day, int initial_year); //3-arg const.
3 date(); //default constructor
```
The default constructor will put today's date into the data member(s) of the newborn date object.

You can use the version of class date with either one, two, or three data members. If your version of class date has a month data member whose value is a number in the range 1−12 inclusive, store tm\_mon plus 1 into it. If your version of class date has a year data member whose value is the year, store tm\_year plus 1900 into it.

Do not remove the next and julian member functions.

In the following test program, the objects in lines 8 and 12 have names; the one in line 16 is an anonymous temporary. The temporary is constructed by the default constructor for class date.

There is also a default constructor for each built-in data type, which puts a zero into the newborn variable. Line 19 calls the default constructor for the data type int and outputs the value of the resulting anonymous temporary. These constructors are intended for use only in a ''template'' (p. 660) where it is advantageous to having the same syntax for all data types (p. 634). An example is line 13 on p. 796. Elsewhere, we should simply write 0 instead of int().

```
—On the Web at
 http://i5.nyu.edu/∼mm64/book/src/constructor/main.C
1 #include <iostream>
```

```
2 #include <cstdlib>
 3 #include "date.h"
 4 using namespace std;
 5
 6 int main()
 7 {
 8 date d1(12, 31, 2014); //parentheses for more than one argument
 9 d1.print();
10 cout \langle \cdot \rangle "\n";
11
12 date d2; \sqrt{10} parentheses for no arguments
13 d2.print();
14 cout \langle \cdot \rangle \langle \cdot \rangle \langle \cdot \rangle15
16 date().print(); //Construct an anonymous date; call its print function.
17 cout \langle \cdot \rangle \langle \cdot \rangle \langle \cdot \rangle18
19 cout << int() << "\n"; //Construct an anonymous int with the value 0.
20 return EXIT SUCCESS;
21 }
```
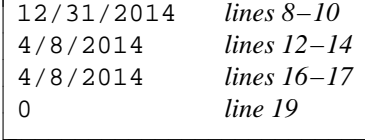

▲

Г

## **Review of typedef**

The next Homework will require a typedef statement, so we review it now.

Despite its name, a typedef does not create a new data type. It merely creates a one-word alternative name for an existing data type. For example, the typedef in line 4 creates the nickname number\_t for the data type long unsigmed.

A typedef makes the code easier to change. For example, instead of writing the old name long unsigned three times in lines 1−3, we can write it once in line 4. The variable in line 6 will have exactly the same data type as the one in line 1.

```
1 long unsigned n1 = 10;
2 long unsigned n2 = 20;
3 long unsigned n3 = 30;
4 typedef long unsigned number_t; //From now on, number_t means long unsigned.
5
6 number t n1 = 10;
7 number_t n2 = 20;
8 number_t n3 = 30;
```
Instead of the typedef in the above line 4, number\_t could have been a macro.

```
9 #define number_t long unsigned
```
But there is no practical way to use a macro for a data type whose name consists of two separate parts, such as the char [4] (''array of four characters'') in lines 10−12. Instead of writing this name three times, we should have written it only once in line 13.

```
10 char kennedy[4] = "JFK";
11 char laguardia[4] = "LGA";
12 char newark[4] = "EWR";
13 typedef char airport_t[4]; //An airport_t is an array of 4 char's.
14
15 airport_t kennedy = "JFK";
16 airport t laquardia = "LGA";
17 airport_t newark = "EWR";
```
The name created by a typedef conventionally ends in  $_t$ , at least in the C Standard Library. The examples we have used with class date are div\_t and time\_t; the most important ones are size\_t and ptrdiff\_t. The C++ Standard Library contains all the C typedefs except wchar\_t, which is now a keyword in  $C_{++}$ . For many of its own typedefs, the  $C_{++}$  library has abandoned the  $\pm \infty$  suffix in favor of \_type: size\_type, difference\_type, and value\_type.

One common use of typedef in C is now unnecessary in  $C_{++}$ . A C structure was a second-class citizen, needing the helping word struct in line 23.

```
18 struct mystruct { / /* C example */
19 int field1;
20 int field2;
21 };
22
```

```
23 struct mystruct m = \{10, 20\}; /* name of data type is "struct mystruct" */
```
A typedef was often used to create a one-word name for the data type.

```
24 typedef struct { /* C example */
25 int field1;
26 int field2;
27 } mystruct;
28
29 mystruct m = \{10, 20\}; /* name of data type is now only one word */
```
But the C++ structure in line 35 does not need the keyword struct, just as the C++ object in 36 does not need the keyword class. The typedef in the above line 24 is therefore no longer necessary.

```
30 struct { //C++ example
31 int field1;
32 int field2;
33 } mystruct;
34
35 mystruct m = {10, 20};
36 date d(4, 8, 2014);
```
#### ▼ **Homework 2.5b: do the work in the member functions of a class**

We translated the game of life into C++ on pp. 42−44, but not the way the language should really have been used. This Homework will be another step in the right direction.

Package the answer to the Game of Life homework as a class named life. One benefit of doing so will appear on pp. 170−172. For the present, declare the class in a header file named life.h. Define the three non-inline member functions in a file named  $l$  if  $e$ . C (or life.cpp, or whatever the filename extension is on your platform).

Test the class with the following main function. Lines 22−25 call the four member functions of class life, starting with the one-argument constructor for the object named glider in line 22.

I try to use consistent names for the member functions of all my classes. Classes date and life have member functions named next and print. When we do operator overloading, we'll give these functions their proper C++ names: operator++ (pp. 288−289), and operator<< (pp. 337−340).

```
—On the Web at
http://i5.nyu.edu/∼mm64/book/src/life/main.C
```

```
1 #include <iostream>
2 #include <cstdlib>
3 #include <cstring> //for strcmp
4 #include "life.h" //for class life, life_xmax, and life_ymax
5 using namespace std;
6
7 int main()
8 {
9 const bool glider_matrix[life_ymax][life_xmax] = { //sorry y before x
10 {0, 0, 0, 0, 0, 0, 0, 0, 0, 0},
11 {0, 1, 0, 0, 0, 0, 0, 0, 0, 0},
12 {0, 0, 1, 1, 0, 0, 0, 0, 0, 0},
13 {0, 1, 1, 0, 0, 0, 0, 0, 0, 0},
14 {0, 0, 0, 0, 0, 0, 0, 0, 0, 0},
15 {0, 0, 0, 0, 0, 0, 0, 0, 0, 0},
16 {0, 0, 0, 0, 0, 0, 0, 0, 0, 0},
17 {0, 0, 0, 0, 0, 0, 0, 0, 0, 0},
18 {0, 0, 0, 0, 0, 0, 0, 0, 0, 0},
```

```
19 {0, 0, 0, 0, 0, 0, 0, 0, 0, 0}
20 };
21
22 for (life glider = glider_matrix;; glider.next()) {
23 glider.print();
2425 cout << glider.generation()
26 \leq ": Press c to continue, q to quit, and RETURN. \n";
27
28 char buffer[256];
29 cin >> buffer;
30 if (strcmp(buffer, "c") != 0) {
31 break;
32 }
33 }
34
35 return EXIT_SUCCESS;
36 }
```
The nested for loops that print the matrix data member will now be in the print member function of class life. The code that updates the matrix data member (and the ++generation) will be in the next member function of class life. The code that initializes the two data members will be in the constructor for class life. Remember to initialize the cells along the edge of the array to false.

The matrix originally named old is used continuously during the lifetime of the game. It should be enshrined as a data member of class life, private, as any data member should be. The constructor will fill in its initial value, including the false's along the edges.

On the other hand, the matrix originally named new is used only by the code that updates the old matrix. It is then discarded, and created anew the next time we update the old matrix. Since it is used only intermittently, the new matrix should be a local variable in the next member function of class life.

The life\_ymax and life\_xmax in lines 5−6 of life.h are not data members of class life. They merely float somewhat unsatisfactorily near it as global variables. See the similar disposition of the array date\_length in version3.C on pp. 114−115.

As in C, a *global* variable is one that is declared and defined outside the body of any function. A *static* global variable is one that can be mentioned in only one . C file. A global variable is often declared in a header file, but rarely defined in one.

To see why, assume that the header were included in more than one .C file of the same program. If a static global variable were defined in the header, we could be wasting memory: each .C file that included the header could get its own private copy of the variable. Worse, if a non-static global variable were defined in the header, the program would not even link. The global variable would be ''multiply defined'', causing an error message.

But in lines 5−6, our header defines two global variables anyway. We can get away with this because in C++, a const global variable is static by default. (To make it non-static, we would need the keyword extern in front of the const.) Our C++ program will link, wasting a bit of memory when we include the header in more than one .C file. But this is a necessary evil. life\_ymax and life\_xmax are used as array dimensions in line 10, so they must be defined, not merely declared, earlier in this header file.

```
—On the Web at
http://i5.nyu.edu/∼mm64/book/src/life/life.h
```

```
1 #ifndef LIFEH
2 #define LIFEH
3 #include <cstddef> //for size_t
4
5 const size_t life_ymax = 10;
```

```
6 const size_t life_xmax = 10;
7
8 class life {
9 int g; //generation number
10 bool matrix[life ymax + 2][life xmax + 2];
11 public:
12 life(const bool initial_matrix[life_ymax][life_xmax]);
13 int generation() const {return g;}
14 void next(); //Advance the matrix data member 1 generation; add 1 to g.
15 void print() const; //Print the matrix data member.
16 };
17 #endif
```
Also make the following changes.

(1) Instead of hardwiring the 'X's and '.'s into the first cout statement in the print member function, give the function two arguments:

18 void print(char filled, char empty) const;

Let the arguments have the default values 'X' and '.' respectively. See pp. 94−97 for default values.

(2) At line 7 of life.h, write a typedef to declare that life\_matrix\_t is another name for the data type "life\_ymax  $\times$  life\_xmax array of bool's". Then change the name of the data type of the following two variables to life matrix t.

- (a) the local variable glider  $\text{matrix}$  in the main function (which should also be const);
- (b) the initial matrix argument of the constructor (which should also be const).

(3) At line  $7\frac{1}{2}$  of life.h, write a typedef to declare that life matrix t (with a leading underscore) is another name for the data type " $(\text{life\_ymax} + 2) \times (\text{life\_xmax} + 2)$  array of bool's". This typedef is only for internal use by class life. Then change the name of the data type of the following two variables to \_life\_matrix\_t.

- (a) the matrix data member of class life;
- (b) the local variable newmatrix in the next member function.

(4) Define a new public member function of class life to display the game by means of the term\_ functions written in C:

19 void put(char filled, char empty) const;

life::put will put the matrix data member, or as much of it as will fit, upper-left justified onto the screen. See the extra credit part of the Game of Life homework.

Let the arguments have the default values 'X' and '.' respectively. Assume that term\_construct has already been called before the first call to life::put, and that term\_destruct will be called after the last call to life::put. Call the two-argument min function

(pp. 43−44) to compute the minimums in lines 23−24.

```
20 void life::put(char filled, char empty) const
21 {
22 //How much of the game will fit on the screen?
23 const size t ymax = minimum of term ymax() and life ymax;
24 const size_t xmax = minimum of term_xmax() and life_xmax;
25
26 for (a pair of...
27 for (...classic nested "for" loops
28 const char c = either filled or empty, depending on the
```

```
29 contents of the matrix data member;
30
31 if (term_get() says c is not already at this place on the screen) {
32 term put(c at this place);
33 }
34 }
35 }
36 }
  Test life::put without using cin or cout:
37 term_construct(); //before constructing any life objects
38
39 for (life glider = glider_matrix;; glider.next()) {
40 glider.put();
41
42 //Don't bother to display the generation number.
43 term_puts(0, minimum of life_ymax and term_ymax()-1,
44 "Press c to continue, q to quit.");
45
46 char c; //uninitialized variable
47 use term_key to wait until the user has pressed a key;
48
49 if (the key is not 'c') {
50 break;
51 }
52 }
53
54 term_destruct();
  ▲
```
## **2.6 Destructors**

#### **A class with a constructor and a destructor**

We have seen several classes with a constructor. We now introduce the matching member function, the destructor. Our example will be a stack, first in C as a lot of variables and functions, and then in  $C++$  as a class.

A *stack* is what a copyright lawyer would call an ''information storage and retrieval system''. In a stack, the order in which the values are stored dictates the order in which they will be retrieved: last in, first out. Accountants would call it a LIFO list; the rest of us would say ''last hired, first fired.''

The values stored and retrieved by our stack will be integers. Each value is stored by the function push and retrieved by pop. Retrieving a value removes it from the stack, so it can be retrieved only once.

The stack contains an array a big enough to hold 100 elements. We also have a variable n to hold the number of elements currently in the stack. Initially the stack is empty, so n is initialized to zero in line 7 of stack.c.

In both languages, the variables a and n will be accessible only to the functions push and pop. To accomplish this in C we declare the variables to be static, and define no functions other than push and pop in the same file as a and n. In other words, the source code has to be sliced into separate files to express which variables can be accessed by which functions.

```
—On the Web at
http://i5.nyu.edu/∼mm64/book/src/stackc/stack.h
```

```
1 #ifndef STACKH /* C example */
```
#### **148 Objects Without Inheritance Chapter 2**

```
2 #define STACKH
3
4 void push(int i);
5 int pop(void); /* C needs the keyword void */
6 #endif
```
Warning: the  $\gamma$ u in lines 14 and 27 is not portable. size t will not always be another name for unsigend int.

```
—On the Web at
http://i5.nyu.edu/∼mm64/book/src/stackc/stack.c
```

```
1 #include <stdio.h> /* C example */
 2 #include <stdlib.h>
 3 #include "stack.h"
4 #define STACK_MAX_SIZE 100
 5
 6 static int a[STACK_MAX_SIZE];
 7 static size_t n = 0; /* number of values in the stack; stack initially empty */
 8
9 /* Push a value onto the stack. */
10
11 void push(int i)
12 {
13 if (n == STACK_MAX_SIZE) { /* overflow */
14 fprintf(stderr, "Can't push when size %u == capacity %u.\n",
15 n, \text{STACK}\_\text{MAX}\_\text{SIZE};16 exit(EXIT_FAILURE);
17 }
18
19 \qquad a[n++] = i;20 }
21
22 /* Pop a value off the stack. */
23
24 int pop(void)
25 {
26 if (n == 0) { /* underflow */27 fprintf(stderr, "Can't pop when size %u == 0.\n", n);
28 exit(EXIT_FAILURE);
29 }
30
31 return a[--n];
32 }
  —On the Web at
  http://i5.nyu.edu/∼mm64/book/src/stackc/main.c
 1 #include <stdio.h>
 2 #include <stdlib.h>
 3 #include "stack.h"
 4
 5 int main()
 6 {
 7 printf("To hire a person, type their social security number.\n"
 8 "To fire the most recently hired person, type a zero.\n"
 9 "To quit, type a negative number.\n");
```

```
10
11 for (;;) {
12 int ss; \frac{1}{2} int ss; \frac{1}{2} int ss; \frac{1}{2} int ss; \frac{1}{2} int ss; \frac{1}{2} int ss; \frac{1}{2} int ss; \frac{1}{2} int ss; \frac{1}{2} int ss; \frac{1}{2} int ss; \frac{1}{2} int ss; \frac{1}{2} int ss; \frac{1}{2} int
13 scanf("%d", &ss);
14
15 if (ss < 0) { /* quit */
16 break;
17 }
18
19 if (ss > 0) { /* hire */
20 push(ss);
21 } else { /* fire */
22 printf("Firing number %d.\n", pop());
23 }
24 }
25
26 return EXIT_SUCCESS;
27 }
```
To hire a person, type their social security number. To fire the most recently hired person, type a zero. To quit, type a negative number. 10 *You type the numbers in italics.* 20 30  $\Omega$ Firing number 30.  $\Omega$ Firing number 20. 40 0 Firing number 40.  $\Omega$ Firing number 10. −1

#### **Package the stack as a C++ class.**

As above, the variables a and n will be accessible only to the functions push and pop. But in  $C_{++}$ we can express this in the language itself rather than by the crude device of slicing the source code into separate files. We let a and n be private data members of a class, and push and pop be member functions.

Of course, the code is still divided into separate files. But now this is for an entirely different reason: to reuse class stack in many C++ programs without having to copy and paste it into other files. We can simply add stack.h and stack.C to the list of files that constitute a program.

The stack\_max\_size in line 5 of stack.h is not a data member of class stack (yet). It merely floats somewhat unsatisfactorily near it. See the similar disposition of the global array date\_length on pp. 114−115, and the global variables life\_ymax and life\_xmax on p. 145. Eventually it will be renamed max\_size, the conventional  $C_{++}$  name for the maximum size of a data structure. A  $C_{++}$  data structure is called a *container.* The container classes vector, map, and string all have a max\_size.

We already know that a constructor is the member function called at the start of an object's life, and the name of the constructor is the same as the name of the object's class. Incidentally, this is our first constructor that does not put a value into every data member of the newborn object. Since n is zero, there is no need for the constructor to put anything into the array a.

#### **150 Objects Without Inheritance Chapter 2**

A *destructor* is the member function called at the end of an object's life. The name of the destructor is the name of the object's class with a tilde in front of it. Our constructor, defined in line 11, is inline; our destructor, declared in line 12, is not.

Until now, none of our classes has needed a destructor. If a class has no destructor, then, for the time being, nothing happens when an object of that class expires. But if the dying object requires any kind of cleanup or funeral, a postmortem examination, a puff of smoke, an aria, or if it needs to inform its neighbors of its demise, we can place these last rites in a destructor to ensure that they are never forgotten.

```
—On the Web at
http://i5.nyu.edu/∼mm64/book/src/stack/stack.h
```

```
1 #ifndef STACKH //C++ example
2 #define STACKH
3 #include <cstddef> //for size_t
4
5 const size_t stack_max_size = 100;
6
7 class stack {
8 int a[stack_max_size];
9 size_t n; //number of values currently in the stack
10 public:
11 stack() \{n = 0\} //constructor: start with the stack empty
12 \tilde{\text{stack}} ; //destructor
13
14 void push(int i);
15 int pop(); //C++ doesn't need the keyword void
16 };
17 #endif
  —On the Web at
  http://i5.nyu.edu/∼mm64/book/src/stack/stack.C
1 #include <iostream>
2 #include <cstdlib>
3 #include "stack.h"
4 using namespace std;
5
6 stack::˜stack() //destructor
7 {
8 //cout << "destructor for stack\n";
9
10 if (n != 0) {
11 cerr << "Warning: stack still contains " << n << " value(s).\n";
12 }
13 }
14
15 //Push a value onto the stack.
16
17 void stack::push(int i)
18 {
19 if (n == stack_max_size) { //overflow
20 cerr << "Can't push when size " << n << " == capacity "
21 << stack_max_size << ".\n";
22 exit(EXIT_FAILURE);
23 }
24
```

```
25 \qquad a[n++] = i;26 }
27
28 //Pop a value off the stack.
29
30 int stack::pop()
31 {
32 if (n == 0) { //underflow
33 cerr << "Can't pop when size " << n \lt 1" == 0.\n\times";
34 exit(EXIT_FAILURE);
35 }
36
37 return a[--n];
38 }
```
An object's destructor is always called when the object reaches the end of its lifespan. For example, the object s is local to the main function, so its life extends from its declaration in line 12 of main.C to the return from main in line 28. The constructor for s is called in line 12; the destructor is called in 28. If we delete the return in line 28, the destructor would be called when we return from main at the closing curly brace in line 29.

Our class stack belongs to no namespace. Another class stack, belonging to namespace std, is declared in the header file <stack>. We did not include this header directly, but it might have been included by one of the headers that we did include.

The double colon in line 12 ensures that the stack is the one that belongs to no namespace; the double colon is needed only if the header file <stack> was included (either directly or by another header file). Assuming that  $\text{stack} \times$  was included, a  $\text{std}$ :  $\text{stack} \times$  in line 12 would have been the class stack belonging to namespace std, and an unadorned stack would not have compiled.

Is there any down side to rewriting the code as a class? Well, the C function push took only one argument, but the member function  $stack: :push$  takes two arguments, one explicit and one implicit. As long as there is only one stack, this is a disadvantage.

```
—On the Web at
 http://i5.nyu.edu/∼mm64/book/src/stack/main.C
1 #include <iostream>
```

```
2 #include <cstdlib>
3 using namespace std;
4 #include "stack.h"
5
6 int main()
7 {
8 cout << "To hire a person, type their social security number.\n"
9 "To fire the most recently hired person, type a zero.\n"
10 To quit, type a negative number. \n";
11
12 : : stack s; //Call the constructor for s with no arguments.
13
14 for (;;) {
15 int ss; //uninitialized variable
16 cin >> ss;
17 if (ss < 0) { //quit
18 break;
19 }
20
21 if (ss > 0) { //hire
```

```
22 s.push(ss);
23 } else { //fire
24 cout << "Firing number " << s.pop() << ".\n";
25 }
26 }
27
28 return EXIT SUCCESS; //Call the destructor for s.
29 }
```
A C++ object should live no longer than it needs to. If we change the above lines 12−14 to

30 for  $(::stack s:i)$  {

the stack will be destructed as soon as we leave the loop.

## ▼ **Homework 2.6a: add new member functions to class stack (analogous to Homework 2.4a)**

Add three new member functions to class stack. All three have return values; none of them should produce any output. Do not add any data members to class stack in this homework.

To demonstrate that your new member functions work, hand in the output of the three programs main12.C, main3.C, and main4.C in the directory http://i5.nyu.edu/∼mm64/book/src/stack/test.

(1) Add an inline member function declared as

bool empty() const;

that will return true if the stack is empty, false otherwise. The stack is empty if n is equal to zero. Since the value of a comparison operator such as  $==$  is true or false, you do not need to write an if or the operator ?: in empty. empty must produce no output.

The destructor and the pop member function should now see if the stack is empty by calling empty. It is no sin for one member function to call another.

(2) Add an inline member function declared as

```
bool full() const;
```
that will return true if the stack is full, false otherwise. The stack is full if n is equal to stack\_max\_size. Since the value of a comparison operator such as == is true or false, you do not need to write an if or the operator ?: in full. full must produce no output.

The push member function should now see if the stack is full by calling full.

(3) Add an inline member function declared as

size\_t size() const;

that will return the current number of elements in the stack: the number of values that have been pushed but have not yet been popped. It will always return the value of n, even if it is greater than stack max size. This should never happen.

size must produce no output. The destructor and the push and pop member functions should display the return value of size as part of their error message.

▲

## ▼ **Homework 2.6b: change a data member of class stack (analogous to Homework 2.4b)**

To demonstrate that your class stack still works after you do this homework, hand in the output of the three programs main12.C, main3.C, and main4.C in the directory http://i5.nyu.edu/∼mm64/book/src/stack/test.

Change the n data member of class stack from a size\_t to a read/write pointer to an int, and rename it p. At any given moment, p will point to the "next free element" of a: the element with the smallest subscript that is not currently occupied by a pushed value. For example, the constructor for class stack will store the address of a[0] into p because no element of a is yet occupied by a pushed value. push will store a value into the array element to which p is pointing, and will then make p point to the next array element. pop will make p point to the previous array element, and will then return the value to which  $p$  is now pointing.

The only data members of the new class stack will be a and p. Do not create any global variables. Do not declare any local variable inside a function to be static. Do not remove the empty, full, and size member functions from class stack. empty, full, size, the constructor, and the destructor will continue to produce no output. push and pop will produce no output other than error messages.

Make whatever changes are necessary in the existing member functions of class stack. Since n and p are private, no changes will be needed in any function that is not a member of class stack.

We will also have to write our own copy constructor for class stack to accommodate the change from n to p. The following line 2 calls the copy constructor for class stack.

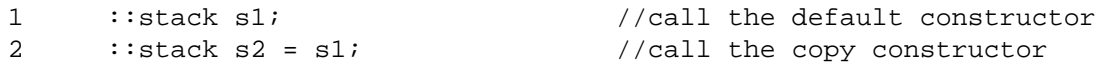

Since we have not written the copy constructor, the computer will behave as if we had written the following. It blindly copies the values from the data members of the other object (s1) into the data members of this object  $(s2)$ . Line 9 is wrong: it leaves the p data member of this object pointing at a data member of the other object. (There is also a performance bug: the for loop usually will not need to copy the entire array.)

```
3 stack::stack(const stack& another)
4 {
5 for (size t i = 0; i < stack max size; ++i) {
6 a[i] = another.a[i];
7 }
8
9 p = another.p; //bug
10 }
```
You will therefore have to write your own copy constructor for the new class stack.

When we have operator overloading, we will have to write one more member function for class stack to accommodate the change from n to p. See p. 311.

▲

#### **The conventional name for the data type of each element**

To keep the exposition simple, we wrote class  $stack{in terms of data type int. But the C++ con$ vention is to create a typedef named value\_type for the data type of the values stored in a data structure. The members of class stack should therefore have been declared as follows.

```
—On the Web at
 http://i5.nyu.edu/∼mm64/book/src/stack/stack2.h
1 #ifndef STACKH
2 #define STACKH
3 #include <cstddef> //for size_t
4 using namespace std;
5
6 typedef int value_type; //data type of each value contained in the stack
7 const size_t stack_max_size = 100;
8
9 class stack {
```

```
10 value_type a[stack_max_size];
11 size_t n; //number of values currently in the stack
12 public:
13 stack() {n = 0; }14 ~ stack();
15
16 void push(value_type i);
17 value_type pop();
18
19 bool empty() const;
20 bool full() const;
2122 size_t size() const;
23 };
24 #endif
```
## A destructor is declared and defined like a constructor.

Compare the four constructor rules on pp. 133−134.

(1) A destructor's name is the same as that of its class with a leading tilde  $\tilde{\ }$ , chosen because the tilde means "not" in C and C++. In the above  $C_{++}$  program, the class is named stack (line 7 of stack.h) and the class's destructor is named ˜stack (declared in line 12 of stack.h, defined in lines 6−13 of stack.C).

(2) Since a constructor can take arguments, a class can have more than one constructor thanks to function name overloading. But a destructor takes no arguments, so a class can never have more than one destructor.

(3) A destructor returns no value. But do not declare its return type to be void: just write nothing at all as in line 12 of stack.h and line 6 of stack.C.

(4) Do not declare a constructor or destructor to be const (as print was on pp. 115−116, Version 3, lines 29 and 99), even if they change the value of no data member and call no non-const member function of the same object.

(5) For the time being, a constructor and the destructor must always be public, not private. If the destructor for a class was private, it could be called only by the member functions of another object of that class. The other object could be destructed only by a third object. We would have an infinite regress (a ''chicken and egg'' situation). (A non-public destructor will appear on p. 1045.)

(6) Additional rules will be promulgated later. A destructor should never call exit; see p. 184. A destructor must be ''virtual'' if any other member function is; see pp. 493−494. An ''exception'' should never escape from a destructor if there is currently another exception at large; see pp. 614−616.

## **Don't write an explicit call to a destructor.**

[T]he aged star still continues meticulously to fulfill its part in the dance. . . . Finally its light is extinguished and its tissues disintegrate in death. Henceforth it continues to sweep through space, but it does so unconsciously, and in a manner repugnant to its still conscious fellows

—Olaf Stapledon, *Star Maker* (1937), chapter XI, §3

After its destructor is called, an object is no more than a cadaver. By ''cadaver'', we mean the memory occupied by the destructed object. For example, the object s declared in line 8 is local to the main function, so it occupies in memory until the return from main in line 15. But the call to the destructor in line 13 turns it into a cadaver.

There is no guarantee that a cadaver's member functions will still work or that its data members will hold their values. Properly speaking, a cadaver has no members. Since s became a cadaver in line 13, the call to the member function in line 14 might fail.

To ensure that a cadaver is disposed of immediately, the memory occupied by an object must never outlive the object. In other words, we must ensure that every object stays alive until the last moment before its memory is deallocated. This means that we must never call a destructor explicitly. And there is no reason we would ever want to. Just before deallocating the memory occupied by an object, the destructor is always called automatically. There is no reason to call it ourselves.

But what if you really want to destruct the object at the above line 13? In that case, the object should have been allocated dynamically, not automatically. A dynamic object can be destructed at any point. See new and delete in Chapter 4.

```
—On the Web at
http://i5.nyu.edu/∼mm64/book/src/stack/cadaver.C
```

```
1 #include <iostream>
2 #include <cstdlib>
3 #include "stack.h"
4 using namespace std;
5
6 int main()
7 {
8 :: stack s; \frac{1}{2} //Call the constructor.
9 s.push(10);
10 s.push(20);
11 cout << s.pop() << "\n"; //This pop will work correctly.
12
13 s.˜stack(); //Call the destructor explicitly. Never do this.
14 cout << s.pop() << "\n"; //This pop may not work.
15 return EXIT_SUCCESS; //Call the destructor implicitly; may not work.
16 }
```
Incidentally, the above program has another bug. Every C++ object should be constructed and destructed exactly once. But line 15 calls the destructor for s, even though it has already been called in line 13. And there'sathird bug. The call to the destructor in line 15 might fail for the same reason as the call to pop in line 14.

On rare occasions, mostly related to the ''placement'' operator new, we will have to make an explicit call to a destructor. An example will be when we pass different arguments to the constructor for each object in a dynamically allocated array of objects. We'll see this on p. 406 when we do new and delete.

#### **Class stack in the C++ Standard Library**

A class stack has already been written for us in the C++ Standard Library. In fact, it is getting hard to think of simple, general classes that we would have to write for ourselves; most of them are already in the library. Here, for example, is the prewritten class stack.

A class whose name contains <angle brackets>, such as the class  $stack<=$ in line 8, is called a *template class.* Although we do not yet know how to create a template class, we can easily use one: just plug the name of another data type into the angle brackets. For the standard library class stack, we plug in the name of the data type of the values to store and retrieve. The stack in line 8 will store and retrieve int's.

The top function of the standard library stack in line 18 returns the most recently pushed element, but without removing it from the stack. To remove it, we must call the pop in line 19.

```
—On the Web at
http://i5.nyu.edu/∼mm64/book/src/stack/stdstack.C
```

```
1 #include <iostream>
2 #include <cstdlib>
3 #include <stack>
4 using namespace std;
```

```
5
 6 int main()
 7 {
 8 stack<int> s; //Born empty because we gave no args to constructor.
 9
10 cout << "empty == " << s.empty() << ", size == " << s.size() << "\n";
11
12 s.push(10);
13 s.push(20);
14 s.push(30);
15
16 cout << "empty == " << s. empty() << ", size == " << s.size () << "\n";
17
18 cout \langle s.top() \langle \rangle \langle \langle \rangle \langle \rangle \langle \rangle \langle \rangle \langle \rangle \langle \rangle \langle \rangle \langle \rangle \langle \rangle \langle \rangle \langle \rangle \langle \rangle \langle \rangle \langle \rangle \langle \rangle \langle \rangle \langle \rangle \langle \rangle \langle 
19 s.pop(); //returns void, unlike the stack::pop we wrote
20
21 cout \langle s, \text{top}(t) \rangle \langle s, \text{min}(t) \rangle22 s.pop();
2324 cout << s.top() << "\n";
25 s.pop();
26
27 cout << "empty == " << s.empty() << ", size == " << s.size() << "\n";
28 return EXIT_SUCCESS;
29 }
```
To print the bool return values as the words true or false, see p. 354.

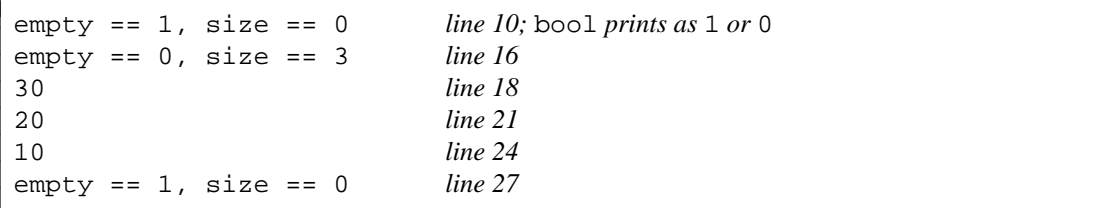

Why was the functionality of our pop function split into two separate functions in the class stack in the standard library? The obvious reason is to allow us to peek at the top element of the stack without removing it. But even if every call to top is followed by a call to pop, there would still be a reason for the split.

Consider the following fragment, in which a value is popped from a stack of the class that we wrote.

```
1 stack s;
2 s.push(10);
3 cout \langle s \rangle cout \langle s \rangle and \langle s \rangle
```
Our pop function returns an integer by value. But it could have gotten away with a return by reference, since it returns an element of an array that does not evaporate as we return.

Now imagine a more sophisticated stack, one that stores its elements into a dynamically expanding and contracting block of memory. Its pop function would have to return by value if it deallocated the memory for the most recently pushed element and then returned the element. Return by reference could not be used because the element's memory has been deallocated.

Such may be the case with the class stack in the standard library. Its top function can return the most recently pushed element by reference, because the element is still in memory. But its pop function can not return the element by reference, because the element is no longer there. Rather than returning each element by value from a call to pop, the standard library stack returns each element by reference from a

call to top. But don't try to use the reference after the element to which it refers has been popped (lines 17−18, 22−23).

```
4 #include <stack>
 5 using namespace std;
 6
 7 stack<int> s; \frac{1}{2} //the standard library stack
 8 s.push(10);
 9 s.push(20);
10 s.push(30);
11
12 cout << s.top() << "\n"; //outputs 30
13 s.pop();
14
15 int \mathbf{p} = \&\text{s.top}(\ )16 cout \langle \rangle to \langle \rangle to \langle \rangle and \langle \rangle and \langle \rangle //outputs 20
17 s.pop();
18 cout << *p << \ln; //may no longer output 20
19
20 int& r = s.top();
21 cout \langle x \rangle cout \langle x \rangle \langle y \rangle and \langle y \rangle coutputs 10
22 s.pop();
23 cout << r << \ln"; //may no longer output 10
```
See another example at p. 802.

All the values in a stack must be of the same data type. But because the standard library stack is a template class, each stack can hold a different type of value.

The stack of stacks in line 33 needs a space between the two  $>$ 's. See line 17 in  $\P$  (2b) on p. 101. Something we could push onto the stack of stacks is the stack in line 28.

```
24 #include <stack>
25 #include "date.h"
26 using namespace std;
27
28 stack<int> s1; \frac{1}{2} //a stack of int's
29 stack<double> s2; //a stack of double's
30 stack<int *> s3; \frac{1}{2} //a stack of pointers
31 stack<date> s4; //a stack of objects
32
33 stack<stack<int> > s5; //a stack of stacks
34 s5.push(s1); //Push the stack in line 28.
```
# **2.7 An Interface Class for the Terminal**

## ▼ **Homework 2.7a:**

## **Another way to write on the screen**

The major classes we have seen are date, life, and stack. We will introduce one more, class terminal, before talking about classes in general.

Instead of doing our special effects by calling the ten term\_ C functions in pp. 85−89, we will now construct an object of class terminal and call its ten member functions. Compare the following test program with the main.C back in pp. 87−88. It does exactly the same demo by calling a different set of functions. For each C function, there is now a member function that does the same job.

#### **158 Objects Without Inheritance Chapter 2**

For convenience, we also introduce two member functions which have no counterparts among the term\_ functions. The function next in lines 18 and 23 takes a pair of coördinates, x and y, and advances them to the next location. It would change  $(0, 0)$  to  $(1, 0)$ , one location to the right. And on a screen with 80 columns, it would change (79, 0) to (0, 1), the first location on the next line. Finally, with 24 rows it would change (79, 23) to (0, 24), one step below the bottom row of the screen, but would refuse to advance it any farther.

We asked you to make every reference argument read-only on pp. 72−74. The call to next in line 18 shows the danger of violating this rule. Although there's no way to see it by inspecting that line, next changes the values of  $x$  and  $y$ . We will clean this up when we introduce an "iterator" for class terminal on p. 966.

The function in\_range in line 23 returns true if the pair of coördinates is on the screen. It was named after the out\_of\_range ''exception'' on pp. 622−623.

We need two variables,  $x$  and  $y$ , to loop across the screen in line 23. When we have iterators we will be able to do the loop with only one, even though the screen is two-dimensional. In anticipation of that day, we changed the pair of nested loops in the original test program (lines 23−24 of main.C on p. 87) to the single loop in line 23. This change is premature: if there are two variables, there should be two loops. But try to think of the  $x$  and  $y$  as a single object with two data members. In time they will be.

```
—On the Web at
```

```
http://i5.nyu.edu/∼mm64/book/src/terminal/main.C
```
1 #include <iostream> 2 #include <cstdlib> 3 #include "terminal.h" 4 using namespace std; 5 6 int main() 7 { 8 const terminal term('.'); //The constructor for term calls term\_construct. 9 10 const unsigned xmax = term.xmax(); 11 const unsigned ymax = term.ymax(); 12 13 unsigned  $x = x \text{max} / 2$ ; //center of screen 14 unsigned  $y = y$ max / 2; 15 16  $term.put(x, y, 'X')$ ; 17 char  $c = term.get(x, y);$ 18 term.next(x, y); 19 term.put(x, y, c);  $20$ 21 term.put(0, 0, "Please type printable characters ending with a q.");  $22$ 23 for  $(x = 0, y = 1$ ; term.in\_range $(x, y)$ ; term.next $(x, y)$ ) { 24 while  $((c = term.key()) == '\\ 0')$  {  $25$  } 26 27 if  $(c == 'q')$  { //quit 28 break; 29 } 30 31 term.put(x, y, c); 32 } 33 34 term.wait(1000);

```
35 term.beep();
36 return EXIT_SUCCESS; //The destructor for term calls term_destruct.
37 }
```
## **An interface class**

Let's read the definition for class terminal, starting with the simplest member function.

The beep function in line 29 is merely a call-through (p. 95): it simply calls the corresponding C function term\_beep. Other examples are in lines 27−29. Since this class does almost no work on its own, we call it an *interface class.* It merely delivers the results of another piece of software, the ten term\_ functions.

Now let's look at the data members. The constructor takes a char argument and stores it in the data member background in line 9 of terminal.C. It has an underscore because a class can't have a data member and a member function with the same name. To keep the name of the public member short and simple, the burden of the underscore is placed on the private member. (See p. 241 for another example.) The constructor also initializes the screen in line 11 of terminal.C, and then stores the dimensions of the screen into the other two data members  $x$ max and  $y$ max in lines 13 and 14.

The member functions background, xmax, and ymax in lines 18−20 of terminal.h grant the public read-only access to the private data members. (See p. 242 for another example.)

The two-argument put in line 23 of terminal.h passes the \_background data member to the three-argument put in line 22. This has the effect of letting \_background be the default value for the third argument. I wish we could combine the two functions into one with a default value for its third argument:

```
1 void put(unsigned x, unsigned y, char c = _background) const;
```
But the language just does not let us do this. A data member of an object can be mentioned inside the *body* of a member function of the same object; it cannot be mentioned inside the *argument list* of a member function of the same object.

The in\_range in line 31 has no need to check if x and y are negative. They never can be, because they are unsigned.

```
—On the Web at
  http://i5.nyu.edu/∼mm64/book/src/terminal/terminal.h
1 #ifndef TERMINALH
2 #define TERMINALH
3
4 extern "C" {
5 #include "term.h"
6 }
7
8 class terminal {
9 char _background; //default value for third argument of put
10 unsigned _xmax; //number of columns of characters
11 unsigned _ymax; //number of rows of characters
12
13 void check(unsigned x, unsigned y) const;
14 public:
15 terminal(char initial_background = ' ');
16 ~ terminal();
17
18 char background() const {return _background; }
19 unsigned xmax() const {return _xmax;}
20 unsigned ymax() const {return _ymax;}
```

```
21
22 void put(unsigned x, unsigned y, char c) const;
23 void put(unsigned x, unsigned y) const \{\text{put}(x, y, \text{Lackground})\}24 void put(unsigned x, unsigned y, const char *s) const;
25 char get(unsigned x, unsigned y) const \{\text{check}(x, y)\}; return term_get(x, y); \}2627 char key() const {return term_key();}
28 void wait(int milliseconds) const {term_wait(milliseconds);}
29 void beep() const {term_beep();}
30
31 bool in_range(unsigned x, unsigned y) const {return x < _xmax && y < _ymax;}
32 void next(unsigned& x, unsigned& y) const;
33 };
34 #endif
```
Every character is ultimately put on the screen by the three-argument put in line 36, which calls the C Standard Library function isprint to check that the character is printable. If it is not, we cast the character to print its ASCII code. See line 14 of static\_cast.C on p. 65.

The initial\_background argument of the constructor is checked when line 19 fills the screen with the background character.

```
—On the Web at
  http://i5.nyu.edu/∼mm64/book/src/terminal/terminal.C
1 #include <iostream>
2 #include <cstdlib>
3 #include <cctype> //for isprint
4 #include "terminal.h"
5 using namespace std;
6
7 terminal::terminal(char initial_background)
8 {
9 ___ __background = initial_background;
10
11 term construct();
12
13 \text{max} = \text{term} \text{xmax}();
14 ymax = term_ymax();
15
16 if ( \text{background} != '' ) {
17 for (unsigned y = 0; y < \text{y} ++y) {
18 for (unsigned x = 0; x < \text{max}; ++x) {
19 put(x, y);20 }
21 }
22 }
23 }
24
25 terminal::˜terminal()
26 {
27 for (unsigned y = 0; y < \text{ymax}; ++y) {
28 for (unsigned x = 0; x < \text{max}; ++x) {
29 put(x, y, ' ');
30 }
31 }
32
```

```
33 term_destruct();
34 }
35
36 void terminal::put(unsigned x, unsigned y, char c) const
37 {
38 if (isprint(static_cast<unsigned char>(c)) == 0) {
39 cerr << "unprintable character "
40 << static_cast<unsigned>(static_cast<unsigned char>(c))
41 \langle 41 \rangle \langle 41 \rangle42 exit(EXIT_FAILURE);
43 }
44
45 check(x, y);
46 term_put(x, y, c);
47 }
48
49 void terminal::put(unsigned x, unsigned y, const char *s) const
50 {
51 for (; *s != '\0'; ++s) {
52 put(x, y, *s);53 next(x, y);
54 }
55 }
56
57 //Move to the next (x, y) position: left to right, top to bottom.
58 //Warning: will change the values of the arguments.
59
60 void terminal::next(unsigned& x, unsigned& y) const
61 {
62 check(x, y);
63
64 if (++x) = \text{max} {
65 x = 0;66 if (++y) = \text{max} {
67 cerr << "can't go to or beyond row " << _ymax << "\n";
68 exit(EXIT_FAILURE);
69 }
70 }
71 }
72
73 void terminal::check(unsigned x, unsigned y) const
74 {
75 if (!in_range(x, y)) {
76 cerr << "coordinates (" << x << ", " << y
77 << ") must be >= (0, 0) and < ("
78 << _xmax << ", " << _ymax << ") \n";
79 exit(EXIT_FAILURE);
80 }
81 }
```
## **List of the five source files that constitute the test program**

(1) term.h and term.c (pp. 85−89). term.c is written in the language C; term.h is acceptable to both languages. The remaning files are in C++.

- (2) terminal.h and terminal.C (pp. 159−161)
- (3) main.C (pp. 157−159)

## **Compile the test under Unix**

```
1$ gcc -I. -DUNIX= -c term.c minus uppercase I
2$ ls -l term.o minus lowercase L
3$ g++ -I. -o ˜/bin/tester main.C terminal.C term.o -lcurses
4$ ls -l ˜/bin/tester
5$ tester Run it.
```
#### **It's just as fast to call the member functions of class terminal.**

Instead of calling the C functions directly, we are now calling them through the member functions of a terminal object. In a moment we will see the benefits of this extra layer of software. But first we must consider if the extra layer has slowed the program down.

When we write a call to an inline function, the computer behaves as if we had written the body of the inline function in place of the call. When we write line 2, for example, the computer behaves as if we had written line 3. Calling the member function beep in line 2 is therefore just as fast as calling the C function term\_beep in line 3.

```
1 const terminal term('.');
2 term.beep(); //When we write this,
3 term_beep(); //the computer behaves as if we had written this.
```
Sometimes the member functions of class terminal are even faster. When we write line 5, the computer behaves as if we had written line 6. But line 6 calls no function; it simply uses the value of a data member. Calling the member function xmax in line 5 is therefore faster than calling the C function term\_xmax in line 7.

```
4 const terminal term('.');
5 unsigned x = term.xmax(); //No function is called.
6 unsigned x = term._{\dots}xmax;7 unsigned x = term_xmax(); //A function is called.
```
#### **Why bother with an interface class?**

The B words were in all cases compound words.

—George Orwell, *1984*, Appendix: The Principals of Newspeak

Class terminal does not slow down the program, and in a few cases it makes it faster. But the real reason we introduced this extra layer is for æsthetics. Here is how calling the member functions of an object is more convenient than calling naked C functions.

 $(1)$  The C function names had to be compound words because we might have several devices to manipulate. If there are *n* devices and *m* functions for each device, the number of different function names will be  $n \times m$ 

```
1 term_beep(); /* C: number of names increases geometrically */
2 modem_beep();
3 pager_beep();
```
But the C++ member function names can be shorter because the member functions belong to an object. If there are *n* devices and *m* functions for each device, the number of different names will be only  $n + m$ .

```
5 modem.beep();
6 pager.beep();
```
4 term.beep(); //C++: number of names increases arithmetically

Our first example of shortening the names was on pp. 110−111.

(2) The C++ member functions also have fewer and simpler names thanks to function name overloading.

```
7 /* C: every function must have a different name. */
8 term put(x, y, c); /* display a character */
9 term puts(x, y, s); \frac{1}{2} display a string */
10 //C++: can use same name for similar functions
11 term.put(x, y, c); //display a character
12 term.put(x, y, s); //display a string
```
(3) The most frequently used value for an argument can be made the default in C++. For example, the most frequently displayed character is the background character.

```
13 term_put(x, y, '.'); /* C * /14 term.put(x, y); //C++: display term's background character
```
(4) Instead of two widely separated function calls

```
15 term_construct();
```

```
16 //the whole game
```

```
17 term_destruct();
```
we now write only a single declaration:

```
18 terminal term('.'); //This declaration calls the constructor.
19 //the whole game
20 return from main; //The return from main calls the destructor.
```
If the call to term construct in the above line 15 was missing in C, a call to term put at line  $16$ would still compile but would execute incorrectly. But if the declaration for term in the above line 18 was missing in C++, a call to term.put at line 19 would not even compile. This is better than executing incorrectly.

(5) Packaging the ten C functions as a class would also make it easier to have a program with more than one terminal. As we will see, this is one of the main reasons for making a class. ▲

# **2.8 What are Objects For?**

I wish I could give you a single, overarching statement about what an object is, or what an object is for, or how to recognize when an object should be used. The best I could do was to come up with four general ways of thinking about objects.

- (1) An object is a struct with better security:
	- (a) Thanks to its constructor, we can't put garbage into a newborn object.
	- (b) If garbage appears later in the private data members, it's easy to round up all the possible suspects. Only the member functions of the object's class could have put the garbage there.
- (2) An object can trigger a pair of events; multiple objects can trigger nested pairs. More radically, an object *is* the pair of events, or the interval between the events.
- (3) An object is something that we might want to make more than one of.
- (4) An object is a group of one or more variables whose values are used and changed by a series of function calls, and which persist until the last call of the series.

Let's take them one at a time. Later, there will be two more (p. 473 and pp. 734−735).

## **2.8.1 A Structure with Better Security**

In C we wrote a structure with fields, and an array and function floating somewhat unsatisfactorily nearby. There is no connection between the structure and the floaters, except for the date\_ prefix on their names.

```
1 struct date {
2 int year;
3 int month;
4 int day;
5 };
6
7 const int date_length[] = /* etc. */8 void date_print(const date *p);
```
In C++ we write a class with data members and member functions. The floating function in the above line 8 is now an integral part of the class in the following line 16. To ensure that the data members are initialized to legal values, there is also a constructor in line 15. No other functions in any program can read or write the private data members of a date object.

The floating array in the above line 7 will also become a member of the class in line 10. We will do this on pp. 238−239 when we have ''static'' data members. Now that the floaters are members, their names have been shortened.

```
9 class date {
10 static const int length[];
11 int year;
12 int month;
13 int day;
14 public:
15 date(int initial_year, int initial_month, int initial_day);
16 void print() const;
17 };
```
## **2.8.2 A trigger for a Pair of Events.**

The mere existence of an object triggers a pair of events: a call to one of its constructors and a call to its destructor. Here are examples of what a constructor/destructor pair can do.

(1) Error checking. The constructor installs a legal initial value into a newborn object; the destructor certifies that the value at death is still legal. A destructor can print a warning if the object is unhealthy at the end of its life or has not been properly drained (class stack, pp. 149−154; also pp. 923, 295−299.)

(2) Make something unforgettable. To ensure that an event will happen at some future time, we can construct an object whose destructor performs the event. For example, we might have to print a message whenever we are about to return from a function. If the function has many return statements, we simply construct an (automatically allocated) object upon entry to the function. When any return is executed, the object's destructor will be called and the message will be printed.

(3) Bookkeeping. Imagine a program that constructs and destructs many objects of the same class. To keep count of how many objects exist at any given moment, we can define the following variable (a global, not a data member):

1 int count =  $0$ ;

Every constructor for the class will say

2 ++count;

and the destructor will say

 $3$  --count;

The count will then be maintained automatically.

To keep all the objects of a class on a linked list, every constructor can insert the object into the list and the destructor can remove it. To keep all objects visible on the screen while they exist, every constructor can draw the object and the destructor can erase it. Et cetera.

(4) Resource management. Many resources may have to be allocated at an object's birth and deallocated at the object's death: memory, files, locks, windows, network connections, etc. Every constructor for the object's class can allocate the resources, and the destructor can deallocate them.

## **Events come in pairs**

In the world of computer programming, events happen in pairs. Not all of them, of course; but when they must be paired, failure to do so usually results in disaster.

Each event often centers around a call to a function. In C, we might call the two functions in the wrong order, or forget to call one of them, or call one of them more than once. In C++, the first function can be called by an object's constructor and the second by the object's destructor. We can trigger the correct pair of calls simply by creating an object and letting it live out its life.

Generally the first event creates one or more variables that must be saved for later use. Often they lapse into irrelevance after the second event. If so, there is nowanatural place to store these values: in the object's data members. It is therefore common to have a C++ class with only one data member, while it would be quite unusual to have a C structure with only one field. (A C++ class can even have no members at all; see pp. 590 and 842.)

The first two examples of pairs of events are taken from the C Standard Library. In C++, they could be packaged as objects.

(1) The functions malloc and free allocate and free dynamic memory.  $(C++$  will replace them with new and delete.)

The first event is the allocation in lines 6−10, which creates the variable p. (The perror in line 8 is the error-printing function from the C Standard Library.) The second event is the deallocation in 15, after which the value of p is useless. (The free in line 15 returns void, so we can't test it for failure.) Between them, p is used by the series of function calls in lines 12−13.

```
1 /* C example */
2 #include <stdio.h> /* for perror and printf */
3 #include <stdlib.h> /* for malloc, free, exit, EXIT_FAILURE, and NULL */
4 #include <string.h> /* for strcpy */
5
6 char *const p = \text{malloc}(6);
7 if (p == NULL) {
8 perror(argv[0]);
9 exit(EXIT_FAILURE);
10 }
11
12 strcpy(p, "hello");
13 printf("s\n\cdot p);
14
15 free(p);
```
(2) fopen and fclose open and close a file. C++ will use the constructor and destructor for classes ofstream or ifstream.

The first event is the opening in lines 20−24, which creates the variable fp. The second event is the closing in 29−32, after which the value of fp is useless. Between them, fp is used by the series of function calls in lines 26−27.

```
16 /* C example */17 #include <stdio.h> /* for fopen, NULL, fprintf, fflush, fclose, perror */
18 #include <stdlib.h> /* for exit and EXIT_FAILURE */
19
20 FILE *const fp = fopen("outfile", "w");
21 | if (fp == NULL) {
22 perror(argv[0]);
23 exit(EXIT_FAILURE);
2.425
26 fprintf(fp, "hello\n");
27 fprintf(fp, "goodbye\n");
28
29 if (fclose(fp) != 0)30 perror(argv[0]);
31 exit(EXIT_FAILURE);
32 }
```
In each case, the entire scenario could be packaged as a  $C++$  class. The first event could be the constructor; the second event, the destructor. The data that exists from the first event to the second could reside in the data members. The intervening functions that use the data could be member functions.

Here are other pairs of events suitable for this treatment.

- (3) Create and destroy a file or directory.
- (4) Compress and decompress a file.
- (5) Encrypt and decrypt a string.
- (6) Copyagroup of files into or out of an archive file such as a tar archive.
- (7) Lock and unlock a record in a file or database.
- (8) Pop up a menu and make it disappear.
- (9) Open and close a network connection.
- $(10)$  An obscure example for the C Standard Library: va\_start and va\_end.

### **When should we end one function and start another?**

The local objects declared in a function will be destructed when we return from the function. For example, the local variable ost constructed in line 6 will be destructed when we reach the the closing curly brace at the end of the function in line 10. (As in C, however, variables that are static follow a different rule.)

The amount of code in a C++ function is often determined by how long we want its local objects to stay alive. When it is time for them to be destructed, it is time to cap off the function with a  $\}$ . In fact, we often think of a function as primarily a framework over which we stretch the lifespan of the local objects.

For example, here is a function that writes to a file. We will see that the two-event scenario in the above lines 20−32 can be performed by constructing an object of class ofstream and letting it live out its life. The constructor for this object opens an output file, the destructor closes it, and in between, this object can write to the file with the same << syntax used by cout and cerr. The output file stays open for the lifespan of this object. The function write\_to\_file keeps the object alive for as long as we want to keep the file open.

```
1 #include <fstream> //for ofstream
2 using namespace std;
3
4 void write_to_file()
5 {
6 ofstream ost("outfile"); //The constructor opens an output file.
```

```
7
8 ost << "hello\n"; //Write to the file.
9 ost << "goodbye\n";
10 } //The <i>destructor</i> <i>closest</i> the file.
```
There is a way to destruct an object in the middle of a function, without returning from the function. It would require the  $C_{++}$  equivalents of malloc and free. Let's not think about this yet.

## **An example of program reorganization**

Here is the outline of a video game in C. We initialize the screen and keyboard before the game begins, and restore them to their prior state when the game ends. Initializing the screen consists of creating a graphics window or putting the screen into graphics mode. Initializing the keyboard will give the program access to each keystroke as it is typed, without having to wait for the RETURN key. In other words, it makes the keyboard live.

```
1 /* C example */
2
3 int main()
4 {
5 initialize the screen (i.e., create a graphics window);
6 initialize the keyboard (i.e., so you don't have to press RETURN);
7 play_game();
8 restore the keyboard to the way it was before;
9 restore the screen to the way it was before;
10
11 return EXIT_SUCCESS;
12 }
```
When I learned structured programming (circa 1980), they taught us to reorganize a program by putting all the initialization code into one big subroutine, and all the restoration code into another.

```
13 int main()
14 {
15 initialize();
16 play_game();
17 restore();
18
19 return EXIT_SUCCESS;
20 }
21
22 void initialize(void)
23 {
24 initialize the screen;
25 initialize the keyboard;
26 }
27
28 void restore(void)
29 {
30 restore the keyboard to the way it was before;
31 restore the screen to the way it was before;
32 }
```
But the chunks of code for initialization in the above lines 24 and 25 probably have nothing in common: no shared variables, constants, typedef's, etc. The only way they could communicate with each other would be through global variables. Ditto for the restoration chunks in lines 30 and 31.

Is there a better pairing for these bedfellows? The ones that belong together are the functions in 24 and 31: they probably share more variables than 24 and 25. In fact, line 24 probably stores the values that are used to restore the screen in line 31. Similarly, the keyboard functions in 25 and 30 belong together.

We will pair them by making them constructors and destructors. They will communicate via the data members of the object to which they belong. Incidentally, this will halve the number of function names we have to invent: a constructor and destructor share the same name, with a tilde. See pp. 133, 154. The main function will now contain declarations for two variables (lines 49−50) instead of two pairs of widely separated function calls (in the above lines 5 and 9, 6 and 8).

```
33 class screen { //C++ example
34 declare variables shared by constructor and destructor here
35 public:
36 screen(); //constructor: initialize the screen
37 ˜screen(); //destructor: restore the screen
38 };
39
40 class keyboard {
41 declare variables shared by constructor and destructor here
42 public:
43 keyboard(); //constructor: initialize the keyboard
44 ˜keyboard(); //destructor: restore the keyboard
45 };
46
47 int main()
48 {
49 screen s; //construct (i.e., initialize) the screen
50 keyboard k; //construct (i.e., initialize) the keyboard
51
52 play_game(s, k);
53
54 return EXIT_SUCCESS; //destruct (i.e., restore) keyboard & screen,
55 //in that order
56 }
```
To add extra screens and keyboards, we can simply declare extra objects. Local objects are destructed in the opposite order from that in which they were constructed: last hired, first fired.

```
57 int main()
58 {
59 screen s1;
60 keyboard k1;
61
62 screen s2;
63 keyboard k2;
64
65 play_game(s1, k1, s2, k2);
66
67 return EXIT_SUCCESS; //destruct k2, s2, k1, and s1, in that order
68 }
```
#### **Many operations must be undone in reverse order**

Many operations have to be done in pairs. Furthermore, the pairs must often be nested. Our first example creates a window and puts icons into it, does some work, and then destroys (or hides) the icons and window. We must destroy the icons *before* we destroy the window. If we destroyed the window first, the icons would (momentarily) land on the desktop. The nested indentation shows how the pairs of events nest. Create a window. Create icons in the window. Do the work. Destroy the icons. Destroy the window.

A second example creates a directory and puts files into it, does some work, and then destroys the files and directory.

```
Create a directory (or ''folder'').
   Create files (or ''documents'') in the directory.
       Do the work.
   Remove the files.
Remove the directory.
```
A third example copies many individual files into a .tar archive, compresses it, does some work, and then decompresses the archive and extracts the original files from it.

Create a .tar file, and copy many individual files into it.

Compress the .tar file into a .tar.gz file. Do the work. Decompress the .tar.gz file back into a .tar file. Extract the individual files from the .tar file, and remove the .tar file.

To nest these events, we can simply declare objects whose lifespans are nested. For example, imagine a tempdir object whose constructor and destructor create and destroy a temporary directory, and a tempfile object whose constructor and destructor create and destroy a temporary file. The constructor for tempfile takes an argument giving the directory in which to create the file. To create and destroy the directory and files in the correct order, we need only declare the tempdir before the tempfile's and then let them live out their lives. See pp. 180−181.

```
1 void f()
2 {
3 tempdir td; //Create a directory.
4
5 tempfile f1(td); //Create files in the directory.
6 tempfile f2(td);
7 tempfile f3(td);
8
9 do the work;
10 } //Destroy the files f3, f2, f1; then destroy the directory td.
```
The above pairings were temporal; the following pairings are spatial. In a table in HTML (''Hypertext Markup Language'' on the web), each box is surrounded by a pair of TD tags (''table data''). The opening and closing tags of each pair have the same name, but closing tag also has a diagonal slash. Similarly, each row of boxes is surrounded by a pair of TR tags (''table row''), and the entire table is surrounded by a pair of TABLE tags.

A web browser converts the pairings from spatial to temporal by reading the table from top to bottom. Whenever it encounters the opening tag of each pair, it can construct an object for that pair. When it encounters a closing tag, it can destruct the object for that pair. If there is no such object, we must have encountered a closing tag with no prior matching opening tag. If we pass the end of the table and there are leftover objects, we must have encountered an opening tag with no subsequent matching closing tag.

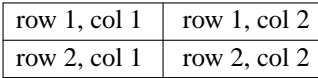

```
1 <TABLE BORDER>
2 <TR>
3 <TD>
4 row 1, col 1
5 </TD>
6 <TD>
7 row 1, col 2
8 </TD>
9 \lt/TR10 <TR>
11 <TD>
12 row 2, col 1
13 </TD>
14 <TD>
15 row 2, col 2
16 </TD>
17 </TR>
18 </TABLE>
```
## **2.8.3 Something to Make More Than One Of.**

It would be hard to modify the answer to Homework 1.5a (pp. 42−44) to run more than one game simultaneously. But the answer to Homework 2.5b (pp. 144−147) would require no modification:

```
—On the Web at
http://i5.nyu.edu/∼mm64/book/src/life/main2.C
```

```
1 #include <iostream>
2 #include <cstdlib>
3 #include <cstring>
4 #include "life.h"
5 using namespace std;
6
7 int main()
8 {
9 const life_matrix_t glider_matrix = {
10 {0, 0, 0, 0, 0, 0, 0, 0, 0, 0},
11 {0, 1, 0, 0, 0, 0, 0, 0, 0, 0},
12 {0, 0, 1, 1, 0, 0, 0, 0, 0, 0},
13 {0, 1, 1, 0, 0, 0, 0, 0, 0, 0},
14 {0, 0, 0, 0, 0, 0, 0, 0, 0, 0},
15 {0, 0, 0, 0, 0, 0, 0, 0, 0, 0},
16 {0, 0, 0, 0, 0, 0, 0, 0, 0, 0},
17 {0, 0, 0, 0, 0, 0, 0, 0, 0, 0},
18 {0, 0, 0, 0, 0, 0, 0, 0, 0, 0},
19 {0, 0, 0, 0, 0, 0, 0, 0, 0, 0}
20 } ;
21 life glider = glider_matrix;
22
23 const life_matrix_t blinker_matrix = {
24 {0, 0, 0, 0, 0, 0, 0, 0, 0, 0},
25 {0, 0, 1, 0, 0, 0, 0, 0, 0, 0},
26 {0, 0, 1, 0, 0, 0, 0, 0, 0, 0},
27 {0, 0, 1, 0, 0, 0, 0, 0, 0, 0},
28 {0, 0, 0, 0, 0, 0, 0, 0, 0, 0},
```

```
29 {0, 0, 0, 0, 0, 0, 0, 0, 0, 0},
30 {0, 0, 0, 0, 0, 0, 0, 0, 0, 0},
31 {0, 0, 0, 0, 0, 0, 0, 0, 0, 0},
32 {0, 0, 0, 0, 0, 0, 0, 0, 0, 0},
33 {0, 0, 0, 0, 0, 0, 0, 0, 0, 0}
34 };
35 life blinker = blinker_matrix;
36
37 for (i; j) {
38 glider.print();
39 cout \langle \cdot \rangle \langle \cdot \rangle \langle \cdot \rangle40 blinker.print();
41
42 cout << glider.generation()
43 << ": Press c RETURN to continue, q RETURN to quit.\n";
44 char buffer[256];
45 cin >> buffer;
46 if (strcmp(buffer, "c") != 0) {
47 break;
48 }
49
50 glider.next();
51 blinker.next();
52 }
53
54 return EXIT SUCCESS;
55 }
```
I printed the pictures side-by-side to save paper. They actually appear one above another.

```
.......... ..........
.X........ ..X.......
..XX....... ..X........
.XX........ ..X.......
.......... ..........
.......... ..........
.......... ..........
.......... ..........
.......... ..........
.......... ..........
0: Press c RETURN to continue, q RETURN to quit: c
.......... ..........
..X....... ..........
...X...... . XXX......
.XXX...... ..........
.......... ..........
.......... ..........
.......... ..........
.......... ..........
.......... ..........
.......... ..........
1: Press c RETURN to continue, q RETURN to quit: c
```

```
.......... ..........
.......... ..X.......
.X.X...... ..X.......
.. XX. . . . . . . . . X. . . . . . .
..X....... ..........
.......... ..........
.......... ..........
.......... ..........
.......... ..........
.......... ..........
2: Press c RETURN to continue, q RETURN to quit: c
.......... ..........
.......... ..........
...X...... . XXX......
.X.X...... ..........
..XX...... ..........
.......... ..........
.......... ..........
.......... ..........
.......... ..........
.......... ..........
3: Press c RETURN to continue, q RETURN to quit: c
.......... ..........
.......... ..X.......
..X........ ..X........
...XX..... ..X.......
..XX...... ..........
.......... ..........
.......... ..........
.......... ..........
.......... ..........
.......... ..........
4: Press c RETURN to continue, q RETURN to quit: c
```
#### **There's no good way to do it without objects.**

Our C stack used a crude method to make the variables a and n accessible only to push and pop: we sliced the C program into . c files and barricaded the variables and functions together in a separate file. In C++, we can protect a and n by using the language instead of a pair of scissors. We simply let them be private members of class stack.

Suppose we needed three stacks, each with its a and n accessible to no one else. There is no good way to do this in C. One bad way is to make three . c files (and three . h files, not shown). Error checking omitted for brevity.

```
1 /* This file is stack0.c (C example). */
2 #include <stddef.h> //for size_t
3
4 static int a[STACK_MAX_SIZE];
5 static size_t n = 0;
6
7 void push0(int i) {a[n++]} = i;8 int pop0(void) {return a[--n];}
```

```
9 /* This file is stack1.c (C example). */
10 #include <stddef.h>
11
12 static int a[STACK MAX SIZE];
13 static size t n = 0;
14
15 void push1(int i) \{a[n++] = i; \}16 int pop1(void) \{return a[--n];\}17 /* This file is stack2.c (C example). */
18 #include <stddef.h>
19
20 static int a[STACK_MAX_SIZE];
21 static size_t n = 0;
22
23 void push2(int i) \{a[n++] = i; \}24 int pop2(void) {return a[--n];}
```
A more sophisticated bad way to have three stacks would be to add an argument to push and pop specifying which stack we want to use. For example,

```
25 /* C example */26 int i;
27
28 push(1, 10); /* Push 10 onto stack number 1. */
29 push(2, 20); /* Push 20 onto stack number 2. */
30 i = pop(1); \hspace{1cm} /* Pop stack number 1. */
```
But implementing this will make the code more than twice as complicated. (Error checking omitted for brevity.)

```
31 /* This file is stack.c (C example). */
32 static int a[3][STACK_MAX_SIZE];
33 static size_t n[3] = \{0, 0, 0\};
34
35 void push(size_t which_stack, int i)
36 {
37 /* More than twice as complicated as line 25 of stack.C on p. 151. */
38 a[which_stack][n[which_stack]++] = i;
39 }
40
41 int pop(size_t which_stack)
42 {
43 /* More than twice as complicated as line 37 of stack.C on p. 151. */
44 return a[which_stack][--n[which_stack]];
45 }
```
Even with all this work, we can't create and destroy stacks as the program runs, or make a stack accessible to only one function.

In  $C++$  we can simply declare three objects of our class  $::$  stack. They will last as long as the call to function f, and will be accessible to only that one function.

```
46 void f()
47 {
48 ::stack s0; //local to the function f
49 ::stack s1;
50 :: stack s2;
```

```
51
52 s1.push(10);
53 s2.push(20);
54 int i = s1.pop();
55 } //Destruct the stacks in the order s2, s1, s0.
  Eventually we will make an array of objects.
```
56 ::stack a[3]; //Call the constructor for class stack 3 times. 57 58 a[1].push(10); //Push 10 onto stack a[1]. 59 a[2].push(20); 60 int  $i = a[1].pop()$ ;

#### **Another example of something we might want to make more than one of**

Here's an example from K&R, pp. 46−47. Let's assume that an unsigned long is four bytes, with the bits numbered from right to left starting at bit 0. The most significant bit is number 31.

Line 6 scrambles the value of next. The first time it is executed, it will change the value of next to 1,103,527,590. Mathematicians have determined that the most random part of the resulting value consists of bits 30 through 16 inclusive. Here is 1,103,527,590 in binary with these bits underlined:

```
01000001110001100111111010100110
```
In line 7, the / 65536 chops off the bottom 16 bits of next and the (unsigned) and the % 32768 chop off the top bit. What remains is bits 16 through 30. The first time it is executed, line 7 will returns 16,838, which is the number we underlined:

#### 100000111000110

(Where did the mysterious number 1,103,515,245 =  $3^5 \times 5 \times 7 \times 129,749$  come from? Look up ''Linear Congruential Sequences'' in Donald Knuth's *The Art of Computer Programming, Volume 2: Seminumerical Algorithms.* )

```
1 /* return pseudo-random integer in 0..32767 (C example) */
2
3 int rand(void)
4 {
5 static unsigned long next = 1;
6 next = next * 1103515245 + 12345;
7 return (unsigned)(next / 65536) % 32768;
8 }
```
Unfortunately, every program that calls the above function always receives exactly the same series of random numbers, starting with 16838, 5758, 10113, etc. The example in K&R therefore lets us give an initial value of our own choosing (the *seed* ) to the variable next. For example, the initial value 2014 gives us a different series of random numbers starting with 30237, 3862, 1078, etc. The variable next had to be made global in line 11 to be visible to both functions:

```
9 /* C example */
10
11 static unsigned long next = 1;
12
13 void srand(unsigned seed) /* set seed for rand() */
14 {
15 next = seed;
16 }
17
```

```
18 int rand(void) /* return pseudo-random integer in 0..32767 */
19 {
20 next = next * 1103515245 + 12345;
21 return (unsigned)(next / 65536) % 32768;
22 }
```
To get two series of random numbers, with the seeds 1 and 2014, we can easily generate them one after the other:

```
23 /* C example */24 int i;
25
26 /* Start with the default seed. */
27 for (i = 0; i < 3; ++i) {
28 printf("d\n\pi, rand());
29 }
30
31 /* Start with the seed 2014. */
32 srand(2014);
33 for (i = 0; i < 3; ++i) {
34 printf("d \n\pi", rand());
35 }
```
The output is

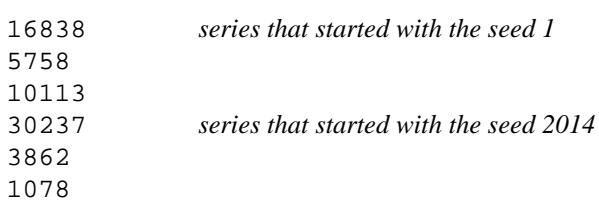

But to interlace the two series, we would first have to precompute them and store them in two arrays:

```
36 /* C example */
37 int i;
38 int r1[3];
39 int r2[3];
40
41 for (i = 0; i < 3; ++i) {
42 r1[i] = rand();
43 }
44
45 srand(2014);
46 for (i = 0; i < 3; ++i) {
47 r2[i] = rand();
48 }
49
50 for (i = 0; i < 3; ++i) {
51 printf("%d\t%d\n", r1[i], r2[i]);
52 }
```
To right-justify the columns of numbers, see p. 353.

 $\Gamma$ 

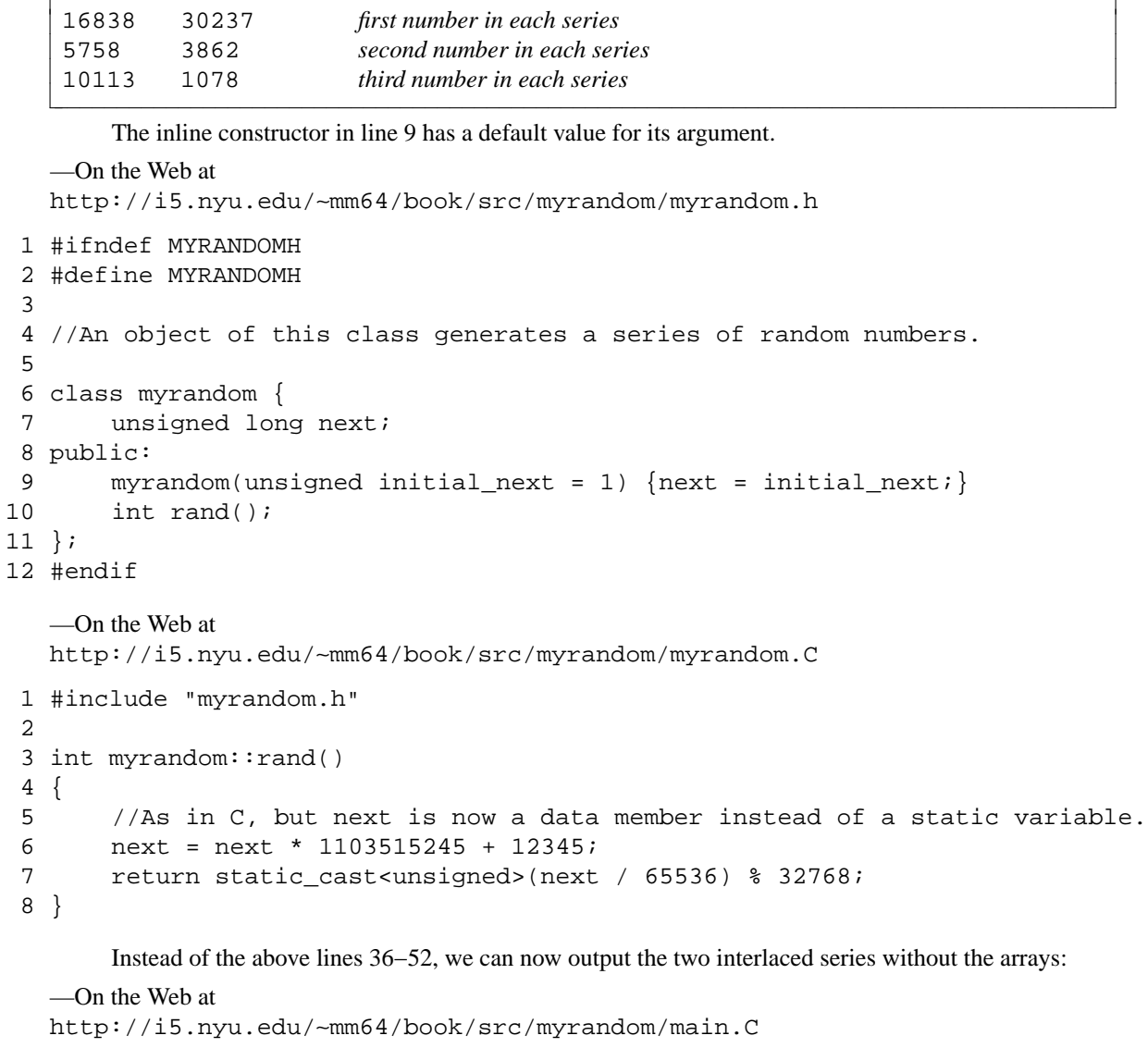

```
1 #include <iostream>
  2 #include <cstdlib>
  3 #include "myrandom.h"
  4 using namespace std;
  5
  6 int main()
  7 {
  8 myrandom r1;
  9 myrandom r2(2014);
10
 11 for (int i = 0; i < 3; ++i) {
 12 cout \langle rand() \langle \rangle \langle \langle \rangle \langle \langle \rangle \langle \langle \rangle \langle \langle \rangle \langle \langle \rangle \langle \rangle \langle \langle \rangle \langle \rangle \langle \rangle \langle \rangle \langle \rangle \langle \rangle \langle \rangle \langle \rangle \langle \rangle \langle \rangle 13 \langle x \rangle \leq r^2 \cdot \text{rand}(x) \leq r \cdot \text{rank}(x)14 }
15
16 return EXIT_SUCCESS;
17 }
```
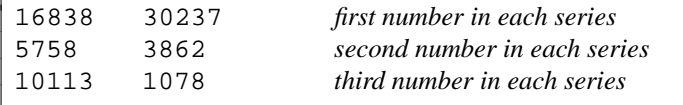

# **2.8.4 A Set of Variables Used by a Series of Function Calls**

Often we notice that the same variable, or the same group of variables, is used by a series of function calls. Perhaps we are calling different functions; or perhaps the same function over and over. The functions might change the values of the variables, but the variables survive from one call to the next.

Here are three of the ways this can happen.

(1) The variable is passed as an argument to two or more function calls. For example, on p. 165, ¶ (1), the variable p was passed to strcpy and printf. And on pp. 165−166, ¶ (2), the variable fp was passed to a series of calls to fprintf.

(2) The variable is a static local variable in a function that is called two or more times. For example, on p. 174, line 5, the variable next will be used by each call to the function rand. Since it is static, the variable retains its value from one call to the next.

(3) The variable is a global variable that can be used by several functions. For example, on p. 174, line 11, the variable next can be used by the functions srand in lines 13−16 and rand in 18−22. As in the previous paragraph, the variable retains its value from one call to the next.

When a group of variables is used by a series of function calls, the variables and functions should become the data members and member functions of an object. A good candidate for objecthood was the pair of variables  $x$  and  $y$ , and the functions term\_put and term\_get to which they were passed, in the term\_ function test program main.C on pp. 87−88. A another candidate was the pair x and y, and the functions put, get, next, and in\_range to which they were passed, in the terminal test program main.C on pp. 157−159. These functions are currently members of class terminal; later, they will become members of an object whose data members are the  $x$  and  $y$ . Such an object, which keeps track of our location in a data structure, will be called an *iterator.*

A third candidate for objecthood will be the trio of points A, B, and C, and the functions area and contains to which they will be passed, in main.C on pp. 208−209. We will pull them together into an object of a class named triangle. A fourth candidate will be on p. 727.

# **2.8.5 Other Uses of Objects**

Certain kinds of classes occur so frequently that it is worthwhile to have names for them.

#### **Container classes**

An object of a *container class* contains other objects, pointers thereto, or at least values of a built-in data type. Our first example, the class stack on pp. 149−154, was hardwired to store and retrieve only integers. The more sophisticated container classes in the C++ Standard Library—vector, list, map, queue—are ''templates'' that let us plug in our choice of the data type to be held. Forapreview, see the standard library stack on pp. 155−157.

To qualify as a container, the class must do much more than just hold values. It must let us access the values through ''iterators'' (Chapters 4 and 8) and manipulate the iterators through ''algorithms'' (Chapters 7 and 8). Class terminal will eventally acquire with all of these features (Chapter 9).

## **Series and streams**

Some objects are the source or destination (or both) of a stream of data. Our first example, the class myrandom on p. 176, generated a series of random integers.

Often the stream of data provided by an object comes from the outside world. Examples are class istream, which can read from the standard input, and class ifstream, which reads from a file. Or the

stream can go *to* the outside world: class ostream, which can write to the standard output, and class ofstream, which writes to a file. (The most famous objects of classes istream and ostream are cin and cout respectively.)

A stream object can be dressed up to look like a container (pp. 850−855), allowing it to be manipulated by an algorithm.

## **Miscellaneous**

Any visible component of a GUI should be an object. If the component has a color, a symbol, or a location on the screen, the natural place to store this information is in the data members of an object. Our examples will be classes rabbit and wolf (pp. 194−197 and 197−199), and the class terminal itself.

Class terminal is our example of an *interface* class. Although it caches a little bit of data for us, its member functions do almost no work. They simply call other functions to get the job done. An interface class shields us from dealing directly with these other, presumably distasteful, functions.

#### **Divide a program into objects**

A word of caution: beginners often find it hard to ''find the classes,'' but that problem is usually soon overcome without long-term ill effects. Next, however, often follows a phase in which classes . . . seem to multiply uncontrollably... . Not every minute detail needs to be represented by a distinct class . . .

—Bjarne Stroustrup, *The C++ Programming Language, Special Edition, p. 734*

An architect's first work is apt to be spare and clean. He knows he doesn't know what he's doing, so he does it carefully and with great restraint.

As he designs the first work, frill after frill and embellishment after embellishment occur to him. These get stored away to be used ''next time.'' Sooner or later the first system is finished, and the architect, with firm confidence and a demonstrated mastery of that class of systems, is ready to build the second system.

This second is the most dangerous system a man ever designs. . . .

—Frederick P. Brooks, Jr., *The Mythical Man-Month, Anniversary Edition*, p. 55.

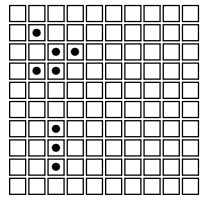

There are always many ways to divide a program into objects. Let's glance at some of the possibilities for the Game of Life.

(1) In Homework 2.5b, the whole game of life was one big object with a  $10 \times 10$  array of bool's.

(2) We could let each cell be a separate object. In this case there would be a  $10 \times 10$  array of "cell" objects, each having a bool data member.

The most interesting possibilities lie between these two extremes.

(3) As the game runs, individual cells turn on and turn off. Should this pair of events be packaged as a constructor and destructor? In this case, only the *occupied* cells would be objects. The other cells would be nothing at all. The above diagram would have eight ''occupied cell'' objects, and their number would change as the game runs. The game would have one linked list containing all the occupied cell objects, each having x and y data members. The objects would no longer need the bool data member in the previous paragraph, since the mere fact of an object's existence indicates that its cell is occupied.

I find the occupied cell objects attractive because they make the pairing of events explicit. This approach might also save memory. Most cells will be empty most of the time because of the Law of Death. Having a permanent object for every cell would be wasteful. Finally, we would no longer have to worry about falling off the edge of the playing board—there would be no more board. The  $x$  and  $y$  data members of each object could range through all possible int values.

(4) To move to the next generation, we have to accumulate information about the occupied cells and the cells adjacent to the occupied cells. Perhaps all of these should be the objects, each with two int data members, x and y, and another int data member to count how many neighbors are occupied. The above diagram would have 37 objects.

(5) The above diagram has two ''blobs'' or ''islands''. Should *they* be the objects? The blobs are the active, organic entities, while the individual cells are merely machines. The above diagram would have two ''blob'' objects, each containing a linked list of ''occupied cell'' objects.

Letting each blob be a separate object would make it easier to let the user pick up a blob and move it. In addition, this approach might make the game run faster. Instead of considering the interaction between *every* pair of occupied cells, we have partitioned them into "island universes". We might also want to enter the shape of each blob into a hash table.

What should happen to a blob object when its blob splits into two or more blobs? How do we tell when two or more blobs come close enough to interact or merge? And when this happens, which blob object should absorb the other(s)? Or to be fair, should the merging blobs die and be replaced by one new object?

(6) The above objects are visible to the user. Now let's consider objects that are part of the implementation. A game has several  $10 \times 10$  arrays. Should each of them be an object? Let's call the hypothetical object a matrix. The nested loops that print an array could then be a member function named print; the ones that copy an array could be a member function named matrix::copy (eventually to be renamed matrix:: operator=). matrix:: copy would be called by the the constructor for class life and at the end of life::next.

(7) Suppose we wanted to save each picture so we could run through them again, either forwards or backwards. Should each generation be an object? If so, should it be type of object in  $\P(5)$ ?

(8) Are the above possibilities mutually exclusive?

# **2.9 Objects as Function Arguments and Return Values**

# **A class of objects that announce their own birth and death**

You... will be told that we musicians of the eighteenth century were no better than servants. . .. But we were learned servants! . .. We took unremarkable men . . . and sacramentalized their mediocrity. Trumpets sounded when they entered the world, and trombones groaned when they left it!

—Peter Shaffer, *Amadeus*, Act I, Scene 3

An object of the following class obj will announce its own birth and death. These objects will show us exactly when and in what order they are created, copied, and destroyed. They will also show us *how* they are created: each constructor in lines 9−11 prints a different message.

The member functions are short enough to be inline, so there is no obj.C file. The operator functions in lines 16−19 and 22 will be covered in Chapter 3.

```
—On the Web at
 http://i5.nyu.edu/∼mm64/book/src/obj.h
1 #ifndef OBJH
2 #define OBJH
3 #include <iostream> //for <<, >>, ostream, istream
4 using namespace std;
5
6 class obj {
7 int i;
```

```
8 public:
 9 obj(int initial_i) \{i = initial_i : \text{count} < \text{constant} : \text{next} \leq i < \text{min} \}10 obj(const obj& another) {i = another.i; cout << "copy construct " << i << "\n";}
11 obj() \{i = 0; \text{ count} < \text{``default construct''} < i < \text{``\n'''}\}12
13 \text{c} \text{c} \text{c} \text{c} \text{d} \text{d} \text{d} \text{d} \text{d} \text{d} \text{d} \text{e} \text{d} \text{f} \text{d} \text{e} \text{d} \text{f} \text{d} \text{e} \text{f} \text{f} \text{f} \text{f} \text{f} \text{f} \text{f} \14 void print() const {cout << i;}
15
16 obj& operator++() {++i; return *this;} //prefix
17 operator int() const {return i;}
18 friend ostream& operator<<(ostream& ostr, const obj& ob) {return ostr << ob.i;}
19 friend istream& operator>>(istream& istr, obj& ob) {return istr >> ob.i;}
20 };
21
22 inline const obj operator++(obj& ob, int) { // postfix
23 const obj old = ob;
24 ++ob; //ob.operator();
25 return old;
26 }
27 #endif
```
# **The lifespan of an object**

To talk about the lifespan of an object or any other variable in C or C++, we need four definitions.

A *declaration* announces the name and data type of a variable. A declaration may also be a *definition,* a statement that actually creates the variable.

```
1 extern int i; //This declaration is not a definition.
2 int i = 10; //This declaration is also a definition.
3 int j; //This declaration is also a definition.
```
A group of statements in {curly braces} is a *block;* see p. 32. A variable defined outside of any block is a *global.* A global can be mentioned in all the functions of its source file, and possibly also in other source files of the same program.

A variable has one of three possible lifespans. We say that it belongs to one of three *storage classes:* static, automatic, or dynamic.

(1) A global variable, or one defined with the keyword static inside a block, is said to be *static* or *statically allocated.* A static variable is constructed exactly once, and then lives without interruption until it is destructed exactly once when the program ends. ''Exactly once'' means no more and no less than once.

The statics fall into two groups.

(1a) Global variables are constructed before the start of main and destructed after the end of main. As usual, they are constructed in the order in which they are declared. cin, cout, and cerr are globals.

(1b) Variables defined with the keyword static inside the body of a function are constructed the first time their definition is executed.

(2) A variable defined in a block, without the keyword static, is said to be *automatic* or *automatically allocated.* It is constructed when we execute its definition, and destructed when we leave the block. If the block has more than one automatic variable, they are destructed in order of increasing age. We took advantage of this on p. 169.

There are several ways of leaving a block. We can always leave it by reaching the closing curly brace at the end of the block, or by executing a return statement. If the block is the body of a loop, we can also leave it with a break or continue. If the block is a switch statement, we can leave it with a break. See below for leaving a block by calling exit.

An automatic variable will be reincarnated each time we re-enter its block and re-execute its definition. For example, a variable defined in the body of a function will be re-constructed and re-destructed each time the function is called. A variable defined in the body of a loop will be re-constructed and re-destructed each time the loop is repeated.

(3) A variable that is created and destroyed with malloc and free, or with their C++ counterparts new and delete, is said to be *dynamic* or *dynamically allocated* or *on the heap.* Static and automatic variables always have names (unless they are anonymous temporaries), but dynamically allocated variables never do. See pp. 386−389 for why we would want to allocate a variable dynamically.

# ▼ **Homework 2.9a: statically allocated objects**

If a  $C++$  program consists of more than one . C file, there is no way to predict which one will construct its globals first. What order do you get on your platform?

```
—On the Web at
  http://i5.nyu.edu/∼mm64/book/src/global/global.h
 1 #ifndef GLOBALH
 2 #define GLOBALH
 3 #include "obj.h"
 4
 5 extern obj obj4;
 6 extern obj obj5;
 7
 8 void f();
 9 #endif
   —On the Web at
  http://i5.nyu.edu/∼mm64/book/src/global/main.C
 1 #include <iostream>
 2 #include <cstdlib>
 3 #include "obj.h"
 4 #include "global.h"
 5 using namespace std;
 6
7 obj obj1 = 10;
 8 obj obj2 = 20;9
10 int main()
11 {
12 static obj obj3 = 30;
13 f();
14 return EXIT_SUCCESS;
15 }
   —On the Web at
  http://i5.nyu.edu/∼mm64/book/src/global/other.C
 1 #include "global.h"
 2
 3 obj obj4 = 40;4 obj obj5 = 50;
 5
 6 void f()
 7 {
 8 obj obj6 = 60;
```
# 9 }

My platform gave me different output depending on the command line that ran the compiler.

g++ main.C other.C

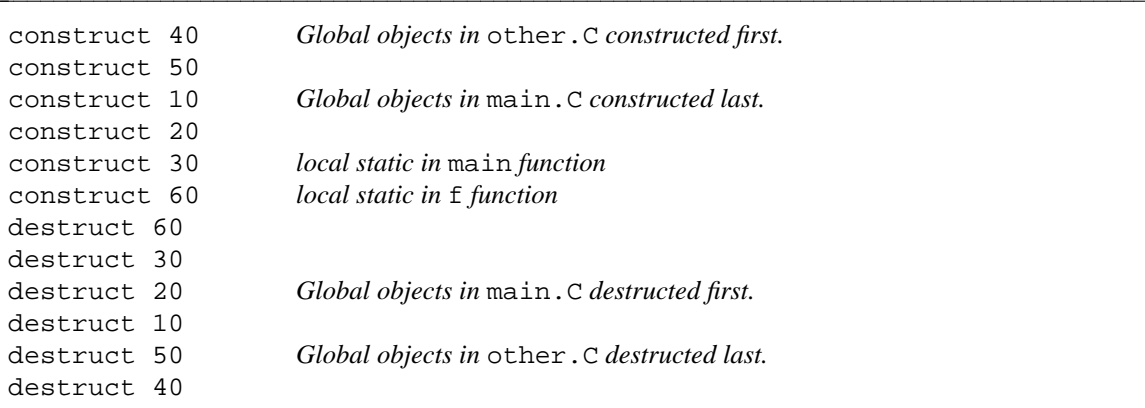

g++ other.C main.C

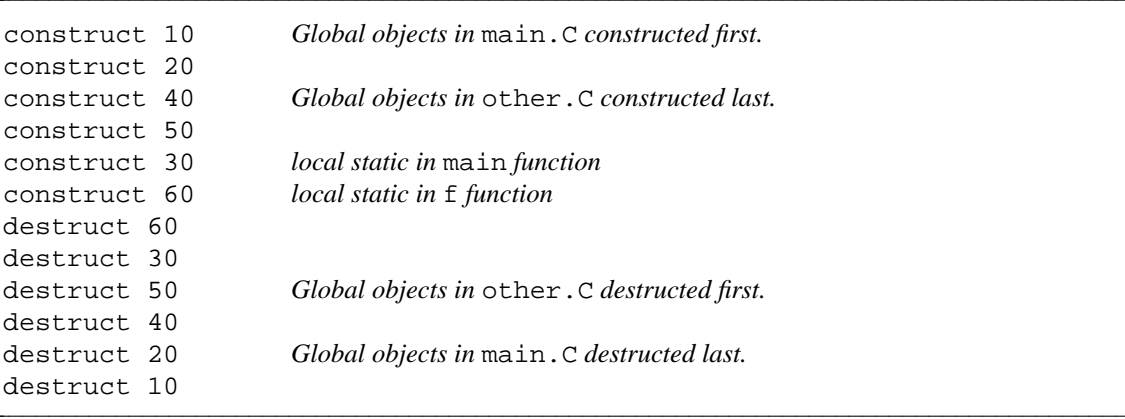

# ▲

# ▼ **Homework 2.9b: automatically allocated objects**

Each time we call the function f in the following line 15, the automatic variable ob is created. The variable stays alive for as long as we stay within the curly braces in lines 16 and 19.

```
—On the Web at
http://i5.nyu.edu/∼mm64/book/src/objarg/infinite.C
```

```
1 #include <iostream>
 2 #include <cstdlib>
 3 #include "obj.h"
 4 using namespace std;
 5
 6 void f(int i);7
 8 int main()
 9 {
10 f(1);
11 f(2);
12 return EXIT_SUCCESS;
13 }
```

```
14
15 void f(int i)
16 {
17 obj ob = i;
18 //f(i + 1);19 }
```

```
construct 1
destruct 1
construct 2
destruct 2
```
Uncomment line 18, and comment out line 11. f will call itself repeatedly, creating a new variable each time. How many variables can it create before you run out of memory?

▲

# ▼ **Homework 2.9c: automatically allocated objects**

The body of this loop has curly braces, which make it a block. The object i is defined outside the block and will be constructed and destructed exactly once. The object j is define inside the block and will be constructed and destructed duing each iteration.

In newer versions of C++, i will be destructed before k is destructed. Does this happen on your platform? We detected this indirectly on pp. 34−35, but now we can see it in the output.

Define the following public member function at line 15 of  $\circ$ b  $\uparrow$ .h on p. 180. Its name is only provisional. When we do operator overloading, it will be replaced by the operator++ in line 17. See pp. 288−289.

```
20 void next() \{++i\}
```

```
—On the Web at
```
http://i5.nyu.edu/∼mm64/book/src/objarg/automatic.C

```
1 #include <iostream>
 2 #include <cstdlib>
 3 #include "obj.h"
 4 using namespace std;
 5
 6 int main()
 7 {
 8 for (obj i = 1; i <= 3; i.next()) {
 9 obj j = i + 10;10 j.print();
11 cout \langle \cdot \rangle \langle \cdot \rangle \langle \cdot \rangle12 }
13
14 obj k=20;
15 return EXIT_SUCCESS;
16 }
```
I must have a newer version of C++: my i was destructed before k was constructed.

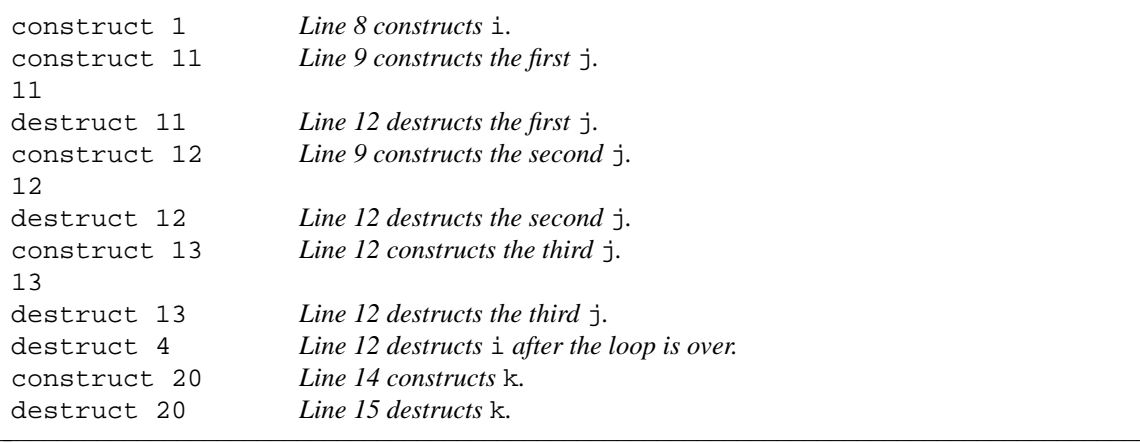

```
▲
```
# **Don't deprive an object of its last rites**

We have claimed that the  $C_{++}$  language guarantees that every constructed object will eventually be destructed. But there are three functions in the standard library that may prevent this: exit, terminate, and abort.

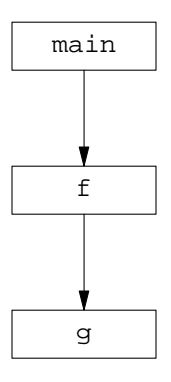

In the following program, main calls f, f calls g, and on the way down we construct static and automatic variables. The more elaborate program unwind.C on pp. 608−611 will have dynamic variables as well.

If we call exit, the program will call the destructors for the static objects\* but not for the automatic and dynamic ones. For example, the output shows that the  $ext{exit}$  in line 25 triggered the destruction of only the three static objects. But the three other objects still in existence—auto3, auto4, and auto5—vanished without being destructed. If we want all of our objects to be destructed, we must never call exit when automatic or dynamic objects still exist.

If we call terminate or abort, the situation is even worse: the program will end without calling the destructors for any objects at all. We must never call these functions when objects still exist.

But what if we really do want to end the program without destructing the objects that stil exist? For the present, we will call exit anyway and just pray that nothing goes wrong. Eventually, however, we will ''throw exceptions'' to ensure that all the objects are properly destructed (pp. 608−611).

Line 17 is *inaccessible:* it will never be executed because of the exit in line 25. Some compilers require it, however, because line 12 declares that main returns an int.

<sup>\*</sup> We might therefore go into an infinite loop if the destructor for a static object calls exit. And since there is no portable way for an object to tell if it is static, a destructor should never call exit.

```
—On the Web at
  http://i5.nyu.edu/∼mm64/book/src/objarg/exit.C
 1 #include <iostream>
2 #include <cstdlib>
 3 #include "obj.h"
4 using namespace std;
 5
6 void f();
7 void g();
8
9 obj static1 = 10;
10 obj static2 = 20;
11
12 int main()
13 {
14 obj auto3 = 30;
15 obj auto4 = 40;
16 f();
17 return EXIT_SUCCESS;
18 }
19
20 void f()
21 {
22 obj auto5 = 50;
23 static obj static6 = 60;
24 g();
25 exit(EXIT_SUCCESS);
26 }
27
28 void g()
29 {
30 obj auto7 = 70;
31 obj auto8 = 80;
32 }
```
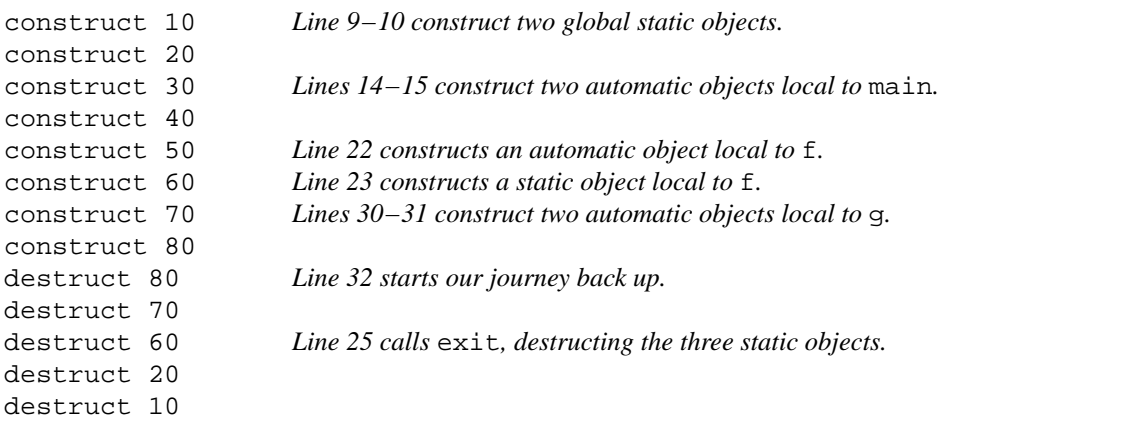

#### **Pass an object as an explicit argument to a function**

When beggars die there are no comets seen; The heavens themselves blaze forth the death of princes.

—*Julius Cæsar*, II ii 30−31

There's an easy way to pass an object to a function in  $C_{++}$ . Let the function be a member function of the object's class, and then the object can be passed implicitly (invisibly):

```
1 date d;
2 d.print(); //d passed implicitly to print
```
But only one object can be passed implicitly. Additional objects must be passed explicitly (visibly). Here's how we would have to call a version of  $\pi$ int that takes three objects.

```
3 date d1, d2, d3;
4 d1.print(d2, d3); //d1 passed implicitly, d2 and d3 explicitly
```
An object will also have to be passed explicitly to a function that is not a member of the object's class. Sometimes, in fact, the function can't be a member of the object's class. For example, a function can be a member of only at most one class. If it already is a member of another class, it can't also be a member of the first one.

```
5 time t; //Imagine that there was a class time.
6 date d;
7
8 t.print(d); //d must be passed explicitly,
9 //because this print is already a member function of class time
```
Even if the function could be a member function of the object's class, we might not want it to be. To minimize the number of functions that have to be debugged when a bad value shows up in a private data member, a class should have no unnecessary member functions. If the function uses no private members of the class, it does not need to be, and therefore should not be, a member function of the class.

For these reasons, an object passed to a function may have to be passed explicitly. Fortunately, the rules for passing objects explicitly are the same as those for passing arguments of the built-in types in C and C++. First we'll do it with an int, and then we'll do it with an object.

It looks like line 10 is passing the variable i to the function f. But when we pass an argument by value, we actually make a copy of the argument and give the copy to the function. Normally, no one is aware that a copy is created—there are no observable side effects when an int is copied—but it explains why f cannot change the value of i. f never receives i. It receives only a copy, and can change only the copy.

```
—On the Web at
http://i5.nyu.edu/∼mm64/book/src/objarg/pass_int.C
```

```
1 #include <iostream>
2 #include <cstdlib>
3 using namespace std;
4
5 void f(int copy);
6
7 int main()
8 {
9 int i = 10;
10 f(i);
11 return EXIT SUCCESS;
12 }
```

```
13
14 void f(int copy)
15 {
16 cout \langle copy \langle \rangle \langle n ;
17 }
```
When we pass an object by value, we make a copy of the object and give the copy to the function. Of course, the copy is constructed by a copy constructor, and destructed by a destructor; the evidence is underlined in the output. This time, however, we are very much aware that a copy is created. The copy constructor and the destructor have the side effect of producing output.

```
—On the Web at
  http://i5.nyu.edu/∼mm64/book/src/objarg/pass_obj.C
1 #include <iostream>
2 #include <cstdlib>
3 #include "obj.h"
4 using namespace std;
5
6 void f(obj copy);
7
8 int main()
9 {
10 obj ob = 10;
11
12 cout \langle "about to call f\";
13 f(ob);
14 cout << "just returned from f\n";
15
16 return EXIT_SUCCESS;
17 }
18
19 void f(obj copy)
20 {
21 cout << "start of f\n";
22 copy.print(); //just to make sure that f received the obj
23 cout << "\n";
24 cout << "end of f\n";
25 }
```
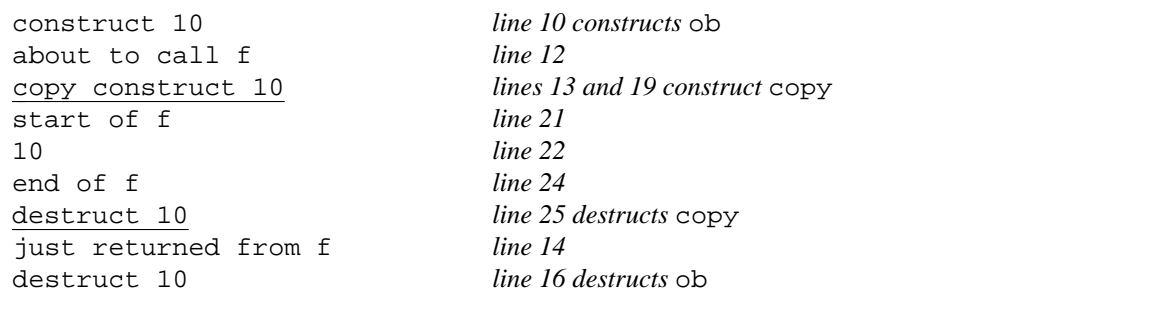

#### **Pass the address of the object to avoid constructing and destructing a copy**

To pass an argument without copying it, we pass it by reference. The argument is now a pointer to an obj in lines 6 and 19. To accommodate this change, we must introduce a  $\&$  in line 13 and a  $\rightarrow$  in line 22.

Since the argument is merely a pointer, no copy is constructed of the object ob. And since the argument is a read-only pointer, the function f cannot change the value of ob.

```
—On the Web at
  http://i5.nyu.edu/∼mm64/book/src/objarg/pointer.C
 1 #include <iostream>
 2 #include <cstdlib>
 3 #include "obj.h"
 4 using namespace std;
 5
 6 void f(const obj *p);
 7
 8 int main()
 9 {
10 obj ob = 10;
11
12 cout << "about to call f\";
13 f(&ob);
14 cout << "just returned from f\n";
15
16 return EXIT_SUCCESS;
17 }
18
19 void f(const obj *p)
20 {
21 cout << "start of f\n";
22 p->print(); //just to make sure that f received the obj
23 cout \langle \cdot \rangle "\n";
24 cout \lt\lt "end of f\";
25 }
```
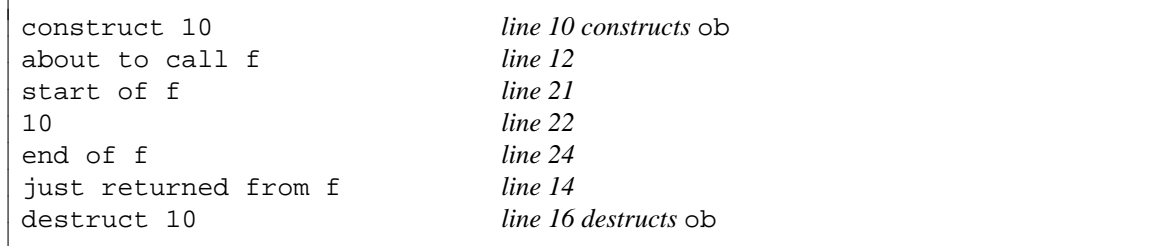

Here's a simpler notation for passing the address of an object to a function. Lines 13 and 22 revert to their original operators.

```
—On the Web at
 http://i5.nyu.edu/∼mm64/book/src/objarg/reference.C
1 #include <iostream>
2 #include <cstdlib>
```

```
3 #include "obj.h"
 4 using namespace std;
 5
 6 void f(const obj& a);
 7
 8 int main()
9 {
10 obj ob = 10;
11
```

```
12 cout \langle \cdot \rangle cout \langle \cdot \rangle about to call f \in \mathcal{F}.
13 f(ob);
14 cout << "just returned from f\n";
15
16 return EXIT SUCCESS;
17 }
18
19 void f(const obj& a)
20 {
21 cout << "start of f\n";
22 a.print(); //just to make sure that f received the obj
23 cout \langle \cdot \rangle \langle \cdot \rangle \langle \cdot \rangle24 cout << "end of f\n";
25 }
```

```
construct 10 line 10 constructs ob
about to call f line 12
start of f line 21
10 line 22
end of f line 24
just returned from f line 14
destruct 10 line 16 destructs ob
```
## **A function that returns an object**

It looks like line 16 has a bug. The variable  $\pm$  in line 15 is local to the function  $\pm$ , so  $\pm$  dies when we return from f in line 16. Aren't we therefore returning a value that evaporates as we return it?

There is no bug, because i is returned via pass-by-value. Line 16 actually creates a copy of i, and the copy is what is returned as the original evaporates. Normally, no one is aware that a copy is created there are no noticeable side effects when an int is copied—but it explains why there is no bug.

```
—On the Web at
 http://i5.nyu.edu/∼mm64/book/src/objarg/return_int.C
1 #include <iostream>
```

```
2 #include <cstdlib>
 3 using namespace std;
 4
5 int f();
 6
7 int main()
 8 {
 9 cout \langle f(t) \rangle \langle f(t) \rangle10 return EXIT_SUCCESS;
11 }
12
13 int f()
14 {
15 int i=10;
16 return i;
17 }
```
10

When returning an object via pass-by-value, a function is within its rights if it constructs and returns a copy of the object. Of course, the copy is constructed by a copy constructor and destructed by a destructor; the evidence is underlined in the output.

```
—On the Web at
  http://i5.nyu.edu/∼mm64/book/src/objarg/return_obj.C
 1 #include <iostream>
 2 #include <cstdlib>
 3 #include "obj.h"
 4 using namespace std;
 5
 6 obj f();
 7
 8 int main()
 9 {
10 cout << "start of main\n";
11 f().print();
12 cout \langle \cdot \rangle "\n";
13 cout << "end of main\n";
14
15 return EXIT_SUCCESS;
16 }
17
18 obj f()
19 {
20 cout << "start of f\n";
21 obj ob = 10;
22 cout << "about to return from f\n";
23 return ob;
24 }
```
The above line 11 calls the print member function of the anonymous object returned by f. We have already seen an example of a call to a member function of an anonymous object returned by a function, in line 2 on pp. 137−138.

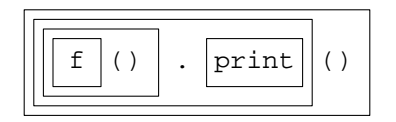

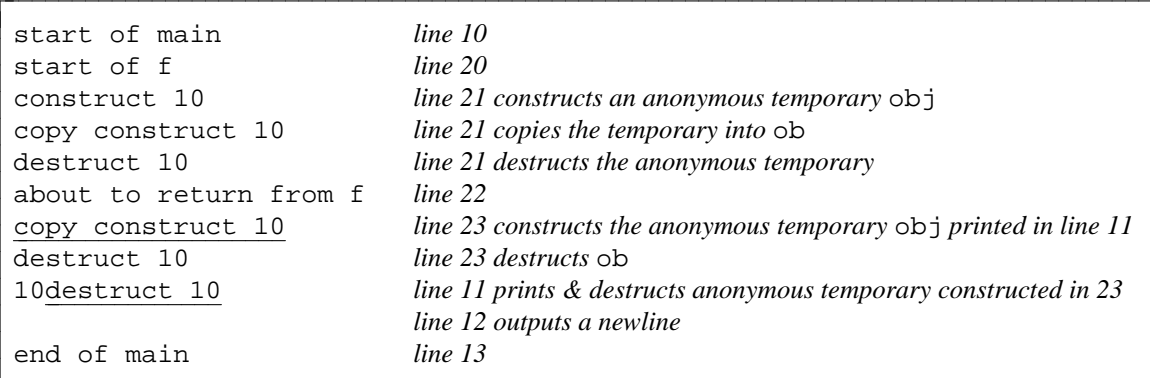

With a newer compiler, the above line 21 creates only one object; we saw an example of this on p. 137. In addition, this single object ob in line 21 is now merely another name for the (anonymous) object whose print function is called in line 11. The copying we just did in line 23 is gone. The two temporary

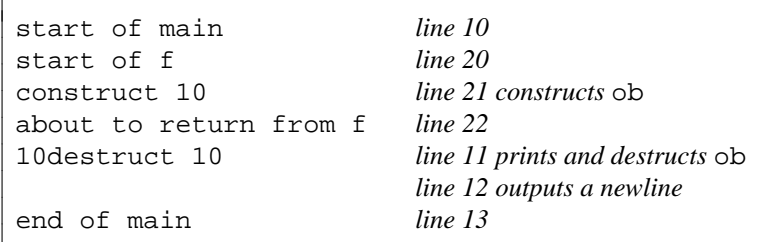

objects that we no longer create—the ones that were in the above lines 21 and 23—show the two ways that temporaries can be *elided.*

(Both of the above outputs were actually produced by the same compiler  $[g++]$ ; I merely gave it the option -fno-elide-constructors when creating the executable that produced the first output.)

It is disquieting that we can legitimately get two different outputs from the same program. A program should produce the *same* output no matter what compiler was used. An object should therefore be returned via pass-by-value only if its copy constructor and destructor cause no output or other observable side effects.

In the above line 11, the anonymous temporary object in the expression  $f(.)$ . print() will always be destructed after the *entire* expression has been evaluated. This is good news. If the temporary had been destructed after the  $f()$  but before the .print(), we would be printing a corpse. It is a minor annoyance that the destructor for the anonymous object emits a line of output ("destruct 10\n") that appears awkwardly between the .print() in line 11 and the newline in line 12. We will fix this on p. 338 when the member function print becomes a ''friend'' function named operator<<, allowing us to print and destruct the object, and print the newline, all in the same expression.

If the anonymous temporary makes you uncomfortable, you can save the return value of f in a variable with a name. The above line 11 could be changed to

```
25 obj ob = f();
26 ob.print();
```
Making an unnecessary copy of a return value can sometimes be avoided by returning the variable's address (pass-by-reference). But we can't do this in the above line 21. The variable ob is automatically allocated, so we would be returning the address of a value that turns to garbage as we return.

# **Call a constructor explicitly in a return statement**

If the returned object is mentioned only in the return statement (the above line 23), it's easier to construct it in the return statement itself. We saw earlier that a declaration is not the only place where we can construct an object. See p. 138, ¶ (4).

```
—On the Web at
http://i5.nyu.edu/∼mm64/book/src/objarg/return.C
```

```
1 #include <iostream>
 2 #include <cstdlib>
 3 #include "obj.h"
 4 using namespace std;
 5
 6 obj f();
 7
 8 int main()
 9 {
10 cout << "start of main\n";
11 f().print();
12 cout \langle \cdot \rangle \langle \cdot \rangle \langle \cdot \rangle13 cout << "end of main\n";
14
```
## **192 Objects Without Inheritance Chapter 2**

```
15 return EXIT_SUCCESS;
16 }
17
18 obj f()
19 {
20 cout << "start of f\n";
21 cout << "about to return from f\n";
22 return obj(10); //Don't bother to give the object a name.
23 }
```
Since the constructor in the above line 22 takes only one argument, and since it was declared in obj.h without the keyword explicit, we may change it to

24 return 10;

See p. 138.

On my platform, the object construced in the above line 22 (or 24) is the same object as the one pinted in line 11.

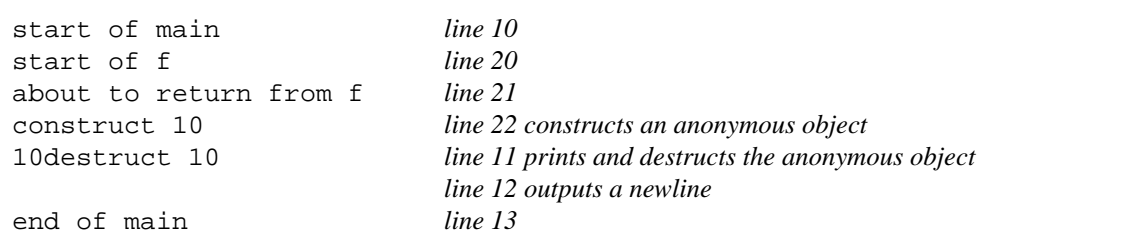

But there is no guarantee that they will be the same object. With an older compiler, or with the -fno-elide-constructors option of g++, they are two separate objects.

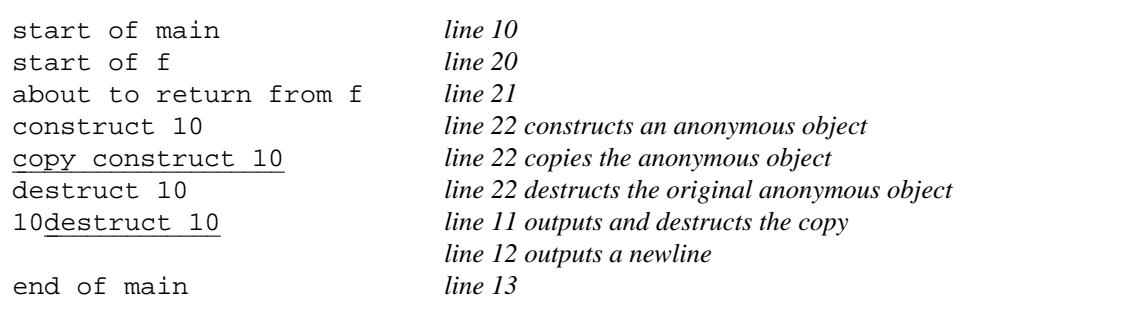

# **2.10 The Rabbit Game**

▼ **Homework 2.10a:**

**Version 1.0 of the Rabbit Game: initial version of the game**

```
................................
    ................................
   ................................
..........W..........r..........
................................
................................
................................
```
C++ has many powerful features with subtle interactions, such as dynamic memory allocation, inheritance (single and multiple, public and private), virtual functions, templates, and the Standard Template Library (STL). The syntax of each feature could be presented in an example of only one or two pages. But it would take a fairly substantial program before there would be any benefit from using these constructs. Instead of burdening the student many large programs, we will deploy all of these features in one evolving program. It will become simpler, less repetitious, more orthogonal, and easier to maintain and expand. Later incarnations will deliver more functionality. And the kludges for special cases will disappear.

The program is a video game with moving animals. Carnivores will be uppercase, herbivores lowercase. The r, for example, is a rabbit. It hops randomly around the terminal, one step at a time. It knows that it can't move off the screen or occupy the same place at the same time as another animal.

The W is the wolf. It is under manual control: you have to press keys to move it. To avoid the complexity of making the arrow keys work on all platforms, we use four letters:

h *left* j *down* k *up* l *right (lowercase L)*

These four letters are in a row on a QWERTY keyboard. (They are also the motion keys in the Unix editor vi.) I readily concede that it is counterintuitive for L to mean ''right''.

You win the game by making the wolf stomp on the rabbit. You can also win merely by launching the game and going out to lunch. The rabbit, moving randomly around the screen, will eventually blunder into the wolf and be eaten.

The game has three objects: the terminal, wolf, and rabbit. The calls to their constructors will be visible: the terminal will fill the screen with its background character, and the two animals will draw themselves. Eventually, the calls to their destructors will also be visible: the rabbit and wolf will erase themselves, and the terminal will blank itself out.

Each animal will have  $x$  and  $y$  data members giving its current location. We will see the data members changing: whenever this happens, the animal will move.

## **The main function**

Line 12 of main.  $C$  "seeds" the random number generator (p. 174), ensuring that the subsequent calls to rand in lines 42−43 of rabbit.C on p. 196 will return a different series of random numbers during each run of the game. We will use the current time as our seed number. The zero used to be NULL in C; see p. 68. The cast suppresses the warning we would get on machines where the return type of time (time\_t) is wider than the argument type of srand (unsigned).

Lines 18−19 construct the wolf and rabbit one-third of the screen apart, at middle height. The main loop in line 21 will then call the move member function of each animal four times per second. These functions return true if the rabbit is still alive, false if it has been eaten. In the latter case, we break out of the main loop and the game is over.

```
—On the Web at
  http://i5.nyu.edu/∼mm64/book/src/game1/main.C
 1 #include <cstdlib> //for the srand function and EXIT_SUCCESS
 2 #include <ctime> //for the time function
 3
 4 #include "terminal.h"
 5 #include "wolf.h"
 6 #include "rabbit.h"
 7
 8 using namespace std;
 9
10 int main()
11 {
```

```
12 srand(static_cast<unsigned>(time(0)));
13 const terminal term('.');
14
15 const unsigned xmax = term.xmax();
16 const unsigned ymax = term.ymax();
17
18 wolf w(term, xmax * 1 / 3, ymax / 2);
19 rabbit r(term, xmax * 2 / 3, ymax / 2);
20
21 for (;; term.wait(250)) { //250 milliseconds equals .25 seconds
22 if (!w.move()) {
23 break;
24 }
25 if (!r.move()) {
26 break;
27 }
28 }
29
30 term.put(0, 0, "You killed the rabbit!");
31 term.wait(3000); //Give user three seconds to read the message.
32 return EXIT_SUCCESS; //Destruct rabbit, wolf, & terminal, in that order.
33 }
```
The above lines 21−28 may be combined to

34 for (; w.move() && r.move(); term.wait(250)) { 35 }

But don't do it. We would just have to change it back in a later version of the game.

# **Class rabbit**

The game is played on a terminal object shared by the animals. The animals call the member functions of the terminal. One way to make the terminal accessible to the animals would be to make it a global variable.

```
1 const terminal term('.');
2
3 int main()
4 {
```
But if we did this, we would be locking ourselves into having exactly one terminal and exactly one game. It would be impossible to turn our program into a server that runs many games simultaneously.

To keep our options open, we made the terminal accessible to the animals by giving each animal a pointer to the terminal it inhabits. This pointer  $t$  in line 6 is read-only to make it impossible for an animal to change the size or background character of its terminal. To ensure that rabbit.h can mention the name of class terminal, it must include terminal.h.

The data members in lines 6−8 of rabbit.h are of the built-in data types: integers, characters, pointers. They are not objects, they have no constructors, and nothing happens when they are constructed. As long as they are constructed before being used in lines 13 and 29 of rabbit.C, it doesn't matter what order they are constructed in.

This being the case, there is no reason at present to declare  $\pm$  before the other three data members. But perhaps there will be a reason in the future. The four data members might become objects, each initialized by its own constructor. When that happens, the error checking now performed in lines 13 and 29 of rabbit. C will be done in the constructors for x, y, and c. The data member  $t$  is used by this error checking code, so  $t$  will have to be constructed first. To prepare for this eventuality,  $t$  is constructed first by being declared first in lines 6−8 of rabbit.h, although we do not need this right now. It will be one less thing to change should the data members ever become objects.

We consistently use an unsigned number to represent a position in a space whose coördinates start at zero. Earlier examples were the unsigned data type  $size_t$  for an array subscript (p. 66); the unsigned arguments and return value of the C functions term\_put and term\_xmax on p. 86; the unsigned arguments and return value of the put and xmax member functions of class terminal on pp. 159−160. In keeping with this practice, the coördinates of an animal are unsigned to keep them from becoming negative. These include the data members x and y in line 7 of rabbit. h and the local variables news and newy in lines 50−51 of rabbit.C.

On the other hand, we use a signed number to represent a direction and distance of motion. Earlier examples were the signed argument of the function date:  $:next$  and the local variables dx and dy in life::next. In keeping with this practice, horizontal or vertical motions are signed to let them be positive or negative. These include the offsets dx and dy in lines 43–44 of rabbit.C. The unsigned/signed distinction appeared in the C Standard Library as size\_t vs. ptrdiff\_t, and will reappear in the containers in the C++ Standard Library as size\_type vs. difference\_type.

```
—On the Web at
http://i5.nyu.edu/∼mm64/book/src/rabbit1/rabbit.h
```

```
1 #ifndef RABBITH
2 #define RABBITH
3 #include "terminal.h"
4
5 class rabbit {
6 const terminal *t;
7 unsigned x, y;
8 char c;
9 public:
10 rabbit(const terminal& initial_t, unsigned initial_x, unsigned initial_y);
11 bool move();
12 };
13 #endif
```
We saw back on pp. 184−185 what will go wrong when calling exit in line 17: the objects that are not statically allocated will never be destructed. We will fix this bug when we cover ''exceptions''. For now, let's hope it never happens. Line 23 disallows two animals in the same location at the same time. Line 29 disallows an invisible rabbit: one whose ''color'' (character) is the same as the terminal's background.

The value of the expression rand ()  $\frac{1}{2}$  3 in line 43 is either 0, 1, or 2. The value of the larger expression rand()  $\frac{1}{2}$  3 - 1 is therefore -1, 0, or 1, to indicate left, no motion, or right.

Will line 53 really be able to detect an out-of-range location? Let's say that in line 50, x is zero and dx is −1. Since x is unsigned and dx is int, the sum will be unsigned. An unsigned sum, and the unsigned variable newx, cannot possibly hold the out-of-range value −1. But the −1 will be stored in newx as the maximum possible unsigned value, which line 53 will recognize as out-of-range.

Line 35 ''registers'' the newborn rabbit with its terminal: it informs the terminal that the rabbit exists. This is a clear demonstration that an object's constructor must sometimes do more than just put values into the object's data members. It also notifies other objects about the birth of the new one.

```
—On the Web at
http://i5.nyu.edu/∼mm64/book/src/rabbit1/rabbit.C
```

```
1 #include <iostream>
2 #include <cstdlib> //for rand and exit functions
3 #include "rabbit.h"
4 using namespace std;
5
```

```
6 rabbit::rabbit(const terminal& initial_t, unsigned initial_x, unsigned initial_y)
 7 {
 8 t = \&initial_t;
 9 x = initial_x;10 y = initial y;
11 C = 'r';
12
13 if (!t->in_range(x, y)) {
14 cerr << "Initial rabbit position (" << x << ", " << y
15 \langle \langle \cdot \rangle off " \langle \cdot \rangle t->xmax() \langle \cdot \rangle by " \langle \cdot \rangle t->ymax()
16 << " terminal. \n";
17 exit(EXIT_FAILURE);
18 }
19
20 const char other = t->get(x, y);
21 const char background = t->background();
22
23 if (other != background) {
24 cerr << "Initial rabbit position (" << x << ", " << y
25 << ") already occupied by '" << other << "'.\n";
26 exit(EXIT_FAILURE);
27 }
28
29 if (c == background) {
30 cerr << "Rabbit character '" << c << "' can't be the same as "
31 The terminal's background character.\n";
32 exit(EXIT_FAILURE);
33 }
34
35 t->put(x, y, c);36 }
37
38 //Return false if this rabbit was eaten, true otherwise.
39
40 bool rabbit::move()
41 {
42 //The values of dx and dy are either -1, 0, or 1.
43 const int dx = rand() \frac{1}{6} 3 - 1;
44 const int dy = rand() 3 - 1;
45
46 if (dx == 0 && dy == 0) {
47 return true; //This rabbit had no desire to move.
48 }
49
50 const unsigned newx = x + dx;
51 const unsigned newy = y + dy;
52
53 if (!t->in_range(newx, newy)) {
54 return true; //Can't move off the screen.
55 }
56
57 const char other = t->get(newx, newy);
58
59 if (other != t->background()) {
```

```
60 if (other == c) {
61 //This rabbit collided with another rabbit.
62 return true;
63 } else {
64 //This rabbit blundered into the wolf and was eaten.
65 return false;
66 }
67 }
68
69 t->put(x, y); //Erase this rabbit from its old location.
70 \times = \text{newx}71 \quad y = newy;72 t->put(x, y, c); //Redraw this rabbit at its new location.
73
74 return true;
75 }
```
The above lines 60−66 may be combined to the single statement

76 return other == c;

But don't do it. It's clearer the way it is now.

The above lines 70−72 may be combined to

77  $t->put(x = newx, y = newy, c);$ 

But don't do it. C++ does not share C's rage to cram as much code as possible into a single expression.

The above lines 69 and 72 seem to form a pair. Should they be rewritten as calls to a constructor and destructor for some new kind of object? Closer inspection reveals that the constructor would be called at line 72 and the destructor at 69. Then should 69 be paired with 35, and 72 with a line you will write in the destructor for class rabbit in Homework 2.10b?

I decided to leave lines 69 and 72 as they stand because the new object would be too trivial to be of much use. What would we call this kind of object: an apparition? A quantum? See pp. 178−179.

In conclusion, we make two criticisms of class rabbit. A rabbit interacts with a terminal in a very sophisticated way: it can call member functions of the terminal by means of the umbilical cord t. But a rabbit interacts with other animals in a very crude way: it sees only the char of the other animal. This is sufficient to identify the species of the other animal, but is not enough for any meaningful communication with it. When we have several other rabbit's, all with the same character 'r', we will not be able to tell which rabbit we have collided with. We will remedy this on p. 467.

The second problem is more pervasive. Every line of class rabbit betrays the fact that our terminal is Cartesian and two-dimensional, from the data members  $x$  and  $y$  to the double-barreled arithmetic in the above lines 43−44 and 50−51. We will remedy this when we have ''iterators'', allowing us to rewrite the game without any mention of x and y, dx and dy (p. 966). We will then be able to port the game to a terminal with a different topology: polar coördinates, three dimensions, etc.

#### **Class wolf**

The data members, and the declarations for the member functions, are the same in classes wolf and rabbit.

```
—On the Web at
http://i5.nyu.edu/∼mm64/book/src/wolf1/wolf.h
```

```
1 #ifndef WOLFH
2 #define WOLFH
3 #include "terminal.h"
4
```

```
5 class wolf {
6 const terminal *t;
7 unsigned x, y;
8 char c;
9 public:
10 wolf(const terminal& initial_t, unsigned initial_x, unsigned initial_y);
11 bool move();
12 };
13 #endif
```
An array of structures is the easiest way for a C or  $C_{++}$  program to store information in rows and columns (lines 27–32). In both languages, we use the data type  $size t$  for the number of elements in an array (line 33).

The declaration for p is tucked in the left parentheses of the for loop in line 36; see pp. 33−34. Similarly, the declaration for k is tucked in the left parentheses of the  $if$  in line 35. The  $if$  will be true if the initial value of k is non-zero, which will happen if the user pressed a key. k will be destructed when we reach the end of the if, marked by the } in line 59.

```
—On the Web at
http://i5.nyu.edu/∼mm64/book/src/wolf1/wolf.C
```

```
1 #include <iostream>
2 #include <cstdlib> //for exit function
3 #include "wolf.h"
4 using namespace std;
5
6 wolf::wolf(const terminal& initial_t, unsigned initial_x, unsigned initial_y)
7 {
8 t = \&initial t;
9 x = initial_x;10 y = initial_y;
11 C = 'W';
12
13 //Copy lines 13-35 of the above rabbit.C here,
14 //changing the word "rabbit" to "wolf".
15 }
16
17 //Return false if this wolf ate another animal, true otherwise.
18
19 bool wolf::move()
20 {
21 struct keystroke {
22 char c;
23 int dx; //horizontal difference
24 int dy; //vertical difference
25 \t} };
26
27 static const keystroke a[] = {
28 {'h', -1, 0}, //left
29 {'j', 0, 1}, //down
30 \{k', 0, -1\}, \frac{1}{\sqrt{up}}31 {'l', 1, 0} //right
32 };
33 static const size_t n = sizeof a / sizeof a[0];
34
35 if (const char k = t - > key()) {
```

```
36 for (const keystroke *p = a; p < a + n; ++p) {
37 if (k == p->c) {
38 const unsigned newx = x + p->dx;
39 const unsigned newy = y + p->dy;
40
41 if (!t->in_range(newx, newy)) {
42 break; //Go to line 57.
43 }
44
45 const bool I ate him =
46 t->get(newx, newy) != t->background();
47
48 t->put(x, y); //Erase this wolf from its old location.
49 \quad x = newx;50 y = newy;
51 t->put(x, y, c); //Redraw this wolf at its new location.
52
53 return !I ate him;
54 }
55 }
56
57 //Punish user who pressed an illegal key or tried to move off screen.
58 t->beep();
59 }
60
61 return true;
62 }
```
Up to one quarter of a second may elapse between a keystroke and the next call to the wolf 's move function, causing the wolf to respond sluggishly. This could be fixed by making the input ''interrupt driven'', but we will not pursue it for now.

For the present, there is an asymmetry in the behavior of colliding animals. When a wolf stomps on a rabbit, the rabbit disappears. But when a rabbit blunders into a wolf, the rabbit merely freezes because its move is never carried out. We'll fix this on p. 469 when we introduce "dynamic memory allocation", which will give us greater control over the exact moments of an object's birth and death.

Classes wolf and rabbit are identical in their data members, almost identical in their constructors, and similar in their remaining member functions. We will eventually consolidate this duplication by means of *inheritance* from a common base class.

#### **List of the nine source files that constitute the game**

- (1) term.h and term.c (pp. 85−89). These are the only two written in C; the rest are C++.
- (2) terminal.h and terminal.C (pp. 157−163)
- (3) main.C (pp. 193−194)
- (4) rabbit.h and rabbit.C (pp. 194−197)
- (5) wolf.h and wolf.C (pp. 197−199)

#### **Compile the game on Unix**

1\$ gcc -I. -DUNIX= -c term.c 2\$ ls -l term.o

```
3$ g++ -I. -o ˜/bin/game main.C wolf.C rabbit.C terminal.C term.o -lcurses
4$ ls -1 \tilde{b} /bin/game
5$ game Run the game.
6$ echo $? See the game's exit status.
```
▲

## ▼ **Homework 2.10b:**

**Version 1.1 of the Rabbit Game: destructors for classes** wolf **and** rabbit

Write a destructor for class wolf, even though there currently is no animal that could eat a wolf, and a destructor for class rabbit. Each destructor should do three things in the following order.

- (1) Beep the terminal on which the dying animal is displayed.
- (2) Pause for one second, so the dying animal stands ''frozen in the headlights''.
- (3) Call the get member function of the animal's terminal to see if the animal's location on the screen is occupied by the animal's character. If so, call the put member function of the animal's terminal to wipe the animal's character off the screen by displaying the terminal's background character there, as in line 48 of the above wolf.C. Otherwise, do not call put and do not change the character at that location on the screen, because the location is already occupied by another animal. Remember, there is one occasion when two animals are momentarily at the same place at the same time: right after the wolf stomps on the rabbit. This anomalous situation will be removed on p. 470 when we have "dynamic memory allocation", but for now we have to handle it.

The destructor should not change the value of any of the dying animal's data members. There would be no point in doing so, since the animal is about to evaporate. Changing its data members would be like rearranging the deck chairs on the *Titanic.*

#### ▲

#### ▼ **Homework 2.10c:**

#### **Version 1.2 of the Rabbit Game: make the animals impossible to copy**

Make the wolves and rabbits impossible to copy by depriving them of their copy constructors. A C++ object can be copied only by its copy constructor.

Even though we defined no copy constructor for classes wolf and rabbit, the computer behaves as if we had (p. 135). To prevent the computer from doing this, declare a private copy constructor for each class but do not define it. In other words, do not write a function body. If a member function of one of these classes tries to call the copy constructor for that class, the copy constructor will be undefined and the program will not link. And if any other function tries to call the copy constructor, the copy constructor will be private and the program will not even compile. In either case, it will be impossible to copy the animal.

```
1 class rabbit {
2 const terminal *t;
3 unsigned x, y;
4 char c;
5 rabbit(const rabbit& another); //deliberately undefined
6 public:
7 //etc.
```

```
▲
```
# **2.11 Friend Functions**

# **The unit of protection is a class, not an object.**

We have said that the private members of an object can be mentioned only by the member functions of that object. But under certain circumstances they can also be mentioned by the member functions of other objects *of the same class*. We have even seen two examples: the copy constructor for class mono, in line 57 of duo.C on pp. 136−137, and the copy constructor for class stack, on p. 153. Each copy constuctor was able to mention the private members of two different objects: the object of which it was a member, and another object which it received as an explicit argument.

More examples are in the following class point, which represents a point in a two-dimensional space with Cartesian coördinates *x, y.*

Four examples in this class show that it is quite natural for the member functions of one object to use the private members of other objects of the same class. In fact, a point whose member functions couldn't do this would be useless. It would be stuck in its own solipsistic universe, with no way to interact with other point's.

- (1) The member function dist in lines 17−25 of point.C mentions the private members of two objects of class point: the object of which it is a member, and another object which it receives as an explicit argument.
- (2) The member function dist in lines 7−15 of point.C mentions the private members of two objects of class point: the object of which it is a member, and the global object point\_origin in line 5 of point.C.
- (3) The member function midpoint in lines 19−21 of point.h mentions the private members of two objects of class point: the object of which it is a member, and another object which it receives as an explicit argument.
- (4) The member function area in lines 27−33 of point.C mentions the private members of three objects of class point: the object of which it is a member, and two more which it receives as explicit arguments.

The members are named dist to avoid conflict or confusion with the distance function in the C++ Standard Library.

Line 24 of point.C constructs and returns an anonymous double. Similarly, line 20 of point.h constructs and returns an anonymous object. See p. 138, ¶ (4). It can construct the object even before the entire declaration for the class (lines 6−24) has been seen, since midpoint is inline.

```
—On the Web at
http://i5.nyu.edu/∼mm64/book/src/point1/point.h
```

```
1 #ifndef POINTH
2 #define POINTH
3 #include <iostream>
4 using namespace std;
5
6 class point {
7 double x, y;
8 public:
9 point(double initial_x = 0.0, double initial_y = 0.0) {
10 x = initial x;
11 y = initial_y;12 }
13
14 void print() const {cout << "(" << x << ", " << y << ")";}
15
16 double dist() const;
17 double dist(const point& another) const;
18
19 point midpoint(const point& another) const {
```

```
20 return point((x + another.x) / 2, (y + another.y) / 2);
21 }
22
23 double area(const point& A, const point& B) const;
24 };
25 #endif
```
The point\_origin in line 5 of point.C is not a data member of class point. It merely floats somewhat unsatisfactorily near it. See the similar disposition of the array date\_length on pp. 114−115.

```
—On the Web at
  http://i5.nyu.edu/∼mm64/book/src/point1/point.C
 1 #include <cmath> //for sqrt
 2 #include "point.h"
 3 using namespace std;
 4
 5 const point point_origin; //give arguments 0.0, 0.0 to constructor
 6
 7 //Return the distance between this point and the origin.
8
9 double point::dist() const
10 {
11 const double dx = point_origin.x - x;
12 const double dy = point_origin.y - y;
13
14 return sqrt(dx * dx + dy * dy); //Pythagorean theorem
15 }
16
17 //Return the distance between this point and another.
18
19 double point::dist(const point& another) const
20 {
21 const double dx = another.x - x;
22 const double dy = another.y - y;
23
24 return sqrt(dx * dx + dy * dy);
25 }
26
27 //Return the area of the triangle whose vertices are points *this, B, and C.
28
29 double point::area(const point& B, const point& C) const
30 {
31 return abs(x * B.y + B.x * C.y + C.x * y
32 - y * B.x - B.y * C.x - C.y * x) / 2;
33 }
```
The main function constructs these three points:

```
x
                             y
                                           A(3, 0)B(0, 4)C(0, 0)—On the Web at
  http://i5.nyu.edu/∼mm64/book/src/point1/main.C
 1 #include <iostream>
 2 #include <cstdlib>
 3 #include "point.h"
 4 using namespace std;
 5
 6 int main()
 7 {
 8 //A 3-4-5 right triangle with its right angle at the origin.
 9 const point A(3, 0);
10 const point B(0, 4);
11 const point C;
12
13 cout << "A's distance from origin is " << A.dist() << ".\n"
14 << "The distance between A and B is " << A.dist(B) << ".\n"
15 \langle << "The area of triangle ABC is "\langle < C.area(A, B) \langle < ".\langlen";
16
17 cout << "The midpoint of A and B is ";
18 const point M = A.midpoint(B);
19 M.print();
20 cout << ".\n";
21
22 return EXIT_SUCCESS;
23 }
```
A C or C++ variable that is used only once can be replaced with an anonymous temporary. The object M in the above line 18, for example, is used only in line 19. These two lines may therefore be combined to the following statement, calling the print member function of the anonymous object returned by the midpoint member function of A.

```
24 A.midpoint(B).print();
```
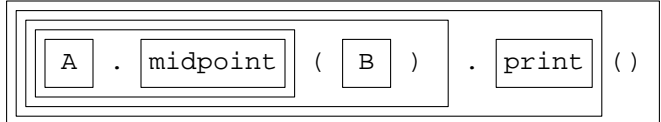

Our first example of a call to a member function of an anonymous object returned by a function was in line 2 on pp. 137−138.

The above line 14 output a double with the << operator. In the same way, we will eventually be able to output a date with the << operator instead of the .print() function, Lines 17−20 will be combined to

25 cout << "The midpoint of A and B is " << A.midpoint(B) << ". $\ln$ ";

which will then be adjoined to the cout statement that begins in line 13.

```
A's distance from origin is 3.
The distance between A and B is 5.
The area of triangle ABC is 6.
The midpoint of A and B is (1.5, 2).
```
#### **Symmetry as a motivation for friend functions**

The member function dist in line 19 of the above point.C on p. 202 deals evenhandedly with its two point's. In fact, it would return the same value even if the two point's were interchanged.

But the function is written in a lopsided notation that arbitrarily favors one of the objects. It seems unfair that one point is anonymous, while the other has a name (''another''). In line 21, for example, the two x's are called plain old x and another.x. A more balanced notation would provide names for both objects. In line 29, the formula in the area function would be easier to read if all three point's had names.

The calls to these functions are also unfair. Why should line 14 of the above main.C say A.dist(B)? What entitles A to a place in the sun while B is cowers in the parentheses?

Our criticisms are purely aesthetic—so far. But aesthetic deficiency causes bugs. Consider the Pythagorean theorem in lines 21−24 of the above point.C. This formula is so well known that we were able to write the preliminary subtractions correctly even with a lopsided notation. But the formula for the area of a triangle in lines 31−32 is more arcane. We will soon see that it is a perfectly balanced ''determinant'' from Linear Algebra. But its symmetry is obscured by the lopsided notation: only two of the three objects have names. It took me several tries before I was able to transcribe the formula correctly.

Now why don't all three objects in the area function have names? Well, a member function receives an implicit argument pointing to an object. To access the members of that object, the member function offers us the simplest possible notation: no notation at all. Think back to the body of the first member function of our first class, date::print. We wrote nothing there to identify the object to which the three members belong. They belong to the object targeted by the implicit pointer:

1 cout << month << "/" << day << "/" << year;

This minimal notation has always been the glory of a member function: when concentrating on one object, the object needs no name. But now that we're writing functions dealing with the private members of two or more objects passed as arguments, it's awkward that we have names for all of them except one. It would be simpler if every argument had a name.

#### **Friend functions**

This is where *friend functions* come in. A friend of a class is the same as a member function of the class, except that it does not receive an implicit argument pointing to an object of that class. All of the friend's arguments must be explicit: declared within the parentheses of the argument list. Like a member

function, a friend of a class can mention the private members of that class.

The member function dist in lines 17−25 of the above point.C shambles along with one implicit argument and one explicit argument. The friend function dist in lines 17−25 of the following point.C has both arguments explicit. The difference between the member function and the friend is only a matter of notation: the source code of the friend is more balanced. Deep in the machine, both functions take the same two arguments passed the same way (by reference). The functions do the same work and are equally fast.

Since it has no implicit argument, a friend must always say which object it is accessing the members of. For example, within the bodies of the following friends we must always say  $A \cdot x$  or  $B \cdot x$ ; we can never say plain old x.

Write the keyword friend only inside the definition of the class that the friend is a friend of. See the declaration in line 24 of point. h and the definition in line 19 of point. C. A friend of a class cannot be a member function of the same class, so the customary  $point:$ : is not written in front of the function names in lines 19 and 29 of point.C. But even though they are not members, we still define the functions in the point. C file.

A friend is a free function (p. 113): it takes no implicit pointer argument. It is called with the same syntax as any free function; see line 14 of main.C.

The categories const vs. non-const apply only to member functions, not to friends. A const member function cannot modify the object to which it receives an implicit pointer (lines 20 and 23 of point.h). But a friend receives no implicit pointer, so a const friend would be meaningless. Instead, each argument passed by reference to a friend can be declared const or non-const; see the two in line 24 of point.h.

### **When do we have no choice between a member function and a friend?**

A function that does not mention the private members of a class should be neither a member function nor a friend of that class. This will keep the number of suspects as small as possible in case an incorrect value appears in a private data member.

A function that needs to mention the private members of a class will have to be either a member function or a friend of the class. In three cases, we have no choice.

(1) If there are a constructor and destructor, they must be member functions.

(2) If the function must be private, it must be a member function. There is no such thing as a private friend. In fact, the terms ''public'' and ''private'' do not apply to friends at all, only to members. In lines 24, 26, and 30 of the following point.h, we just happened to declare the friends in the public section of the class, but it would have made no difference had we declared them in the private section. It makes more sense to declare them in the public section, though.

(3) If a function needs to mention the private members of two or more classes, it can be a friend of all of them. The function can even be a member of one class and a friend of one or more other classes. But a function cannot be a member function of more than once class: a function cannot receieve more than one implicit pointer.

This means that if a function needs to mention the private members of two or more classes, it can be a member function of at most one of them and must be a friend of all the rest. Do we ever need to mention the private members of two or more classes? The textbook example would be a function that multiplies a matrix and a vector, returning the product. Our three examples are the operator>> that takes a scale on p. 373 (a friend of classes scale and point); the operator/ on p. 296 (a member of class timebomb and a friend of class date); and the get on p. 467 (a member of class game and a friend of

#### **What should we do when we have a choice?**

Other than the above cases, a function that needs to mention the private members of a class can be eithe a member function or a friend. Here are our recommendations.

(1) A function that mentions the private members of exactly one object should be a member function of the class of that object. See the print and dist member functions in lines 20 and 23 of point.h.

class rabbit).

#### **206 Objects Without Inheritance Chapter 2**

(2) A function that mentions the private members of two or more objects should still be a member function of one of them if that object plays the starring rôle. In the assign member function in line 21 of point.h, for example, one of the objects acquires a new value while the other remains completely untouched. (When we do ''operator overloading'', we'll give this member function its conventional name: operator=.)

(3) A function that uses the private members of two or more objects playing equal rôles should be a friend of the class of those objects. See the dist, midpoint, and area friends in lines 24, 26, and 30 of point.h. The area formula in lines 31−32 of point.C now has names for all three point's. Its derivation remains a mystery, but at least its symmetry is now apparent.

The functions collinear and contains are neither member functions nor friends of class point. But they can be declared in point.h anyway, since they will be called by most of the .C files that use the class. One function is inline, the other not.

I considered making contains a member function, since one of its four objects plays a special rôle. But I decided it was more important to have no unnecessary member functions or friends. We might have to introduce a fudge factor into collinear.

Instead of repeating the trio of arguments ABC in lines 15 and 31, we'll eventually collect them into one bigger object of class triangle (pp. 264−265). As we shall see, a big object can contain smaller objects as its data members.

The point\_error in line 7 of point.h is not a data member of class point. It merely floats somewhat unsatisfactorily near it. See the similar disposition of the array date length on pp. 114−115.

#### **A smothered friend**

A friend must always be declared in the class definition. For example, dist and midpoint are declared at lines 24 and 26 in the following definition for class point.

dist was too big to be inline, so we defined it in point.C. But midpoint is inline, and defined in the class definition. Do we also need a declaration for midpoint outside of the class definition?

Surprisingly, the answer depends on the arguments of the friend. Given the arguments A and B of class point in line 18 of the following main.C, the computer will look for a friend named midpoint in the definition for class point. The same would be true for arguments of any type compounded from class point: ''pointer to point'', ''array of point'', etc. The declaration of midpoint in line 26 of point.h therefore suffices for the call to midpoint in line 18 of main.C.

Line 23 of main. C prints the address of midpoint. (For the double cast, see line 24 of reinterpret\_cast.C on p. 67.) But line 23 passes no arguments of type point to midpoint. The computer will therefore not look for a friend named midpoint in the class definition for point, even though it did this as recently as line 18. To get line 23 to compile, we must also declare midpoint outside of the class definition, at line 33 or line 10 of point.h. In the latter case, line 10 would require the sneak preview of the name point in line 9. See p. 363 for another example.

```
—On the Web at
http://i5.nyu.edu/∼mm64/book/src/point2/point.h
```

```
1 #ifndef POINTH
 2 #define POINTH
 3 #include <iostream>
 4 #include <cmath> //for abs
 5 using namespace std;
 6
 7 const double point_error = .0001; //floating point roundoff error
 8
 9 //class point;
10 //point midpoint(const point& A, const point& B);
11
12 class point {
```

```
13 double x, y;
14 public:
15 point(double initial_x = 0.0, double initial_y = 0.0) {
16 x = initial x;17 y = initial y;
18 }
19
20 void print() const {cout << "(" << x << ", " << y << ")"; }
21 void assign(const point& another) \{x = \text{another}, x; y = \text{another}, y; \}22
23 double dist() const;
24 friend double dist(const point& A, const point& B);
25
26 friend point midpoint(const point& A, const point& B) {
27 return point((A.x + B.x) / 2, (A.y + B.y) / 2);
28 }
29
30 friend double area(const point& A, const point& B, const point& C);
31 };
32
33 point midpoint(const point& A, const point& B);
34
35 //Return true if all three points lie along the same line.
36
37 inline bool collinear(const point& A, const point& B, const point& C) {
38 return abs(area(A, B, C)) < point_error;
39 }
40
41 bool contains(const point& A, const point& B, const point& C, const point& D);
42 #endif
  —On the Web at
  http://i5.nyu.edu/∼mm64/book/src/point2/point.C
 1 #include <cmath> //for sqrt, abs
 2 #include "point.h"
3 using namespace std;
 4
5 const point point_origin;
 6
7 //Return the distance between this point and the origin.
 8
9 double point::dist() const
10 {
11 const double dx = point origin.x - x;
12 const double dy = point_origin.y - y;
13
14 return sqrt(dx * dx + dy * dy); //Pythagorean theorem
15 }
16
17 //Return the distance between points A and B.
18
19 double dist(const point& A, const point& B)
20 {
21 const double dx = A.x - B.x;
```

```
22 const double dy = A.y - B.y;
23
24 return sqrt(dx * dx + dy * dy);
25 }
26
27 //Return the area of triangle ABC.
28
29 double area(const point& A, const point& B, const point& C)
30 {
31 return abs(A.x * B.y + B.x * C.y + C.x * A.y)32 - A.y * B.x - B.y * C.x - C.y * A.x) / 2;
33 }
34
35 /*
36 Return true if the triangle ABC contains the point D, or if D is on the
37 perimeter. Ideally area(A, B, C) would equal sum exactly, but floating point
38 arithmetic is never exact. We return true if area(A, B, C) is within
39 point_error of sum.
40 */
41
42 bool contains(const point& A, const point& B, const point& C, const point& D)
43 {
44 const double sum = area(A, B, D) + area(B, C, D) + area(C, A, D);
45 return abs(area(A, B, C) - sum) < point_error;
46 }
  —On the Web at
  http://i5.nyu.edu/∼mm64/book/src/point2/main.C
 1 #include <iostream>
 2 #include <cstdlib>
 3 #include "point.h"
4 using namespace std;
 5
6 int main()
7 {
 8 //A 3-4-5 right triangle with right angle at the origin.
9 const point A(3, 0);
10 const point B(0, 4);
11 const point C;
12
13 cout << "A's distance from origin is " << A.dist() << ".\n"
14 << "The distance between A and B is " << dist(A, B) << ".\n"
15 \langle << "The area of triangle ABC is " \langle area(A, B, C) \langle < ".\langlen";
16
17 cout << "The midpoint of A and B is ";
18 const point M = midpoint(A, B);
19 M.print();
20 cout << ".\n";
21
22 cout << "The address of midpoint is "
23 << reinterpret_cast<void *>(reinterpret_cast<size_t>(midpoint))
24 << ".\n";
25
26 cout << "A, B, and M are " << (collinear(A, B, M) ? "" : "not ")
```

```
27 << "collinear.\n";
28
29 //Borderline case: M is on on the perimeter.
30
31 cout << "Triangle ABC "
32 << (contains(A, B, C, M) ? "contains" : "does not contain")
33 << " M.\n\times " M'.\n";
34
35 return EXIT_SUCCESS;
36 }
```
A C or C++ variable that is used only once can be replaced with an anonymous temporary. Had M been used only in line 19, for example, we could have combined 18−19 to the following line. It calls the print member function of the anonymous object constructed and returned by the midpoint friend. See pp. 203−204.

37 midpoint(A, B).print();

```
A's distance from origin is 3.
The distance between A and B is 5.
The area of triangle ABC is 6.
The midpoint of A and B is (1.5, 2).
The address of midpoint is 0x1154c.
A, B, and M are collinear.
Triangle ABC contains M.
```
# ▼ **Homework 2.11a: consolidate duplicate code**

The member function dist in lines 7−15 of the above point.C can be reduced to a single statement:

```
1 //Return the distance between this point and the origin.
2
3 double point::dist() const
4 {
5 return ::dist(*this, point_origin);
6 }
```
The double colon makes the above line 5 call the dist that is a free function, i.e., the one in lines 17−25 of the above point.C. This function happens to be a friend, but the scoping rules give no special treatment to friends. The only distinction they care about is member function vs. free function.

Without the double colon in line 5, the computer would try three possibilities when it sees the word dist in that line. See p. 123.

- (1) Is dist the name of a locally declared item (the name of a variable, function, typedef, enumeration, etc., declared within the {curly braces} of the block)? In our case, no. This function has no local declarations at all.
- (2) Is dist the name of a member of class point? In our case, yes, and the computer would stop here.
- (3) Is dist the name of a global item? In our case, the computer would never get this far.

So without the double colon, line 5 would try to call the member function dist. We would then get an error message because the number of explicit arguments is wrong.

The arguments of the dist friend must be point's, not pointers to point's. That's why the this has a star. this is merely a pointer to a point; the actual point is \*this.

The above function is now short enough to be made inline by moving its definition to point.h. But for the time being it has to stay in point.C, because point\_origin is in scope only there. We'll fix this on p. 239 when we have ''static'' data members.

▲

# **Class point in the C++ Standard Library**

The standard library has no class named point. But it has a similar one, class complex, with the same two data members. In fact, we can choose the type of the data members because class complex is a template class, like the standard library class stack on pp. 155−157. The reasonable choices are float, double, and long double.

We can perform arithmetic on complex numbers, such as the subtraction in line 17. There are also functions whose argument is a complex and whose return type is the data type of the data members of the complex number. For example, the abs and norm functions in lines 15 and 16 return double because b is a complex<double>. Other functions (sin, sinh) take and return a complex.

```
—On the Web at
http://i5.nyu.edu/∼mm64/book/src/point2/complex.C
```

```
1 #include <iostream>
 2 #include <cstdlib>
 3 #include <complex>
 4 #include <cmath> //for sqrt
 5 using namespace std;
 6
 7 int main()
 8 {
 9 complex<double> a(3); //last argument defaults to 0.0
10 complex<double> b(0, 4);
11 complex<double> c; //arguments default to 0.0, 0.0
12
13 cout \langle b \langle = \rangle n"
14 \langle << "x, y coordinates: " \langle < b.real() \langle < ", " \langle < b.imag() \langle < "\n"
15 \langle \langle x, y \rangle \rangle = 15 \langle x, y \rangle = 15 \langle x, y \rangle = 15 \langle x, y \rangle = 15 \langle x, y \rangle = 15 \langle x, y \rangle = 15 \langle x, y \rangle = 15 \langle x, y \rangle = 15 \langle x, y \rangle = 15 \langle x, y \rangle = 15 \langle x, y \rangle = 15 \langle x, y \rangle = 15 \langle x, y \rangle = 15 \langle x, y \rangle = 15 \langle x16 << "distance from origin: " << sqrt(norm(b)) << "\n"
17 << "distance from a: " << sqrt(norm(b - a)) << "\n";
18
19 return EXIT_SUCCESS;
20 }
```
(0,4) x, y coordinates: 0, 4 r, theta coordinates: 4, 1.5708 *1.5708 =* <sup>π</sup>*/2 radians is 180°* distance from origin: 4 distance from a: 5

# ▼ **Homework 2.11b: define four free functions**

A *free* function is one that receives no invisible arguments. Declare the following free functions in date.h. Define the small ones to be inline in date.h; define the big ones in date.C.

If a function needs to mention a private member of class date, make the function a friend. If it does not need to mention any private member, do not make the function a friend or a member function.

A friend must be declared inside the class definition. To make the friend mentionable in the absence of arguments of class date, the friend must also be declared outside the class definition. An example was the midpoint friend of the above class point.

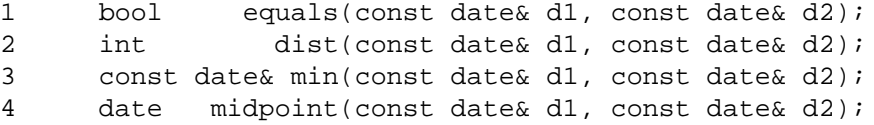

You can use the version of class date with either one, two, or three data members. But do not remove any of the member functions you added to class date in previous homeworks. Your four new functions must produce no output. Demonstrate that they are correct by handing in the output of

http://i5.nyu.edu/∼mm64/book/src/date/test2/main.C. And make sure that the test program http://i5.nyu.edu/∼mm64/book/src/date/test1/main.C. still works.

(1) equals will return true if d1 and d2 are the same date. When we do ''operator overloading'', we'll give this function its conventional name on p. 278: operator==. For now, the name equals was chosen to avoid conflict with the equal  $_t$  and equal functions in the C++ Standard Library.

(2) dist will return the distance in days between the two dates. The distance between two point's is always non-negative, but the distance between two date's may be positive, negative, or zero. The return value should be positive if d1 is later than d2, negative if d1 is earlier than d2, and zero if d1 and d2 are the same date. For example, if  $d1$  is January 3, 2014 and  $d2$  is January 1, 2014, the return value would be 2. And if d1 is January 1, 2014 and d2 is January 3, 2014 the return value would be −2.

When we do operator overloading, we'll give this function its conventional name: operator-. For now, the name dist was chosen to avoid conflict with the distance function in the C++ Standard Library.

(3) min will return a read-only reference to the earlier of the two dates. For compatibility with the min in the standard library, min should return a reference to the date on the left if the two arguments are equal. min does not have to construct a new date; it should return a reference to one of the existing date's passed in as arguments. Since these date's will not be destructed as we return from min, we can get away with return by reference.

Your min function will belong to no namespace. Another min function, belonging to namespace std, is declared in the header file <algorithm>. We did not include this header directly, but it might have been included by one of the headers that we did include.

When you call your min function (but not when you declare or define it) please write its name as : : min. This will ensure that you call the min that belongs to no namespace; the double colon is needed only if the header <algorithm> was included. Assuming that <algorithm> was included, a call to std::min would have been the min function belonging to namespace std, and a call to an unadorned min would not have compiled.

We will remove this min function on p. 634.

(4) midpoint will construct and return the date that is halfway between d1 and d2. For example, if d1 is January 3, 2014 and d2 is January 1, 2014 (or vice versa), midpoint will construct and return a date whose value is January 2, 2014. You can measure the distance between d1 and d2 by calling your dist function. Then divide the distance by 2, and add the quotient to d2.

If the distance between the two date's is an odd number of days, construct and return the date that is immediately *before* the midpoint. For example, if d1 is January 4, 2014 and d2 is January 1, 2014 (or vice versa), construct and return a date whose value is January 2, 2014.

When dividing an odd distance by 2, we must therefore make sure that the division truncates *downwards* (towards negative infinity). For example, a quotient of 1½ should be rounded to 1, and a quotient of −1½ should be rounded to −2. The div function in the C Standard Library always gives us a quotient truncated towards zero (−1½ becomes −1), but a follow-up if can easily change the quotient to one truncated downwards:

```
5 #include <cstdlib> //for div and div_t
6 using namespace std;
7
8 div t d = div(dividend, 2);
```

```
9
10 if (d.rem < 0) { //if truncation was in wrong direction
11 --d.quot; //truncate downwards
12 }
13
14 cout << "The quotient truncated downwards is == " << d.quot << "\n";
```
Unlike min, midpoint will construct and return a new date. This date will be a local variable inside of midpoint. Like all local variables, it will be destructed as we return from midpoint. midpoint must therefore return by value, not by reference. We can never return the address of a variable that is destructed as we return. See pp. 76−77.

```
▲
```
### **An array vs. a linked list**

Here's another example in which (a member function of) one object needs to access the private members of other objects of the same class. Our examples are the n->prev and n->next in lines 45 and 54 of node.C on pp. 215−216. The data member prev is currently public, but it will become private when we have "iterators".

The elements in an array (and later, in a vector) are stored shoulder to shoulder in memory. There is no wasted space:

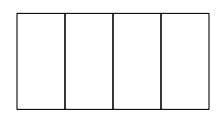

But this virtue becomes a liability if we want to insert a new element in the middle of the array. All subsequent elements will have to be moved one space to the right to make room for the new one. And there might be millions of them.

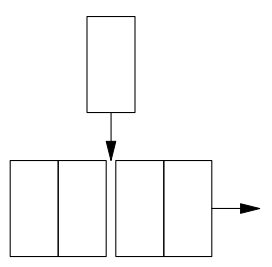

The same problem will happen if we delete an element from the middle of the array. All subsequent elements will have to be moved one space to the left to close the gap.

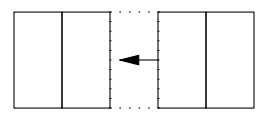

If we anticipate many insertions and deletions, it would be faster to store the information in a *linked list.* We drop the requirement that the elements be stored consecutively. They can be spaced far apart in memory, leaving plenty of room for insertions:

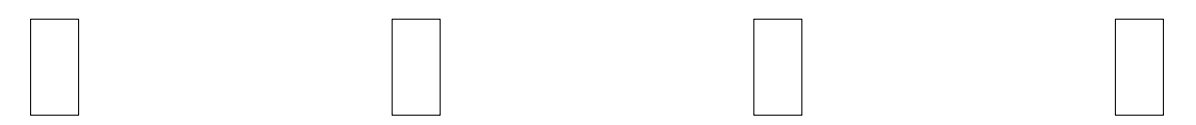
But now we have a new problem. How can a loop navigate from one list element to the next? This wasn't a problem in an array, where each element is located immediately after its predecessor. But the elements of a linked list may be far apart, at irregular intervals.

Each element of a linked list is therefore provided with a pointer giving the address of the next element. In other words, each element is now an object with two data members. These objects are called *nodes.* The payload data member will be named value (to agree with the value type typedef below); the pointer data member will be named next. To loop from left to right along the linked list, we follow the next pointers. The last node has a next whose value is is zero.

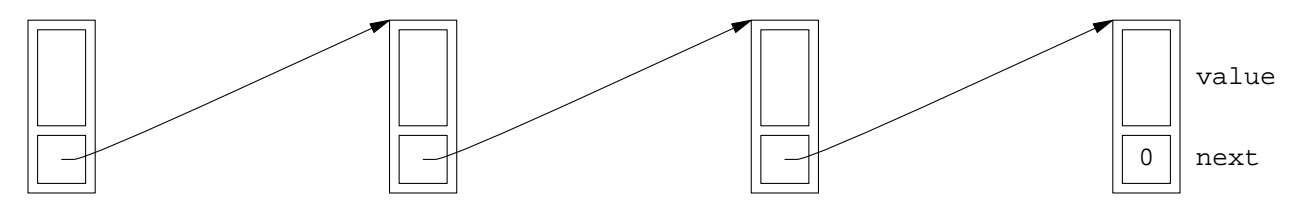

If we also want to loop from right to left, each node can have another pointer named prev, pointing to the previous node. The first node has a prev whose value is is zero. The list is now said to be *doublylinked.* (The code looks neater when the two names, next and prev, have the same number of characters.)

I've named the two center nodes b and d. Imagine that they are linked together in the middle of a list, holding the values 20 and 40:

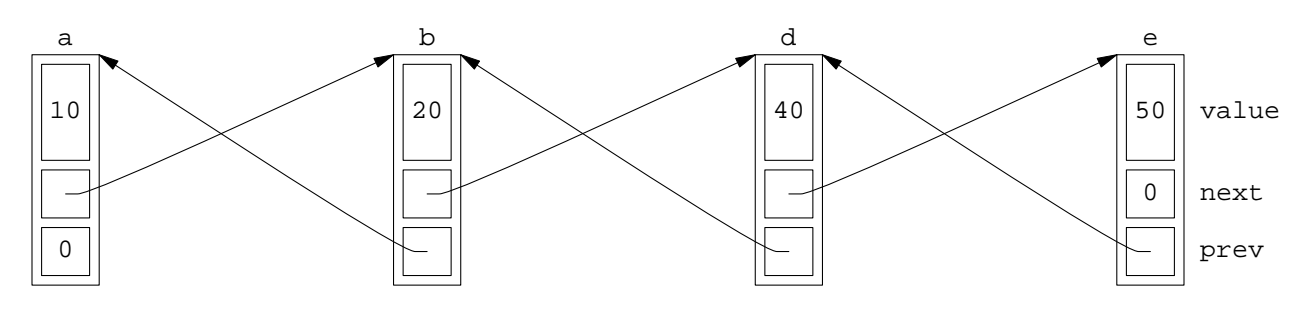

We can insert a new node c between b and d without moving any existing node.

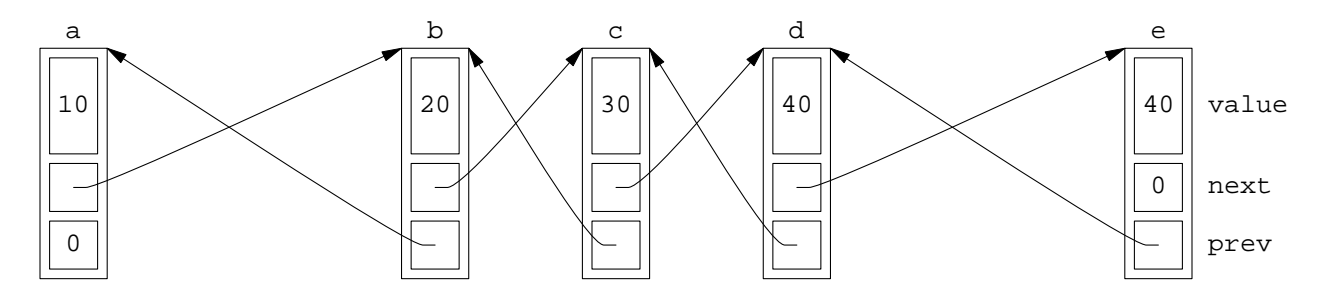

The insert\_this\_before function in line 21 of node.h deals with two nodes. But one of them gets inserted while the other is merely a bystander, so we made insert\_this\_before a member function of the object that is inserted. Similarly, the link function in line 18 mentions the private members of two nodes. But they play equal rôles, so we made link a friend. Finally, the detach function in line 19 of node. h does not mention the private members of any node. It therefore does not need to be a member function or a friend. But we made it a member function anyway, so we could call it in line 27 of main.C with the same syntax as the insert\_this\_before in line 19 of main.C.

Copying a node might be useful for splicing genes into trees and networks, but it would corrupt our simple lists. To make sure that no node can be copied, we let the copy constructor in line 10 of node. h be private and undefined as we did with classes wolf and rabbit. This made it impossible to pass the arguments of link and insert\_this\_before by value.

It is impossible for a node to contain a node—it would blow up to infinite size—but it is okay for a node to contain a pointer to a node such as the data members prev and next. We assign values to these data members in lines 10, 25, 27, 34, and 36 of node.C, which is why they had to be pointers, not references. A reference always refers to the same object.

Code that constructs a node, or that otherwise requires us to know the size of a node, will have to wait until after the end of the class definition in line 26 of node. h. But code that merely mentions class node, without constructing an actual node object, can appear any time after line 8. Simple examples are the pointers in lines 12 and 18. A more complicated one is on p. 716.

prev and next are public to make it possible for the main function to loop through the list. (This is what is meant by ''fast and dirty'' programming.) We will make them private when we do iterators.

The  $C_{++}$  convention is to make a typedef named value type for the type of data stored in a container (lines 6, 9, and 25 of node.h). An example was back on pp. 153−154.

A final curiosity. An inline member function or friend, defined within the {curly braces} of a class declaration, can mention a member or friend that has not yet been declared. This allows the destructor in line 16 of node.h to mention the detach function in line 19. It is the only place where anything in C or C++ can be mentioned before it is declared. See p. 119.

The operator value\_type member function in line 25 will be explained on pp. 315−316 and used in line 52 of linked.C on p. 399.

```
—On the Web at
http://i5.nyu.edu/∼mm64/book/src/node/node.h
```

```
1 #ifndef NODEH
2 #define NODEH
3 #include <iostream>
4 using namespace std;
5
6 typedef int value_type;
7
8 class node { //A node on a doubly-linked list.
9 value_type value;
10 node(const node& another); //deliberately undefined
11 public:
12 node *prev;
13 node *next;
14
15 node(const value_type& initial_value);
16 \text{"node}() \{\text{detach}(i)\}\17
18 friend void link(node *n1, node *n2);
19 void detach() {link(prev, next);}
2021 void insert_this_before(node *n);
22 void insert_this_after(node *n);
23
24 void print() const {cout << value;}
25 operator value_type() const {return value;} //explained in Chapter 3
26 } ;
27 #endif
```
The keyword this is used in lines 45, 48, 54, and 57. We saw it back in lines 101−105 of Version 3 on p. 117.

```
—On the Web at
  http://i5.nyu.edu/∼mm64/book/src/node/node.C
 1 #include <iostream>
 2 #include <cstdlib> //for exit
 3 #include <cassert> //for assert
 4 #include "node.h"
 5 using namespace std;
 6
7 node::node(const value_type& initial_value)
8 {
9 value = initial_value;
10 next = prev = 0;
11 }
12
13 //Link the two nodes together.
14 //Sever n1 from its successor, if any. Let n2 be the successor of n1.
15 //Sever n2 from its predecessor, if any. Let n1 be the predecessor of n2.
16
17 void link(node *n1, node *n2)
18 {
19 assert(n1 != n2 || n1 == 0);
20^{\circ}21 if (n1) {
22 if (n1->next) {
23 //Make sure n1->next->prev is correct before blowing it away.
24 assert(n1->next->prev == n1);
25 n1->next->prev = 0;
26 }
27 n1->next = n2;
28 }
29
30 if (n2) {
31 if (n2->prev) {
32 //Make sure n2->prev->next is correct before blowing it away.
33 \text{assert}(n2-\text{prev}-\text{next} == n2);34 n2->prev->next = 0;
35 }
36 n2->prev = n1;
37 }
38 }
39
40 //Insert this node into the list that contains n, immediately before or after n.
41
42 void node::insert_this_before(node *n)
43 {
44 if (n) {
45 link(n->prev, this);
46 }
47
48 link(this, n);
49 }
50
51 void node::insert_this_after(node *n)
52 {
```

```
53 if (n) {
54 link(this, n->next);
55 }
56
57 link(n, this);
58 }
  —On the Web at
  http://i5.nyu.edu/∼mm64/book/src/node/main.C
1 #include <iostream>
 2 #include <cstdlib>
 3 #include "node.h"
 4 using namespace std;
 5
 6 int main()
7 {
8 node a(10);
9 node b(20);
10 node d(40);
11 node e(50);
12
13 link(&a, &b);
14 link(&b, &d);
15 link(&d, &e);
16
17 //Insert c between b and d.
18 node c(30);
19 c.insert_this_before(&d);
20
21 for (const node *p = &a; p; p = p->next) {
22 p->print();
23 cout \langle \cdot \rangle \langle \cdot \rangle \langle \cdot \rangle24 }
25
26 cout << "\n";
27 c.detach();
28
29 for (const node *p = &a; p; p = p->next) {
30 p->print();
31 cout \langle \cdot \rangle "\n";
32 }
33
34 return EXIT_SUCCESS;
35 }
```
10 *lines 21−24* 20 30 40 50 10 *lines 29−32* 20 40 50

A linked list is faster than an array for making insertions and deletions. Instead of moving many elements, an insertion merely had to make the two links in lines 45 and 48 of the above node.C. The price we pay for this speed is the two-pointer overhead attached to each list element. But nowadays we have memory to burn, don't we?

Now that we've made a linked list, we can reveal that a doubly-linked list class has already been written for us in the C++ Standard Library, just as a stack class has been provided. See it on pp. 443−450.

# **2.12 Enumerations as Members of a Class**

## **Macros**

Does line 8 construct ''April 7'' or ''July 4''?

```
—On the Web at
http://i5.nyu.edu/∼mm64/book/src/macro/nomacro.C
```

```
1 #include <iostream>
 2 #include <cstdlib>
 3 #include "date.h"
 4 using namespace std;
 5
 6 int main()
 7 {
 8 date d1( 7, 4, 1776);
 9 date d2(10, 29, 1929);
10 date d3(12, 7, 1941);
11 date d4( 7, 20, 1969);
12 date d5( 9, 11, 2001);
13
14 d1.print();
15 cout \langle \cdot \rangle \langle \cdot \rangle \langle \cdot \rangle16
17 d2.print();
18 cout \langle \cdot \rangle "\n";
19
20 d3.print();
21 cout \langle \cdot \rangle \langle \cdot \rangle \langle \cdot \rangle22
23 d4.print();
24 cout \langle \cdot \rangle \langle \cdot \rangle25
26 d5.print();
27 cout \langle \cdot \rangle \langle \cdot \rangle \langle \cdot \rangle28
```
### **218 Objects Without Inheritance Chapter 2**

```
29 return EXIT_SUCCESS;
```
30 }

7/4/1776 10/29/1929 12/7/1941 7/20/1969 9/11/2001

We can make it clearer with the 12 macros in lines 6–17. We use them not only as constructor arguments, but also in the comments and wherever we mention a month number.

```
—On the Web at
  http://i5.nyu.edu/∼mm64/book/src/macro/date.h
 1 #ifndef DATEH
 2 #define DATEH
 3 #include <iostream>
 4 using namespace std;
 5
 6 #define JANUARY 1
 7 #define FEBRUARY 2
 8 #define MARCH 3
9 #define APRIL 4
10 #define MAY 5
11 #define JUNE 6
12 #define JULY 7
13 #define AUGUST 8
14 #define SEPTEMBER 9
15 #define OCTOBER 10
16 #define NOVEMBER 11
17 #define DECEMBER 12
18
19 class date {
20 int year;
21 int month; //JANUARY to DECEMBER inclusive
22 int day; //1 to date_length[month] inclusive
23 public:
24 date(int initial_month, int initial_day, int initial_year);
25 void next(int count = 1); //Go count days forward.
26 void print() const {cout << month << "/" << day << "/" << year;}
27 };
28 #endif
  —On the Web at
  http://i5.nyu.edu/∼mm64/book/src/macro/date.C
 1 #include <iostream>
 2 #include <cstdlib>
 3 #include "date.h"
 4 using namespace std;
 5
 6 const int date_length[] = {
 7 0, //dummy element so that JANUARY will have subscript 1
 8 31, //JANUARY
 9 28, //FEBRUARY
```

```
10 31, //MARCH
11 30, //APRIL
12 31, //MAY
13 30, //JUNE
14 31, //JULY
15 31, //AUGUST
16 30, //SEPTEMBER
17 31, //OCTOBER
18 30, //NOVEMBER
19 31 //DECEMBER
20 };
21
22 date::date(int initial_month, int initial_day, int initial_year)
23 {
24 if (initial_month < JANUARY || initial_month > DECEMBER) {
25 cerr << "bad month " << initial_month << "/" << initial_day
26 \langle \langle \rangle \rangle << "/" \langle \rangle initial_year \langle \rangle ",
27 exit(EXIT_FAILURE);
28 }
29
30 if (initial_day < 1 || initial_day > date_length[initial_month]) {
31 cerr << "bad day " << initial_month << "/" << initial_day
32 << "/" << initial_year << "\n";
33 exit(EXIT_FAILURE);
34 }
35
36 year = initial year;
37 month = initial_month;
38 day = initial_day;
39 }
40
41 void date::next(int count)
42 {
43 div_t divide = div(count, 365);
44 if (divide.rem < 0) {
45 divide.rem += 365;
46 --divide.quot;
47 }
48
49 year += divide.quot;
50 day += divide.rem;
51
52 while (day > date_length[month]) {
53 day -= date_length[month];
54 if (++month > DECEMBER) {
55 month = JANUARY;
56 ++year;
57 }
58 }
59 }
  —On the Web at
  http://i5.nyu.edu/∼mm64/book/src/macro/main.C
1 #include <iostream>
```

```
2 #include <cstdlib>
 3 #include "date.h"
 4 using namespace std;
 5
 6 int main()
 7 {
 8 date d1(JULY, 4, 1776);
 9 date d2(OCTOBER, 29, 1929);
10 date d3(DECEMBER, 7, 1941);
11 date d4(JULY, 20, 1969);
12 date d5(SEPTEMBER, 11, 2001);
13
14 d1.print();
15 cout \langle \cdot \rangle \langle \cdot \rangle \langle \cdot \rangle16
17 d2.print();
18 cout \langle \cdot \rangle \langle \cdot \rangle \langle \cdot \rangle19
20 d3.print();
21 cout \langle \cdot \rangle \langle \cdot \rangle \langle \cdot \rangle22
23 d4.print();
24 cout \langle \cdot \rangle "\langle n \rangle";
25
26 d5.print();
27 cout \langle \cdot \rangle "\n";
28
29 return EXIT_SUCCESS;
30 }
```
## 7/4/1776 10/29/1929 12/7/1941 7/20/1969 9/11/2001

### **Enumerations**

Consecutively numbered macros are practical only if there are a small number of them. If we had many more, or if they often had to be inserted, deleted, or reordered, we would not want to renumber them by hand.

The *enumeration values* in lines 7−18 of date.h are like mass-produced, consecutively numbered macros. If we insert, delete, or reorder, they will automatically renumber themselves the next time we compile.

By default, the enumerations are numbered starting at zero; the  $= 1$  in line 7 starts the numbering at 1.

The month\_type in line 6 is the name for a data type which can hold any of these enumeration values.

```
—On the Web at
http://i5.nyu.edu/∼mm64/book/src/enum/date.h
```
1 #ifndef DATEH 2 #define DATEH

```
3 #include <iostream>
 4 using namespace std;
 5
 6 enum month_type {
 7 january = 1,
 8 february,
 9 march,
10 april,
11 may,
12 june,
13 july,
14 august,
15 september,
16 october,
17 november,
18 december
19 };
20
21 class date {
22 int year;
23 int month; //january to december inclusive
24 int day; //1 to date_length[month] inclusive
25 public:
26 date(int initial_month, int initial_day, int initial_year);
27 void next(int count = 1); //Go count days forward.
28 void print() const {cout << month << "/" << day << "/" << year;}
29 };
30 #endif
  —On the Web at
  http://i5.nyu.edu/∼mm64/book/src/enum/date.C
 1 #include <iostream>
 2 #include <cstdlib>
 3 #include "date.h"
4 using namespace std;
 5
 6 const int date_length[] = \{7 0, //dummy element so that january will have subscript 1
 8 31, //january
 9 28, //february
10 31, //march
11 30, //april
12 31, //may
13 30, //june
14 31, //july
15 31, //august
16 30, //september
17 31, //october
18 30, //november
19 31 //december
20 };
21
22 date::date(int initial_month, int initial_day, int initial_year)
23 {
```

```
24 if (initial_month < january || initial_month > december) {
```

```
25 cerr << "bad month " << initial_month << "/" << initial_day
26 \lt\lt "/" \lt\lt initial_year \lt\lt "\n";
27 exit(EXIT_FAILURE);
28 }
29
30 if (initial_day < 1 || initial_day > date_length[initial_month]) {
31 cerr << "bad day " << initial_month << "/" << initial_day
32 << "/" << initial year << "\n";
33 exit(EXIT_FAILURE);
34 }
35
36 year = initial_year;
37 month = initial_month;
38 day = initial_day;
39 }
40
41 void date::next(int count)
42 {
43 div_t divide = div(count, 365);
44 if (divide.rem < 0) {
45 divide.rem += 365;
46 --divide.quot;
47 }
48
49 year += divide.quot;
50 day += divide.rem;
51
52 while (day > date_length[month]) {
53 day -= date_length[month];
54 if (++month > december) {
55 month = january;
56 ++year;
57 }
58 }
59 }
  —On the Web at
  http://i5.nyu.edu/∼mm64/book/src/enum/main.C
 1 #include <iostream>
 2 #include <cstdlib>
 3 #include "date.h"
4 using namespace std;
 5
 6 int main()
7 {
 8 date d1(july, 4, 1776);
 9 date d2(october, 29, 1929);
10 date d3(december, 7, 1941);
11 date d4(july, 20, 1969);
12 date d5(september, 11, 2001);
13
14 d1.print();
15 cout \langle \cdot \rangle \langle \cdot \rangle \langle \cdot \rangle
```

```
16
17 d2.print();
18 cout \langle \cdot \rangle "\n";
19
20 d3.print();
21 cout \langle \cdot \cdot \cdot \cdot \rangle22
23 d4.print();
24 cout \langle \cdot \rangle \langle \cdot \rangle \langle \cdot \rangle25
26 d5.print();
27 cout \langle \cdot \rangle \langle \cdot \rangle \langle \cdot \rangle28
29 return EXIT_SUCCESS;
30 }
```
### **Enumeration arithmetic**

We can convert an enumeration to an intimplicitly, but in the opposite direction we must write a cast.

```
1 int i = 10;
2 month type m = january;
3
4 i = m; //convert enum to int
5 m = static_cast<month_type>(i); //convert int to enum
```
The cast makes the conversion easy to find if anything goes wrong. And something could potentially go wrong: the int could easily be too big to fit in the enumeration. On the other hand, an enumeration will (almost always) fit in an int.

Incidentally, there's a simpler way to write the above line 5. Although an enumeration is not an object, we can pretend it has a constructor taking one argument. Instead of creating the enumeration with a cast, we can create it with a constructor.

```
6 m = month_type(i); //convert int to enum
```
To avoid the enumeration cast or constructor, we kept the data type int for the first argument of the constructor for the above class date. This permits both of the following.

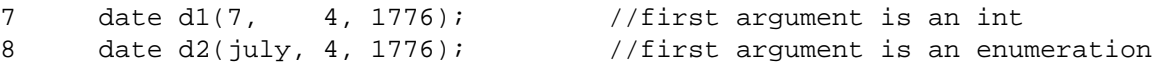

The data member month also remained an int so that line 54 of the above date. C could still say ++month. We won't be able to increment an enumeration until we do operator overloading.

### **Enumeration members of a class**

If the name july were already taken by the enumeration in line 13 of the above date.h, we could not have the global variable july in line 7 of the following main.C. This would be an example of *name space pollution.*

To avoid pollution, our enumerations will now be members of class date. This will let us have a global variable or a global function named july. In the same way, we also have two print functions: the member function print and the global function print in line 6 of main.C.

Inside the body of a member function of class date, we don't write anything in front of a member of class date. We can therefore keep the date.C file from the previous example. In it, for example, the month and january in line 55 will now be members of class date.

But outside the body of a member function of class date, a member of class date must always be preceded by something to tell the computer which object it belongs to. For example, july and print are members of the object d1 in lines 17 and 23 of main.C.

If the member has the same value for every object of the class, we can write the name of the class with a double colon in front of the member, rather than the name of an object with a dot. For example, the enumeration member july in lines 17 and 18 of main. C will always have the value 7 in every object of class date, so we write line 19 to avoid accusations of favoritism. Another advantage of 19 is that it can be executed even when no date objects exist. (A static data member will also have the same value for every object of the class. See p. 241.) On the other hand, the data member month can have a different value in different objects of class date, and the data members used in the member function print can have different values in different objects of class date.

If there is no object name or class name in front of an identifier outside the body of a member function, the compiler assumes that it is the name of something that is not a member of any class. Examples are in lines 20 and 22 of main.C.

```
—On the Web at
  http://i5.nyu.edu/∼mm64/book/src/enummember/date.h
1 #ifndef DATEH
2 #define DATEH
3 #include <iostream>
4 using namespace std;
5
6 class date {
7 int year;
8 int month; //date::january to date::december inclusive
9 int day; //1 to date_length[month] inclusive
10 public:
11 enum month_type {
12 january = 1,
13 february,
14 march,
15 april,
16 may,
17 june,
18 july,
19 august,
20 september,
21 october,
22 november,
23 december
24 };
25
26 date(int initial_month, int initial_day, int initial_year);
27 void next(int count = 1); //Go count days forward.
28 void print() const {cout << month << "/" << day << "/" << year;}
29 };
30 #endif
  —On the Web at
  http://i5.nyu.edu/∼mm64/book/src/enummember/date.C
1 #include <iostream>
2 #include <cstdlib>
3 #include "date.h"
4 using namespace std;
```

```
5
6 const int date_length[] = \{7 0, //dummy element so that january will have subscript 1
8 31, //january
9 28, //february
10 31, //march
11 30, //april
12 31, //may
13 30, //june
14 31, //july
15 31, //august
16 30, //september
17 31, //october
18 30, //november
19 31 //december
20 };
21
22 date::date(int initial_month, int initial_day, int initial_year)
23 {
24 if (initial_month < january || initial_month > december) {
25 cerr << "bad month " << initial_month << "/" << initial_day
26 \lt\lt "/" \lt\lt initial_year \lt\lt "\n";
27 exit(EXIT_FAILURE);
28 }
29
30 if (initial_day < 1 || initial_day > date_length[initial_month]) {
31 cerr << "bad day " << initial_month << "/" << initial_day
32 << "/" << initial_year << "\n";
33 exit(EXIT_FAILURE);
34 }
35
36 year = initial_year;
37 month = initial month;
38 day = initial_day;
39 }
40
41 void date::next(int count)
42 {
43 div_t divide = div(count, 365);
44 if (divide.rem < 0) {
45 divide.rem += 365;
46 --divide.quot;
47 }
48
49 year += divide.quot;
50 day += divide.rem;
51
52 while (day > date_length[month]) {
53 day -= date length[month];
54 if (++month > december) {
55 month = january;
56 ++year;
57 }
58 }
```
59 }

```
—On the Web at
  http://i5.nyu.edu/∼mm64/book/src/enummember/main.C
 1 #include <iostream>
2 #include <cstdlib>
 3 #include "date.h"
 4 using namespace std;
 5
 6 inline void print() {cout << "the global print\n";}
7 const double july = 80.5; //Fahrenheit
 8
9 int main()
10 {
11 date d1(date::july, 4, 1776);
12 date d2(date::october, 29, 1929);
13 date d3(date::december, 7, 1941);
14 date d4(date::july, 20, 1969);
15 date d5(date::september, 11, 2001);
16
17 cout << d1.july << "\n" //the member july
18 << d2.july << "\n" //the member july
19 << date::july << "\n" //better way to say the member july
20 << july << "\n"; //the non-member july in line 7
21
22 print(); //the non-member print in line 6
23 d1.print(); //the member print
24 cout \langle \cdot \rangle "\n";
25
26 d2.print();
27 cout \langle \cdot \rangle \langle \cdot \rangle28
29 d3.print();
30 cout \langle \cdot \rangle "\n";
31
32 d4.print();
33 cout \langle \cdot \rangle "\n";
34
35 d5.print();
36 cout \langle \cdot \rangle "\n";
37
38 return EXIT_SUCCESS;
39 }
```

```
7 line 17
7 line 18
             line 19
80.5 line 20
the global print
7/4/1776
10/29/1929
12/7/1941
7/20/1969
9/11/2001 line 38
```
Now that march, may, and august are members of class date, we can create members named march, may, and august of other classes. (See pp. 1024−1025 for a better way to give them last names.)

```
—On the Web at
http://i5.nyu.edu/∼mm64/book/src/enummember/main2.C
```

```
1 #include <iostream>
2 #include <cstdlib>
3 #include "date.h"
4 using namespace std;
5
6 class music {
7 public:
8 enum {
9 waltz,
10 march,
11 tango
12 } ;
13 };
14
15 class verb {
16 public:
17 enum {
18 will,
19 shall,
20 can,
21 may
22 } ;
23 };
24
25 class cape {
26 public:
27 enum {
28 canaveral, //Florida
29 cod, //Massachusetts
30 may //New Jersey
31 };
32 };
33
34 class adjective {
35 public:
36 enum {
37 majestic,
38 sublime,
39 august
```

```
40 } ;
41 };
42
43 int main()
44 {
45 cout << date::march << "\n"
46 \lt\lt\text{ music::march} \lt\lt\ \text{"\n\n}\47
48 << date::may << "\n"
49 << verb::may << "\n"
50 << cape::\max << "\n\n"
51
52 << date::august << "\n"
53 << adjective::august << "\n";
54
55 return EXIT SUCCESS;
56 }
```

```
3
1
5
3
2
8
2
```
## **2.13 Arrays of Objects**

#### **An array of integers**

An *array* is a group of variables at equally spaced addresses. The variables are called the *elements* of the array. An array element must therefore be a variable that has a memory address. This includes objects and pointers, but not references: a reference has no address of its own. See p. 80.

It is only fair to warn you that arrays will shortly be superseded by vectors. A vector will have the look and feel of an array (e.g., the [square brackets]) but without its drawbacks. Vectors will have to wait, however, until we do ''operator overloading''.

Before constructing an array of objects, we will make an array of integers and an array of structures. The definition in lines 7−20 creates an array of 12 integers. It is meaningless to ask what order they are created in: nothing happens when an integer is born, so there is no experiment we could perform to produce an observable effect showing us the order. The question belongs to the realm of metaphysics.

Use the data type size\_t for a variable that holds an array subscript (line 23) or the number of elements in an array (line 21). See p. 66. The sizeof / sizeof idiom in line 21 was last seen in line 33 of wolf.C on p. 198.

But don't use the size\_t i loop in lines 23−25. On some platforms, the pointer p loop in lines 29−31 will run faster. It is also safer. If the const were removed from line 7, the array could be damaged by an expression such as  $++a[i]$  but could not be damaged by  $++*p$ . The latter expression would not compile because p is a read-only pointer.

—On the Web at http://i5.nyu.edu/∼mm64/book/src/array/int.C

```
1 #include <iostream> //includes cstddef, where size_t is defined
2 #include <cstdlib>
3 using namespace std;
4
5 int main()
6 {
7 const int a[] = \{8 31, //January
9 28, //February, ignoring for now the possibility of leap year
10 31, //March
11 30, //April
12 31, //May
13 30, //June
14 31, //July
15 31, //August
16 30, //September
17 31, //October
18 30, //November
19 31 //December
20 } ;
21 const size_t n = sizeof a / sizeof a[0];
22
23 for (size_t i = 0; i < n; ++i) {
24 cout \langle a[i] \langle \rangle \langle n;
25 }
26
27 cout \langle \cdot \rangle \langle \cdot \rangle \langle \cdot \rangle2829 for (const int *p = a; p < a + n; ++p) {
30 cout << *p << \ln;
31 }
32
33 return EXIT SUCCESS;
34 }
```
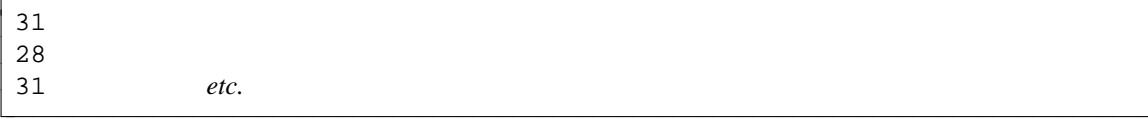

## **An array of structures**

The definition in lines 12−25 creates an array of 12 structures, each containing an integer and a pointer. Again, it is meaningless to ask what order the structures are created in. Nothing happens when a structure containing an integer and pointer is born.

In the expression  $a[i]$ . length in line 29, the two operators have equal precedence and left-toright associativity. The [] executes before the dot:

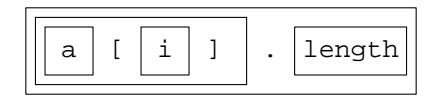

This is exactly the order we need for an array of structures.

(1) Since a is an array, we apply a [] operator to it to delve into it and get the element we want.

(2) Since the element is a structure, we apply a dot operator to it to delve into it and get the field we want.

But don't write the size\_t i loop in lines 28−30. The pointer p loop in lines 34−36 executes faster on some platforms, and is safer because the pointer is read-only. Most importantly, the p->length in line 35 is simpler than the a[i].length in 29.

```
—On the Web at
  http://i5.nyu.edu/∼mm64/book/src/array/structure.C
1 #include <iostream>
2 #include <cstdlib>
3 using namespace std;
4
5 struct month {
6 int length;
7 const char *name;
8 };
9
10 int main()
11 {
12 const month a[] = \{ //C++ doesn't need the keyword struct here.
13 {31, "January"},
14 {28, "February"},
15 {31, "March" },
16 {30, "April"},
17 {31, "May"},
18 {30, "June"},
19 {31, "July"},
20 {31, "August"},
21 {30, "September"},
22 {31, "October"},
23 {30, "November"},
24 {31, "December"}
25 } ;
26 const size_t n = sizeof a / sizeof a[0];
27
28 for (size_t i = 0; i < n; ++i) {
29 cout << a[i].length << "\t" << a[i].name << "\n";
30 }
31
32 cout \langle \cdot \rangle "\n";
33
34 for (const month *p = a; p < a + n; ++p) {
35 cout << p->length << "\t" << p->name << "\n";
36 }
37
38 return EXIT_SUCCESS;
39 }
```
31 January 28 February 31 March *etc.*

## **An array of objects**

The definition in lines 8–16 creates an array of seven objects. When an object is born a constructor is called, possibly with an observable effect such as the production of output. When we have an array of objects, it therefore becomes meaningful to ask what order the elements are created in. The array definition calls the constructors for the seven objects a  $[0]$  through a  $[6]$ , in that order. Line 31 calls their destructors in the reverse order, or at least it would have if class date had a destructor.

It's too bad that we have to write the constructor's name (date), and the parentheses around its argument list, in lines 9–15. From now on, we will assume that class date has the 12 public enumerations, so will feel free to use them as arguments of the constructors. Lines 14−15 demonstrate that we don't have to call the same constructor for each element of the array.

In the expression  $a[i]$ .print() in line 20, the three operators have equal precedence and left-toright associativity:

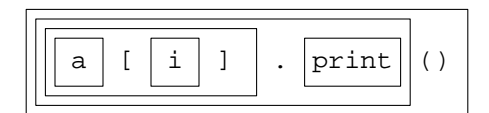

This is exactly the order we need for an array of objects.

- (1) Since a is an array, we apply a [] operator to it to delve into it and get the element we want.
- (2) Since the element is an object, we apply a dot operator to it to delve into it and get the member we want.
- (3) Since the member is a function, we apply the () operator to it to call it.

But don't write the size\_t i loop in lines 19−22. The pointer p loop in lines 26−29 executes faster on some machines, and is safer because the pointer is read-only. Most importantly, the p->print() in line 27 is simpler than the  $a[i]$ . print () in 20.

```
—On the Web at
  http://i5.nyu.edu/∼mm64/book/src/array/object.C
1 #include <iostream>
2 #include <cstdlib>
3 #include "date.h"
4 using namespace std;
5
6 int main()
7 {
8 const date a[] = \{9 date(date::july, 4, 1776), //Call the 3-argument constructor.
10 date(date::october, 29, 1929),
11 date(date::december, 7, 1941),
12 date(date::july, 20, 1969),
13 date(date::september, 11, 2001),
14 date(), the default constructor.
15 date(a[5]) \frac{15}{2} date(a[5]) \frac{1}{2} date(a[5])
16 };
17 const size_t n = sizeof a / sizeof a[0];
18
19 for (size_t i = 0; i < n; ++i) {
20 a[i].print();
21 cout \langle \cdot \rangle \langle \cdot \rangle \langle \cdot \rangle22 }
23
24 cout \langle \cdot \rangle \langle \cdot \rangle \langle \cdot \rangle
```
### **232 Objects Without Inheritance Chapter 2**

```
25
26 for (const date *p = a; p < a + n; ++p) {
27 p->print();
28 cout << "\n";
29 }
30
31 return EXIT_SUCCESS;
32 }
```
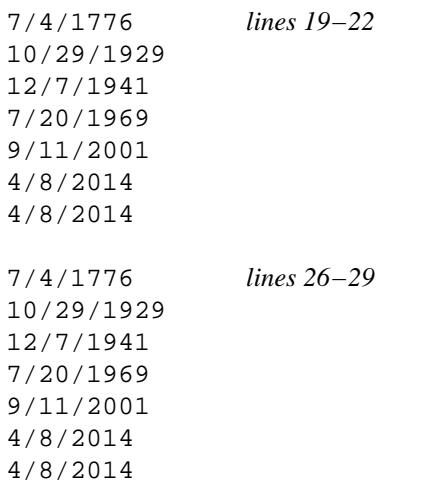

### **Call a one-argument constructor for an array element**

When calling a one-argument constructor for an array element, we don't have to write the name of the constructor and the parentheses around the object. Class obj was on pp. 179−180.

```
—On the Web at
  http://i5.nyu.edu/∼mm64/book/src/array/one_arg.C
1 #include <iostream>
2 #include <cstdlib>
3 #include "obj.h"
4 using namespace std;
5
6 int main()
7 {
8 obj a[] = {
9 obj(10), //Can write name of constructor and parentheses...
10 obj(20),
11 obj(30)
12 } ;
13 const size_t na = sizeof a / sizeof a[0];
14
15 obj b[] = {
16 40, //...but don't have to when constructor has 1 arg.
17 50,
18 60
19 };
20 const size_t nb = sizeof b / sizeof b[0];
21
22 for (size_t i = 0; i < nb; ++i) {
```

```
23 b[i].print();
24 cout \langle \cdot \rangle \langle \cdot \rangle \langle \cdot \rangle25 }
26
27 return EXIT SUCCESS;
28 }
```

```
construct 10
construct 20
construct 30
construct 40
construct 50
construct 60
40
50
60
destruct 60
destruct 50
destruct 40
destruct 30
destruct 20
destruct 10
```
Line 15 of the above object.C may therefore be written as

29 a[5]

### **Call the default constructor for every array element**

A *default constructor* is one that can be called with no arguments, either because it has no arguments at all or because it has a default value for every argument. See pp. 134−135.

Here are constructors with no arguments at all:

- (1) the constructor for class zero on pp. 134−135
- (2) the constructor for class date on pp. 142−143
- (3) the constructor for class stack on pp. 149−154

Here are constructors with a default value for every argument:

- (4) the constructor for class terminal on pp. 157−163
- (5) the constructor for class point on pp. 201−204

All of the above are default constructors.

The definition in line 9 calls the default constructor for each array element. It will compile only if there is a default constructor. When providing no explicit initial values, we must write the number of elements in the [square brackets] in line 9.

```
—On the Web at
 http://i5.nyu.edu/∼mm64/book/src/array/no_arg.C
1 #include <iostream>
2 #include <cstdlib>
3 #include "date.h"
```

```
4 using namespace std;
5
6 int main()
7 {
```
printed 4/8/14 8:38:59 AM

```
8 const size_t n = 3;
 9 const date a[n]; //Call the default constructor n times.
10
11 for (const date *p = a; p < a + n; ++p) {
12 p->print();
13 cout \langle \cdot \rangle \langle \cdot \rangle \langle \cdot \rangle14 }
15
16 return EXIT SUCCESS;
17 }
```
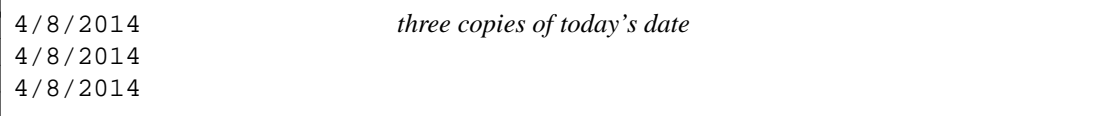

C does not allow us to use the value of any variable in an expression declaring the number of elements in an array.

```
18 /* C example */19 const size_t n = 10;
20 int a[n]; /* won't compile, even though n was const */
```
In C, the n in the above line 20 would have to be changed to a literal 10, or to an expression whose value does not depend on the value of any variable or on the return value of any function. A macro for a legal expression could also be used.

C++ lets us write an array dimension as an expression whose value can depend on the value of a variable, provided that the expression can be evaluated when the program is compiled. This is called a *constant expression.* If the value of a constant expression depends on the value of a variable, the variable must be const and its initial value must in turn be a constant expression.

```
21 //C++ example
22 size_t n1 = 10;
23 const size_t n2 = n1;
24 const size_t n3 = 10 + 20;
25 inline size_t f() {return 10;}
26
27 int a1[n1]; //won't compile: n1 was not const
28 int a2[n2]; //won't compile: initial val of n2 was not a const expr
29 int a3[n3]; //will compile
30 int a4[f()]; //won't compile: can't use return value of function
```
The above line 30 just happens to compile with the GNU compiler  $g_{++}$ , but it shouldn't.

### **Explicit initial values are copied into an array**

We have already seen an array of objects with explicit initial values.

```
—On the Web at
 http://i5.nyu.edu/∼mm64/book/src/array/copy.C
1 #include <iostream>
2 #include <cstdlib>
3 #include "obj.h"
4 using namespace std;
5
6 int main()
```

```
printed 4/8/14
8:38:59 AM
```
7 {

```
8 obj a[] = \{10, 20, 30\};
9 return EXIT_SUCCESS;
10 }
```
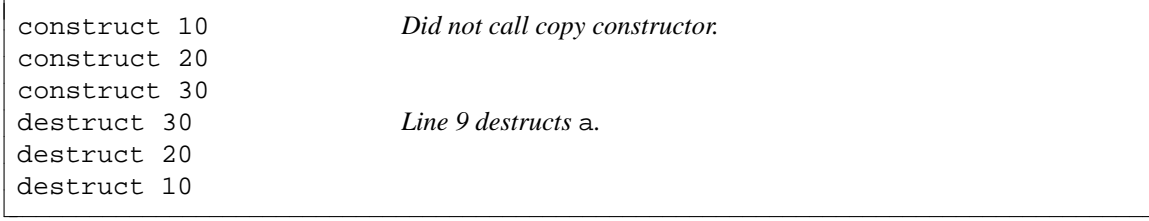

But the computer is within its rights if it creates objects outside of the array, and then copies them into the array by calling the copy constructor for each element. With an older compiler, or with the -fno-elide-constructors option of the g++ compiler, the output is the following. See p. 137 for a non-array example of the compiler exercising this right.

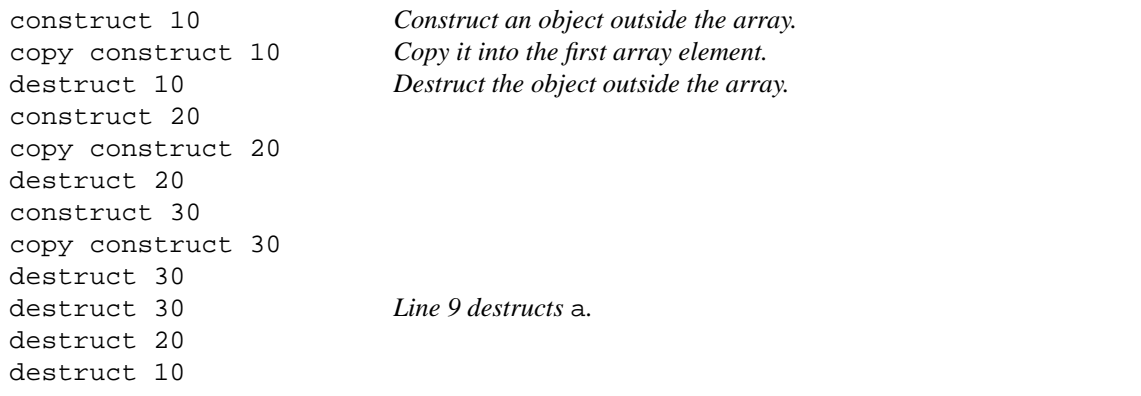

We must therefore be allowed to call the copy constructor for the objects in an array with explicit initial values. This is true even if the compiler is smart enough to avoid the actual calls to the copy constructor.

## ▼ **Homework 2.13a:**

### **Version 1.3 of the Rabbit Game: array of rabbits**

Remove the rabbit  $r$  in line 19 of main. C on p. 194. In its place, define an explicitly initialized array of at least three non-const rabbits like the explicitly initialized array of date's in lines 8−16 of object.C on p. 231. Name the array a. Initialize each rabbit to a different position, making sure that the x, y arguments of the constructor of each rabbit are on the screen. After defining the array, use the sizeof / sizeof idiom to count the array elements. Store this number in a constant named n.

Remove the declaration for the undefined copy constructor for class rabbit you wrote on p. 200. The computer will now provide us with a copy constructor, allowing the array definition to compile. But let's hope that the compiler is smart enough to avoid calling this copy constructor. We don't want to duplicate the rabbit's.

Change the main loop in lines 21−28 of main.C on p. 194 to the following. The game will now end as soon as the wolf kills any rabbit.

```
1 for (i : term(wait(250)) {
2 if (!w.move()) {
3 goto done;
4 }
5
6 for (let p be a read/write pointer to each rabbit in the array) {
7 if (!p->move()) {
```

```
8 goto done;
9 }
10 }
11 }
12
13 done:;
14 continue with lines 30ff. on p. 194
```
Change the message to ''You killed *a* rabbit!'', since there is now more than one of them.

It's too bad that the above lines 2−4 duplicate lines 7−9. But for the time being, the duplication has to remain: the wolf can't be an element in an array of rabbits, so it has to be moved separately. When we do inheritance, a wolf and a rabbit will become, in some sense, the same species of animal (a "wabbit"), and will then be able to share the same array.

▲

### ▼ **Homework 2.13b: platform dependent output**

In how many ways can a C++ program legally produce different output on different platforms? Consider expressions whose operators can be executed in different orders; global objects in separate source files; temporaries that can be elided when initializing an object or an array of objects; and objects returned from a function via pass-by-value.

Is the data type char signed or unsigned on your machine? Can you write a program where this affects the output? What happens if you try to store a value into a signed integral variable that is too small to hold it? Does a pointer print in hex or octal on your machine?

```
1 int i = 10;
2 cout \langle \xi \rangle cout \langle \xi \rangle▲
```
# **2.14 Static Members**

## **2.14.1 Static Data Members**

Here is a picture of three rabbits in an array. Each rabbit has different values in its  $x$  and  $y$  data members: we do not allow two rabbits in the same place at the same time. An ampersand represents a pointer value. Although the rabbits have pointers to the same terminal now, they will have different pointers when we have multiple terminals.

But every rabbit has the *same* value (' $r'$ ) in its c data member. This was a non-issue when there was only one rabbit. But now that we have an array of them, we are wasting memory:

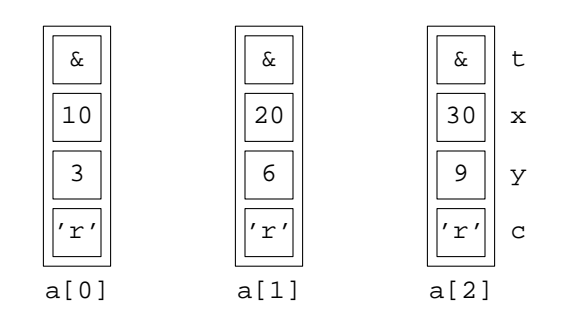

We can save memory by making all the rabbits share just one copy of c. It will not be physically inside of any rabbit, but will still be a private data member of the class, entitled to all the privileges and protection pertaining thereto. This kind of member is called a *static* data member.

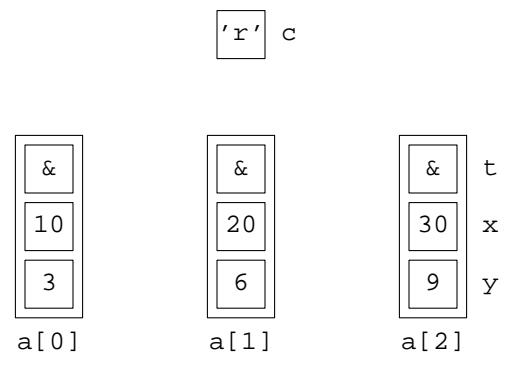

No matter how many rabbits exist at a given moment, there will always be exactly one copy of the static data member c. Even after all of the rabbits have been destructed, c will persist until the end of the program. c will also be there before the first rabbit is constructed, and, even weirder, will exist even if no rabbit is *ever* constructed. A static data member is as immortal as a global variable.

This means that the constructor for class rabbit is relieved of its normal responsibility for initializing c, so we will have to remove the statement  $c = 'r'$ ; from line 11 of rabbit. C on p. 196.

Line 7 declares a static data member. The declaration is the only place where we write the keyword static when creating this kind of member. This keyword means ''static member'' only when written within the {curly braces} of a class declaration. Outside of a class declaration, it has the same meanings it had in C.

It does not matter whether the declaration comes before or after the non-static data members. In either case, the static data member will be created long before the others. But declare it first because it is created first. (If there were two or more static data members, they would be created in the order they were declared in.)

```
1 //Excerpt from the file rabbit.h.
2 #ifndef RABBITH
3 #define RABBITH
4 #include "terminal.h"
5
6 class rabbit {
7 static const char c; //declaration
8 const terminal *t;
9 unsigned x, y;
```
But we must do more than just declare c. We must also define it, i.e., create and initialize it. Do this in line 16, above the function definitions in the rabbit.C file. Do not repeat the keyword static here.

```
10 //Excerpt from the file rabbit.C.
11 #include <iostream>
12 #include <cstdlib>
13 #include "rabbit.h"
14 using namespace std;
15
16 const char rabbit:: c = 'r'; //definition
17
18 rabbit::rabbit(const terminal& initial_t, unsigned initial_x, unsigned initial_y)
19 {
20 t = \text{simital\_t};
21 x = initial_x;22 y = initial_y;23 //Do not initialize c here; c has already been initialized.
```
The definition in the above line 16 consists of the same three parts as a simpler definition such as int  $i = 10i$ .

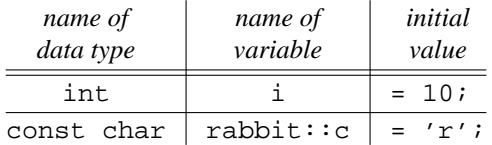

Newer versions of C++ let us declare and define a static data member in a single line. But this notation can be used only if the member is also constant, and integral (p. 61) or an enumeration, and if its initial value is a constant expression (p. 234).

Since our data member c and its initial value meet all the requirements, we can declare and define it in one statement in line 30, removing the above line 16.

```
24 //Excerpt from the file rabbit.h.
25 #ifndef RABBITH
26 #define RABBITH
27 #include "terminal.h"
28
29 class rabbit {
30 static const char c = 'r'; //declaration and definition
31 const terminal *t;
32 unsigned x, y;
```
### ▼ **Homework 2.14.1a:**

**Version 1.4 of the Rabbit Game: static data member for classes** wolf **and** rabbit

Let the  $\sigma$  data member of class rabbit be static. Do the same for the  $\sigma$  data member of class wolf, even though there is currently only one wolf. Use the above line 30 if you can; lines 7 and 16 if you must. Now that c is static, declare it before the other data members.

We currently have only one terminal, so we could make the  $t$  data members static too. But don't do this. We would only have to undo it when we have multiple terminals.

```
▲
```
#### ▼ **Homework 2.14.1b: another way to think of a static data member**

We've seen several variables that we haven't known where to put. Each one was floating, somewhat unsatisfactorily, near an associated class.

- (1) date\_length floating near class date in lines 5−19 of version3.C on p. 115;
- (2) life\_ymax and life\_xmax floating near class life in lines 5−6 of life.h on pp. 145−146;
- (3) stack\_max\_size floating near class stack in line 5 of stack.h on p. 148;
- (4) point error and point origin floating near class point, in line 7 of point.h on p. 206 and line 5 of point.C on p. 202.

Each variable had no official connection with its class. It was not a data member; it merely had the name of the class and an underscore prefixed to its own name.

For security, we would like the variable to be private data member of its associated class. And now we have a way to do this. We can let the variable be a static private data member.

Make the following changes, except for class life.

(1) Let date\_length be a private static data member of class date and rename it length. You'll have to write the number of elements in the [square brackets] of the declaration. Write this number as  $12 + 1$ , rather than 13, to make the magic number 12 visible.

Since an array is not an integral data type, you won't be able to define it in the class declaration in the .h file. Define it in the date.C file.

Now that length is a private data member, observe that we can change it with no repercussions beyond the member functions of the class. For example, we could remove the dummy element from the start of the array. But just observe this—don't do it.

(2) We will eventually let life\_xmax and life\_ymax be private static data members of class life, renaming them xmax and ymax. They must be initialized before being used by the array declaration in line 4. This means that they can be static data members only in versions of  $C_{++}$  that permit the initialization in line 30 on p. 238.

```
1 class life {
2 static const size_t xmax = 10;
3 static const size_t ymax = 10;
4 bool matrix[ymax][xmax];
5 //etc.
```
But even if the initializations are permitted, we can't let xmax and ymax be static data members yet. The problem is that they must also be initialized before being used by the typedefs for life\_matrix\_t and \_life\_matrix\_t, which currently must be written *before* the declaration for class life.

```
6 const size t life xmax = 10;
7 const size_t life_ymax = 10;
8
9 typedef bool life_matrix_t[life_ymax][life_xmax];
10 typedef bool _life_matrix_t[life_ymax + 2][life_xmax + 2]; //internal use only
11
12 class life {
13 _life_matrix_t matrix;
14 //etc.
```
The eventual solution will be to move the typedef into the class itself (pp. 423−424).

```
15 class life {
16 static const size_t xmax = 10;
17 static const size_t ymax = 10;
18 typedef bool _life_matrix_t[ymax + 2][xmax + 2]; //private typedef
19 _life_matrix_t matrix;
20 public:
21 typedef bool life_matrix_t[ymax][xmax]; //public typedef
22 life(const life_matrix_t initial_matrix);
```
But don't do this yet.

(3) Let stack\_max\_size be a private static data member of class stack, and rename it max\_size. But stack\_max\_size is used as the dimension of an array, so stack\_max\_size must have a value *before* the array is declared. Therefore stack\_max\_size can be a static data member only in versions of C++ that permit the initialization in line 30 on p. 238

```
23 class stack {
24 static const size t max size = 100;
25 value_type a[max_size];
```
(4) Let point\_error and point\_origin be private static data members of class point, and rename them error and origin. The member function dist with no explicit arguments can now become inline; see p. 210. Note that it would be impossible for class point to have a point as a non-static data member—a point object would blow up to infinite size—but class point can have a point as a static data member.

▲

### ▼ **Homework 2.14.1c: another static data member for class date**

Let the following array be a private static data member of class date. In the initialization for a static data member, we can mention the names of other static data members, even private ones.

```
1 //Excerpt from date.C.
2
3 //Number of days in the year before each month. For example, pre[3] is
4 //59 == 31 + 28, because there are 59 days in the year before March 1.
5
6 const int date::pre[] = \{7 0, //dummy element to give january subscript 1
8 0, //january
9 pre[ 1] + length[ 1], //february
10 pre[ 2] + length[ 2], //march
11 pre[ 3] + length[ 3], //april
12 pre[ 4] + length[ 4], //may
13 pre[ 5] + length[ 5], //june
14 pre[ 6] + length[ 6], //july
15 pre[ 7] + length[ 7], //august
16 pre[ 8] + length[ 8], //september
17 pre[ 9] + length[ 9], //october
18 pre[10] + length[10], //november
19 pre[11] + length[11] //december
20 } ;
```
If your class date is implemented with three data members, let the julian member function be a single statement.

```
21 return pre[month] + day;
```
The function can now be inline for even more speed.

If your date is implemented with one data member, get rid of the loop in the constructor for the one-data-member class date.

```
22 day = 365 * initial year + pre[initial month] + initial day - 1;
```
▲

## ▼ **Homework 2.14.1d: another static data member for class date**

It's expensive to get the current date and time from the operating system whenever we call the default constructor for class date. Remedy tis by declaring the the following private member for class date.

1 static const date today;

Initialize it as follows in the date.C file. The keyword static in lines 2 and 3 is the C keyword that means ''visible only in this file''. The static data member in line 4 should not have the keyword static.

```
2 static const time_t t = time(0);
3 static const tm *const p = localtime(\&t);4 const date date::today(p->tm_mon + 1, p->tm_mday, p->tm_year + 1900);
```
Then the default constructor can simply copy the data member(s) of today into the newborn date. Let's hope the program doesn't keep running across a midnight, though.

▲

## ▼ **Homework 2.14.1e: find the bug**

Let's say we have a program that constructs and destructs objects of the following class. At any point in time, the static data member \_count in line 7 should be the number of counted objects that exist. After all, it's initialized to zero in line 3 of counted.C, incremented in the constructor in line 9 of counted.h, and decremented in the destructor in line 10 of counted.h.

\_count has an underscore because a public member function named count will be introduced in the next example, and a class cannot have a data member and a member function with the same name (p. 159). The burden of the underscore is placed on the private member.

```
—On the Web at
http://i5.nyu.edu/∼mm64/book/src/counted1/counted.h
```

```
1 #ifndef COUNTEDH
 2 #define COUNTEDH
 3
 4 class counted {
 5 int i;
 6 public:
 7 static unsigned _count; //data member temporarily public for simplicity
 8
 9 counted(int initial_i) \{i = initial_i : ++_{count};\}10 \text{``counted() } \{-\text{__count};\}11 };
12 #endif
```

```
—On the Web at
 http://i5.nyu.edu/∼mm64/book/src/counted1/counted.C
1 #include "counted.h"
2
3 unsigned counted:: count = 0;
```
Within the {curly braces} of the class declaration in lines 4–11 of the above counted.h, and within the body of a member function of class counted, we're on a first-name basis with all the members of class counted, including the static data member \_count. But elsewhere we must write something in front of \_count to indicate which class it is a member of. Lines 21−23 are three ways to do this, since \_counted has the same value for any object of class counted. But these lines are annoyingly arbitrary. Why select the object a in line 21? What's wrong with b?

We therefore prefer line 24. Write the name of the class and a double colon instead of the name of an arbitrarily selected object of the class and a dot. Use this notation for any member that has the same value for every object of the class. The static member counted:  $\therefore$  count is one example; another is the enumeration member date:: july in line 19 of main. C on p. 226.

Another advantage of line 24 is that it will work even if no objects of the class are ever constructed. Lines 21−23 will work only if objects a, b, and c exist at that point.

```
—On the Web at
 http://i5.nyu.edu/∼mm64/book/src/counted1/main.C
1 #include <iostream>
2 #include <cstdlib>
3 #include "counted.h"
4 using namespace std;
5
6 void f();
7
8 int main()
9 {
```

```
10 f();
11 cout << "There are " << counted::_count << " objects.\n";
12 return EXIT_SUCCESS;
13 }
14
15 void f()
16 {
17 counted a = 10;
18 counted b=20;
19 counted c = b;
2021 cout << "There are " << a._count << " objects.\n"
22 << "There are " << b._count << " objects.\n"
23 << "There are " << c._count << " objects.\n"
24 << "There are " << counted::_count << " objects.\n";
25 }
```

```
There are 2 objects. Lines 21−24: there are actually 3 objects at this point.
There are 2 objects.
There are 2 objects.
There are 2 objects.
There are 4294967295 objects. Line 11: there are actually 0 objects at this point.
```
The above line 19 calls a copy constructor for class counted, but it's not any copy constructor that we wrote. The computer behaves as if we had written the following copy constructor in counted.h and called it in line 19. See p. 135.

26 public:

```
27 counted(const counted& another) \{i = another.i; \}
```
But the copy constructor in the above line 27 isn't good enough: it forgot to increment \_count. We therefore have to write the copy constructor ourselves:

28 public:

```
29 counted(const counted& another) \{i = another.i; ++ count;
```
## ▲

### **2.14.2 Static Member Functions**

The data member \_count in the previous example should never have been public. The following line 5 now makes it private. The public is granted read-only access to it via the public member function count in line 12. (See p. 159 for another example.) A class can't have a data member and a member function with the same name, so we gave an underscore to the member that is never mentioned in the outside world.

Until now, every member function has received an implicit argument pointing to the object to which the member function belongs. This invisible pointer lets the member function access a member of the object simply by mentioning its name. Our original example was the print member function of the class date in lines 99−107 of version3.C on pp. 116−117.

But there is one kind of member function, called a *static member function* that receives no implicit pointer argument. The member function count in line 12 is static to avoid burdening it with an implicit pointer that it does not need. Since the data member count in line 12 is not in any object, the function needs no pointer to access it. Although it is a member function, a static member function is a free function (p. 113) because it receives no implicit pointer argument.

Line 12 demonstrates that a static member function can access a static member simply by mentioning its name. But a static member function, like a friend function, would not compile if it tried to access a nonstatic member simply by mentioning its name. We would have to write something in front of the member to indicate which object it belonged to.

A const member function cannot change the data members of the object it belongs to, i.e., the object to which it receives an invisible pointer. Once again, our original example was date:: $\text{print}$ . But a static member function does not belong to any object. It would therefore be meaningless (and illegal) to make it const.

```
—On the Web at
```

```
http://i5.nyu.edu/∼mm64/book/src/counted2/counted.h
 1 #ifndef COUNTEDH
 2 #define COUNTEDH
 3
 4 class counted {
 5 static unsigned _count;
 6 int i;
 7 public:
 8 counted(int initial_i) \{i = initial_i : ++_{count};\}9 counted(const counted& another) {i = another.i; ++_count;} //copy constructor
10 \text{``counted() } \{-\text{__count};\}11
12 static unsigned count() {return _count;}
13 };
14 #endif
   —On the Web at
  http://i5.nyu.edu/∼mm64/book/src/counted2/counted.C
 1 #include "counted.h"
 \mathcal{L}3 unsigned counted::_count = 0;
       As in the above main.C, we prefer the following line 24 to the three above it.
```
—On the Web at http://i5.nyu.edu/∼mm64/book/src/counted2/main.C

```
1 #include <iostream>
2 #include <cstdlib>
3 #include "counted.h"
4 using namespace std;
5
6 void f();
7
8 int main()
9 {
10 f();
11 cout << "There are " << counted::count() << " objects.\n";
12 return EXIT SUCCESS;
13 }
14
15 void f()
16 {
17 counted a = 10;
18 counted b = 20;
```

```
19 counted c = b;
20
21 cout << "There are " << a.count() << " objects.\n"
22 << "There are " << b.count() << " objects.\n"
23 << "There are " << c.count() << " objects.\n"
24 << "There are " << counted::count() << " objects.\n";
25 }
```

```
There are 3 objects. lines 21−24
There are 3 objects.
There are 3 objects.
There are 3 objects.
There are 0 objects. line 12
```
### ▼ **Homework 2.14.2a:**

### **Version 1.5 of the Rabbit Game: static member functions for class** terminal

The beep member function (line 29 of terminal.h on p. 160) receives an implicit pointer to an object of class terminal. But the pointer is never used: beep does not mention any non-static member of the object. We can therefore let beep be static, getting rid of the pointer and making the function faster.

Here is how to identify the member functions that must be non-static.

(1) A constructor and destructor must be non-static.

(2) A member function must be non-static if it uses the pointer this, explicitly or implicitly. Two examples are in in version3.C on p. 117. Line 106 accesses the non-static data members of the object to which the implicit this points; line 105 does the same thing with an explicit this. The member function print in line 99 must therefore be non-static. In the same program, line 83 calls a non-static member function of the object to which the implicit this points; line 82 does the same thing with an explicit this. The member function next in line 74 must therefore be non-static.

(3) All the other member functions can, and therefore should, be static.

Let every possible member function of class terminal be static. Note that a static member function cannot be const. const would mean that the function receives an implicit pointer that is read-only. But a static member function receives no implicit pointer at all. You must therefore let your newly static member functions be non-const.

### ▲

#### **The choice between a friend and a static member function**

I gave the same definition for a friend and a static member function: both are just like a normal (nonstatic) member function, except that they receive no invisible pointer. The next section will show that there actually is a slight difference between them. But for now, any friend could easily be rewritten as a static member function and vice versa. They are equal in space and speed.

The choice between them is important, however, because it shows the *intent* of the function.

(1) If the function operates on more than one object, write it as a friend; see p. 206,  $\P(3)$ . An example is the function average declared in line 20 and defined in 33−36. Line 34 shows that a friend can mention a static member, but must indicate which class the member belongs to. In a friend defined in the class declaration (lines 15−18), this indication is not necessary.

(2) If the function does not operate on objects at all, write it as a static member function. The functions count and exist in lines 22 and 25 access only members that are static, i.e., not in any object of the class.

(3) If the function operates on exactly one object, or if one object plays the starring rôle, write it as a non-static member function. An example is the function print in lines 27–30. Line 28 shows that a nonstatic member function can mention a static member, but we already knew this from lines 11−13. A

\_count needs no preliminary counted:: inside the body of a member function (line 28) or anywhere inside the curly braces of the class declaration in lines 7 and 31 (line 16). But outside of these places, the counted:: is needed (line 34).

```
—On the Web at
  http://i5.nyu.edu/∼mm64/book/src/friend_vs_static/counted.h
1 #ifndef COUNTEDH
2 #define COUNTEDH
3 #include <iostream>
4 #include <cassert>
5 using namespace std;
6
7 class counted {
8 static unsigned _count;
9 int i;
10 public:
11 counted(int initial_i) {i = initial_i; ++_count;}
12 counted(const counted& another) \{i = another, i; ++\_count\}13 \sim \text{counted}() \{-\text{count} \}14
15 friend bool equal(const counted& c1, const counted& c2) {
16 assert(_count > 0);
17 return c1.i == c2.i18 }
19
20 friend int average(const counted& c1, const counted& c2);
21
22 static unsigned count() {return _count;}
23
24 //Return true if any counted objects currently exist.
25 static bool exist() \{return \_{count} > 0;
26
27 void print() const {
28 assert(_count > 0);
29 cout << i;
30 }
31 };
32
33 inline int average(const counted& c1, const counted& c2) {
34 assert(counted::_count > 0);
35 return (c1.i + c2.i) / 2;
36 }
37 #endif
  —On the Web at
  http://i5.nyu.edu/∼mm64/book/src/friend_vs_static/counted.C
1 #include "counted.h"
 2
3 unsigned counted:: count = 0;
```
### **A static member function and a friend with the same name**

There is only a trivial difference between a static member function and a friend: the former is a member while the latter is not. But this tautology is relevant because the scoping rules on pp. 122−124 treat members and non-members differently.

The function g in line 12 is a member of class myclass. On the other hand, the global functions f and g in lines 5−6 are non-members, despite the additional declarations in lines 10−11. Even if they were declared outside the class (lines 32−33) and defined inside (37−38), they would still be global.

The main function is also global. In a global function, two groups of names are in scope: the locals and the globals. Line 24 therefore calls the global g, not the member g. Thus, in the body of a free function, a friend eclipses a member with the same name. To call the member function g, line 25 needs the binary scope operator : : and the name of g's class.

The h in line 14 is a member function. In a member function, three groups of names are in scope: locals, members, and globals. Line 16 therefore calls the member g, not the global g. Thus, in the body of a member function, a member eclipses a friend with the same name. To call the friend g, line 17 needs the unary scope operator  $::$ .

The  $\cdot$ : in line 17 was necessary only because there was a member with the same name. Line 15 does not need it. Earlier examples of the :: were on p. 123, line 14; and, in class point, on p. 209, line 5.

```
—On the Web at
http://i5.nyu.edu/∼mm64/book/src/friend_vs_static/eclipse.C
```

```
1 #include <iostream>
2 #include <cstdlib>
3 using namespace std;
 4
5 inline void f() {cout << "friend f\"; }
6 inline void g() {cout << "friend g\n";}
7
8 class myclass {
9 public:
10 friend void f(); //the function in line 5
11 friend void g(); //the function in line 6
12 static void g() {cout << "static member function g\n";}
13
14 void h() const {
15 f(); //the friend in lines 5 and 10
16 g(); //the static member function in line 12
17 :q(); / the friend in lines 6 and 11
18 }
19 };
20
21 int main()
22 {
23 f(); 1/the friend in lines 5 and 10
24 g(); \frac{1}{24} g(); \frac{1}{24} //the friend in lines 6 and 11
25 myclass::g(); //the static member function in line 12
26 cout \langle \cdot \rangle "\n";
27
28 myclass x;
29 x.h();
30 return EXIT SUCCESS;
31 }
```
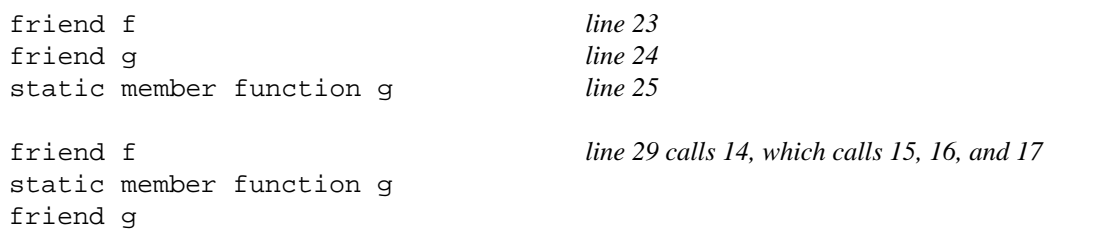

We have already seen a class with a member and a friend having the same name: class point and its dist functions. It is actually quite natural and convenient.

# **2.15 Pointers to Non-Static Members**

A ''pointer to a member'' of a class is a variable whose value answers the question ''which member of the class are we talking about?''. It is not really a pointer at all; it is more like an enumeration. For a class with three members, all of the same data type, a pointer to a member would have one of three possible non-zero values.

There are two types of pointers to members: pointers to data members and pointers to member functions. We'll begin with pointers to data members, since they are simpler. In each case we'll show the syntax followed by a motivating example.

Before we introduce any new type of pointer, however, we will review a type we already have in C: a pointer to a free function.

## **2.15.1 A Pointer to a Free Function**

A free function is one that takes no invisible pointer; see p. 113. The name of an array, without the subscripting operator [] after it, stands for the address of the array. Similarly, the name of a free function, without the function call operator () after it, stands for the address of the function. An example is the name of the sqrt function in line 8; we could also have written &sqrt. Line 8 stores this address into a very specific kind of pointer: one that can point only to a function taking a double and returning a double. The pointer is \*const: it will always point to the same function.

The standard library has three square root functions.

```
1 //Excerpt from <cmath>
2
3 float sqrt(float);
4 double sqrt(double);
5 long double sqrt(long double);
```
The sqrt in line 8 is the address of the double function because it is stored into the pointer p. It is a rare example of an expression whose value depends on the surrounding context.

Line 11 prints the value of this pointer. The  $C++$  Standard Library has  $\lt$  operators that can print a pointer to void or a pointer to a variable, but none that can print a pointer to a function of the type of sqrt. Neither a static\_cast nor a reinterpret\_cast were willing to convert a pointer-to-function directly into a pointer-to-nonfunction such as a pointer-to-void. Line 11 therefore casts the pointer to a size\_t and then to a void  $\star$ . Since a size\_t can hold the number of bytes in any block of memory, it should be able to hold all the bits in a pointer with no loss of information.

If we tried to output p without any casting, it would be converted to a bool and printed as such. bool is the only data type for which the library has an << operator and to which this type of pointer may be converted without a cast.

Of course, if all we want to do is to print the address of a function, we don't need to store it into the pointer variable p in line 8. We can just print the address directly in lines 13−15. But this requires even more elaborate casting. The cast in line 15 specifies which of the three square root functions we want; those in 14 and 13 are the ones we saw in 11.

The expression  $({*}_{p})$  (2.0) in line 18 calls the function to which p points. It has two operators. First it applies the dereferencing operator  $*$  to the expression p, retrieving what p points to. Since this is a function, it then applies the function call operator () (with a 2.0 inside it) to the function. The parentheses around the  $*_p$  are not an operator. They merely force the  $*$  to execute before the function call operator  $()$ .

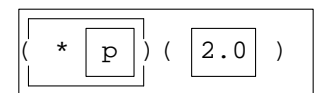

Finally, line 18 stores the return value into d.

Of course, if all we want to do is to call the function and print its return value, we don't need to store the value into the variable d in line 18. We can just print it directly in line 20.

The use of p in the expression  $(*p)(2.0)$  in lines 18 and 20, and the declaration for p in line 8, have the same operators in the same relative order. I usually figure out how to write the use of the pointer first, and then paste it into the declaration.

In the expression  $(*p)(2.0)$  in lines 18 and 20, the dereferencing operator  $*$  is optional in C and  $C_{++}$ . Lines 22 and 24 repeat this expression without the  $\star$ . And now that the  $\star$  is gone, we no longer need the parentheses that forced it to go first.

In C, making the dereferencing operator optional was merely a convenience. In C++, it will make it possible for a ''template function'' to use the same syntax for two different types of arguments: a pointer to a function, and a ''function object''. See pp. 764−770.

```
—On the Web at
http://i5.nyu.edu/∼mm64/book/src/pointer_to_function/free.C
```

```
1 #include <iostream> //C++ example
2 #include <cstdlib>
3 #include <cmath> //for sqrt
4 using namespace std;
5
6 int main()
7 {
8 double (*const p)(double) = sqrt;
9
10 cout << "p == "
11 << reinterpret_cast<void *>(reinterpret_cast<size_t>(p)) << "\n"
12 << "sqrt == "
13 << reinterpret_cast<void *>(
14 reinterpret_cast<size_t>(
15 static_cast<double (*)(double)>(sqrt)))
16 << "\n\n";
17
18 double d = (*p)(2.0);19 cout << "d == " << d << "\n"
20 << "sqrt(2.0) == " << (*p)(2.0) << "\n\n";
21
22 d = p(2.0);
23 cout << "d == " << d << "\n"
24 \langle \langle \text{sqrt}(2.0) \rangle = \text{sqrt}(2.0) \langle \text{sqrt}(7.0) \rangle25
26 return EXIT_SUCCESS;
27 }
```
The above line 8 could be split into

28 double (\*p)(double);  $29$  p = sqrt;

> But why would we want to? To permit the assignment in line 29, we would have to remove the const from line 12.

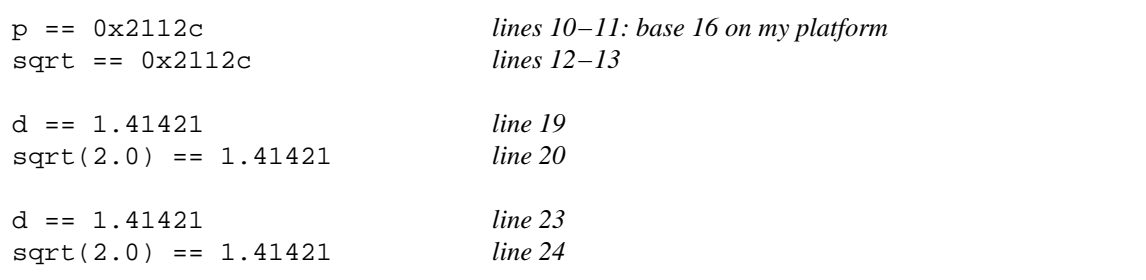

## **Why would we want a pointer to a function?**

Here's a main function that decides which of four other functions to call. It has four if-else's.

```
—On the Web at
http://i5.nyu.edu/∼mm64/book/src/pointer_to_function/before4.C
```

```
1 #include <iostream>
2 #include <cstdlib>
3 using namespace std;
4
5 void f0();
6 void f1();
7 void f2();
8 void f3();
9
10 int main()
11 {
12 int i; //uninitialized variable
13 cin >> i;
14
15 if (i == 0) {
16 f0();
17 } else if (i == 1) {
18 f1();
19 } else if (i == 2) {
20 f2();
21 } else if (i == 3) {
22 f3();
23 } else {
24 cerr << "input " << i
25 \leq \leq \leq must be in the range 0 to 3 inclusive\ln";
26 return EXIT_FAILURE;
27 }
28
29 return EXIT_SUCCESS;
30 }
```
A simpler way to do the same job is with the array of pointers to functions in line 12. The declaration for the array is rather mysterious. An easier way to see the data type of the array is by looking at the initial values in lines 13−16. They show that a an array of pointers to functions.

The expression  $(*a[i])()$  in the comment in line 29 calls the function to which  $a[i]$  points. It has three operators. First it applies the subscripting operator [] to the array, retrieving an array element. Since this element is a pointer, it applies the dereferencing operator \* to the pointer, retrieving what the pointer points to. Since this is a function, it applies the function call operator () to the function. The parentheses around the  $*_a[i]$  are not an operator. They merely force the  $*$  to execute before the function call operator ().

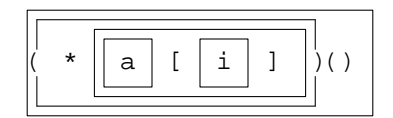

The use of a in the expression  $(*a[i])()$  in the comment in line 29, and the declaration for a in line 12, have the same operators in the same relative order. I usually figure out how to write the use of the array first, and then paste it into the declaration.

In the expression  $(*a[i])()$  in the comment in line 29, the dereferencing operator  $*$  is optional in C and C++. Line 29 has this expression without the  $*$ . And now that the  $*$  is gone, we no longer need the parentheses that forced it to go first.

The expression  $a[i]$  () in line 29 now does all the work of the above before 4. C, except for the error checking which has been neatly isolated in lines 23−27. It is also faster than the list of if's and else's, since it leaps directly to the correct function.

The int i in line 12 of before4.C has become a size\_t in line 20 of after4.C. This is the data type that should be used for any array subscript in C or C++; see p. 66. It should also be used for the number of bytes in a block of memory, as in the offsetof macro on pp. 254–255. Since size\_t is unsigned, line 23 does not need to check if  $\pm$  is less than zero. A negative number stored in  $\pm$  would become a large positive number.

```
—On the Web at
http://i5.nyu.edu/∼mm64/book/src/pointer_to_function/after4.C
```

```
1 #include <iostream>
2 #include <cstdlib>
3 using namespace std;
4
5 void f0();
6 void f1();
7 void f2();
8 void f3();
9
10 int main()
11 {
12 void (*const a[])() = {
13 f0, //or &f0, with explicit "address of" operator
14 f1,
15 f2,
16 f3
17 };
18 const size_t n = sizeof a / sizeof a[0];
19
20 size_t i; //uninitialized variable
21 cin >> i;
22
23 if (i > = n) {
24 cerr << "input " << i << " must be in the range 0 to " << n - 1
```

```
25 << " inclusive\n";
26 return EXIT_FAILURE;
27 }
28
29 a[i](); //or (*a[i])() with explicit dereferencing operator
30 return EXIT_SUCCESS;
31 }
```
Not convinced yet? Let's scale up the example. Here the main function decides which of six functions to call, arranged in a  $2 \times 3$  matrix. Unfortunately, the if statements are starting to nest and multiply.

```
—On the Web at
  http://i5.nyu.edu/∼mm64/book/src/pointer_to_function/before2by3.C
1 #include <iostream>
2 #include <cstdlib>
3 using namespace std;
4
5 void f00(); void f01(); void f02();
6 void f10(); void f11(); void f12();
7
8 int main()
9 {
10 int x; //uninitialzied variable
11 cin >> x;
12
13 int y; //uninitialzied variable
14 cin >> y;
15
16 if (y == 0) {
17 if (x == 0) {
18 f00();
19 } else if (x == 1) {
20 f01();
21 } else if (x == 2) {
22 f02();
23 } else {
24 cerr << "x value " << x
25 \leq " must be in the range 0 to 2 inclusive\ln";
26 return EXIT_FAILURE;
27 }
28 } else if (y == 1) {
29 if (x == 0) {
30 f10();
31 } else if (x == 1) {
32 f11();
33 } else if (x == 2) {
34 f12();
35 } else {
36 cerr << "x value " << x
37 << " must be in the range 0 to 2 inclusive\n";
38 return EXIT_FAILURE;
39 }
40 } else {
41 cerr << "y value " << y
42 << " must be in the range 0 to 1 inclusive\n";
```
#### **252 Objects Without Inheritance Chapter 2**

```
43 return EXIT_FAILURE;
44 }
45
46 return EXIT SUCCESS;
47 }
```
A simpler way to do the same job is with the  $2 \times 3$  array of pointers to functions in line 12. This time, the declaration for the array is even more mysterious. But the initial values in lines 13−14 show that it's a  $2 \times 3$  an array of pointers to functions. Since we provided an initial value for every element, the leftmost dimension in line 12 can be left blank. But all subsequent dimensions must be specified.

The expression  $a[y][x]$  () in line 36 now does all the work of the above before 2by 3. C, except for the error checking which has been neatly isolated in lines 21−25 and 30−34. I'm sorry that the y comes before the x in the a[y][x](), but it has to be this way. In a two-dimensional array in C or C++, the first subscript is the row and the second is the column.

```
—On the Web at
   http://i5.nyu.edu/∼mm64/book/src/pointer_to_function/after2by3.C
 1 #include <iostream>
 2 #include <cstdlib>
 3 using namespace std;
 4
 5 void f00(); void f01(); void f02();
 6 void f10(); void f11(); void f12();
 7
 8 int main()
 9 {
10 const size_t xmax = 3;
11
12 void (*const a[] [xmax])( = {13 {f00, f01, f02}, //or &f00 with explicit "address of" operator
14 {f10, f11, f12}
15 };
16 const size_t ymax = sizeof a / sizeof a[0];
17
18 size_t x; //uninitialized variable
19 cin >> x;
20
21 if (x \ge x \text{max}) {
22 cerr << "x value " << x << " must be in the range 0 to "
23 \leq \leq \frac{1}{\sqrt{2}} \leq \frac{1}{\sqrt{2}} \leq \frac{1}{\sqrt{2}} \leq \frac{1}{\sqrt{2}} \leq \frac{1}{\sqrt{2}} \leq \frac{1}{\sqrt{2}} \leq \frac{1}{\sqrt{2}} \leq \frac{1}{\sqrt{2}} \leq \frac{1}{\sqrt{2}} \leq \frac{1}{\sqrt{2}} \leq \frac{1}{\sqrt{2}} \le24 return EXIT FAILURE;
25 }
26
27 size t y; //uninitialized variable
28 cin >> y;
29
30 if (y \ge y \text{max}) {
31 cerr << "y value " << y << " must be in the range 0 to "
32 \lt\lt \text{ymax} - 1 \lt\lt " inclusive\n";
33 return EXIT_FAILURE;
34 }
35
36 a[y][x](); //or (*a[y][x])() with explicit dereferencing operator
37 return EXIT_SUCCESS;
38 }
```
## **2.15.2 A Pointer to a Static Member**

A ''pointer to a member'' is always assumed to be a pointer to a non-static member. If the member is static, we can use the normal kind of pointer.

The static data member j is initialized in its declaration in line 8. Normally, therefore, we would not need a separate definition for it; see p. 238. But because we take its address in line 18, it must be defined in line 13.

```
—On the Web at
http://i5.nyu.edu/∼mm64/book/src/pointer_to_member/static.C
```

```
1 #include <iostream>
 2 #include <cstdlib>
 3 using namespace std;
 4
 5 class myclass {
 6 public:
 7 static int i;
 8 static const int j = 20;
 9 static void f() {cout << "myclass::f\n";}
10 };
11
12 int myclass::i = 10;
13 const int myclass::j; //needed because we're taking address of j
14
15 int main()
16 {
17 int *p1 = &myclass::i;
18 const int *p2 = \&myclass::j;19
20 cout << "myclass::i == " << *p1 << "\n"
21 << "myclass::j == " << *p2 << "\n";
22
23 void (*p3)() = myclass::f; //or &myclass::f with explicit "address of"
24 p3(); \frac{1}{24} p3(); \frac{1}{24} p3(); \frac{1}{24} p3(); \frac{1}{24} p3(); \frac{1}{24} p3(); \frac{1}{24} p3(); \frac{1}{24} p3(); \frac{1}{24} p3(); \frac{1}{24} p3(); \frac{1}{24} p3(); \frac{1}{24} p3(); \frac{1}{24} p3(); \frac{1}{24}25
26 return EXIT_SUCCESS;
27 }
```
 $myclass: i == 10$  $myclass: j == 20$ myclass::f

# **2.15.3 A Pointer to a Data Member**

We'll do pointers to data members before pointers to member functions, because pointers to data members have fewer parentheses. In each case we'll show the syntax followed by a motivating example. We reviewed pointers to free functions because we will need thir syntax when we do pointers to member functions.

Assume that class date has the following members. For simplicity, we'll make them public:

```
1 int year, month, day;
2 void print() const;
```
### **254 Objects Without Inheritance Chapter 2**

A pointer to an object is a variable that tells us which object we're interested in. For example, the pointer p1 in line 5 points to the object d. p1 can point only to a date object.

A pointer to a data member is a variable that tells us which data member we're interested in. For example, the pointer  $p2$  in line 3 "points to" the data member year of class date.  $p2$  can point only to an int data member of class date.

A pointer to a data member really isn't a pointer, and  $p2$  certainly does not contain the address of the year data member of any object. To emphasize this, we initialized p2 before we constructed any date object at all. We'll return to this issue of what a pointer to a data member really is.

Lines 10−11 form a little table with two rows and two columns, showing four binary operators. The ones in the bottom row must be used when dereferencing a pointer to a member.

> $*$   $-$ >\*

In column 1 of lines 10 and 11, our choice of the object d is hard-coded in. In column 2, our choice of object is indicated by the variable p1.

Similarly, in line 10, our choice of the data member year is hard-coded in. In line 11, our choice of data member is indicated by the variable p2.

```
1 #include "date.h"
2
3 int date::*p2 = &date::year; //ampersand required
4 date d; //today's date
5 date *pi = 6d;
6
7 //Four ways to output the year data member of the object d:
8
9 //the object d //the object pointed to by p1
10 cout << d.year; cout << p1->year; //the data member year
11 cout << d.*p2; cout << p1->*p2; //the data member pointed to by p2
```
2014 2014 2014 2014

See line 33 of point.h on p. 725 for an exampe of a pointer to a data member under actual combat conditions.

#### **What does a pointer to a member really hold?**

A pointer to a member tells us what member we're interested in. But it does not identify the member by holding the member's address. It identifies the member by holding the member's *offset,* i.e. its distance in bytes from the start of its object.

To show how a pointer to a data member actually works, here is how a C program would make a variable indicating which field of a structure we're interested in. The C Standard Library has a macro named offsetof that returns the offset of a field from the start of its structure. Line 13 stores the value of the macro into the variable offset to indicate that we are interested in field2. Line 19 uses offset to access field 2 of the structure s. When an integer is added to a pointer in C and  $C_{++}$ , the integer is implicitly multiplied by the number of bytes in each pointed-to object. Line 19 casts the &s to a pointer to a char, so that the implicit multiplication will be a multiplication by 1. The sum is cast to a pointer to an int, so that we can retrieve an int field from the structure. Finally, the pointer to an int is dereferenced with a leading  $*$ , the cherry on the sundae.

All of this virtuoso pointer arithmetic is hidden in the expressions d. \*p2 and p1- $\rightarrow$ \*p2 in the above line 11.

Incidentally, the %u in line 16 is not portable. On my machine size\_t is another name for unsigned, but on your machine it might be different.

```
—On the Web at
  http://i5.nyu.edu/∼mm64/book/src/pointer_to_member/offsetof.c
1 #include <stdio.h> /* C example */
2 #include <stdlib.h>
3 #include <stddef.h> /* for offsetof */
4
5 struct mystruct {
6 int field1;
7 int field2;
8 };
9
10 int main()
11 {
12 /* We're interested in field2. */
13 const size t offset = offsetof(struct mystruct, field2);
14 struct mystruct s = \{10, 20\};
15
16 printf("The field starts u bytes from the start of mystruct.\n", offset);
17
18 printf("The field of mystr that we're interested in has the value d.\n\cdot n",
19 *(int *)((char *)&s + offset));
20
21 return EXIT_SUCCESS;
22 }
```
The field starts 4 bytes from the start of mystruct. The field of mystr that we're interested in has the value 20.

## **2.15.4 A Pointer to a Member Function**

A pointer to a member function is a variable that tells us which member function we're interested in. For example, the pointer p2 in line 3 ''points to'' the print member function of class date. p2 can point only to a const member function of class date that takes no arguments and returns no value.

Lines 10−11 form a little table with two rows and two columns. In column 1 of lines 10 and 11, our choice of the object d is hard-coded in. In column 2, our choice of object is indicated by the variable p1.

Similarly, in line 10, our choice of the print member function is hard-coded in. In line 11, our choice of member function is indicated by the variable p2.

The dot and arrow operators in line 10 have higher precedence than the function call operator (), so they need no surrounding parentheses to make them execute first. But the .\* and ->\* operators in line 11 have lower precedence than the function call operator, so they must be surrounded with parentheses to make them execute first. See p. 873, line 11, for an example of the  $\rightarrow \ast$  operator.

```
1 #include "date.h"
2
3 void (date::*p2)() const = &date::print; //ampersand required
4 date d; \frac{d}{dx} date d; \frac{d}{dx} date d; \frac{d}{dx} date d; \frac{d}{dx} date d; \frac{d}{dx} date d; \frac{d}{dx} date d; \frac{d}{dx} distribution distribution distribution distribution distribution distribution distribution dis
5 date *pi = 6d;
6
7 //Four ways to call the print member function of the object d:
8
```
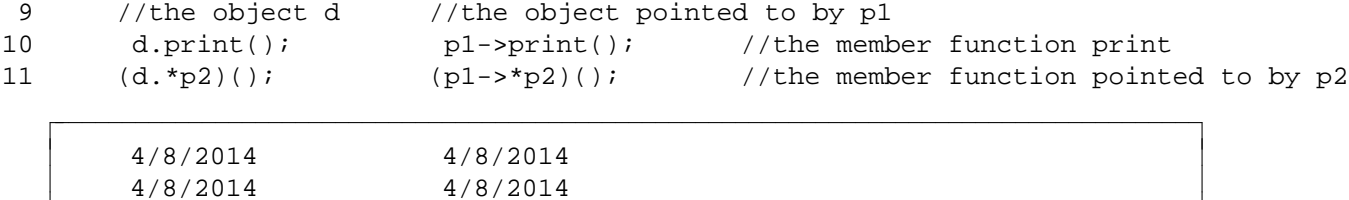

The .\* operator cannot be overloaded. Neither, by the way, can the . (dot) operator.

The above pointer to a member function is needed only to point to a non-static member function.

#### **What are pointers to member functions for?**

Lines 9−13 of main.C are a menu with many possible actions: cut, copy, paste, etc. Each action can be selected with a key pressed down: the shift key, the control key, or no key at all.

```
—On the Web at
http://i5.nyu.edu/∼mm64/book/src/pointer_to_member/action.h
```

```
1 #ifndef ACTIONH
2 #define ACTIONH
3 #include <iostream>
4 using namespace std;
5
6 class action { //a term from jurisprudence
7 const char *p;
8 public:
9 action(const char *initial_p) {p = initial_p;}
10
11 void plain() const {cout << p << " plain\n"; }
12 void shifted() const {cout << p << " shifted\n";}
13 void controlled() const {cout << p << " controlled\n";}
14 };
15 #endif
```
To avoid the complexity of displaying the menu and getting the mouse clicks and keystrokes, lines 27 and 28 pick the action and accompanying key at random.

Line 29 demonstrates the elegance of arrays and pointers to member functions. It would be instructive to rewrite this line without using pointers to member functions.

```
—On the Web at
 http://i5.nyu.edu/∼mm64/book/src/pointer_to_member/main.C
1 #include <iostream>
2 #include <cstdlib> //for srand, rand, exit, EXIT_SUCCESS
```

```
3 #include <ctime> //for time
4 #include "action.h"
5 using namespace std;
6
7 int main()
8 {
9 const action menu[] = \{ //array of objects
10 "cut",
11 "copy",
12 "paste"
13 };
14 const size_t menu_size = sizeof menu / sizeof menu[0];
15
```

```
16 //array of pointers to the member functions of the above objects
17 void (action::*const key[])() const = {
18 Exaction:: plain,
19 \&action::shifted,
20 &action::controlled
21 };
22 const size_t key_size = sizeof key / sizeof key[0];
2324 srand(static cast<unsigned>(time(0)));
25
26 for (int i = 0; i < 3; ++i) {
27 const size_t m = rand() % menu_size; //which object of class action
28 const size_t k = rand() % key_size; //which member function of class action
29 (menu[m].*key[k])(); //Call member function k of object m.
30 }
31
32 return EXIT_SUCCESS;
33 }
```
copy controlled paste plain cut plain

# **2.16 Aggregation**

## **Three ways to build a bigger class out of smaller classes or other data types**

Programming has always been the craft of building bigger things out of smaller ones. Before there were objects, we had bigger functions calling smaller ones. A hierarchical structure was imposed on the program by the diagram, real or imagined, of who called whom. This organization was proudly called ''structured programming'', but is now disparaged as ''procedural programming''.

Nowadays most of our variables will be data members, and most of our functions will be member functions. The bigger things that we build out of smaller ones will therefore be classes. C++ has three ways of building bigger classes out of smaller classes or other data types.

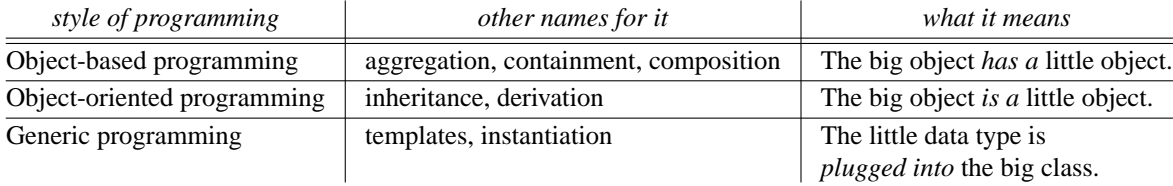

*Aggregation* is the use of little objects as the data members of big objects. *Inheritance* is the creation of a new class with a head start: the new class will have all the members that an old class had, plus more. A *template* lets us write a blank that will be filled in later, perhaps by another person, with the name of a data type. For example, ''an object of the new class contains objects of the old class '', or ''the new class is derived from the old class  $\cdots$ .

## **Objects as data members**

Our original class date contained three int's: year, month, and day. In fact, every data member of every class has hitherto been of a built-in type (p. 27) or pointer thereto, or array thereof.

It is also possible for the data members to be objects. An object of the following class employee contains two date objects. DSince the big object has two little objects inside it, we say that there is a *has-*

#### **258 Objects Without Inheritance Chapter 2**

*a* relationship between the big object and the little objects. There is also a *has-a* relationship between the data type of the big object and the data types of its data members.

The header file for the containing class always begins by including the header files for the contained classes (line 3 of employee.h). For rthe same reason, the header file for class rabbit began by including the header file for class terminal on p. 195.

The data members are always constructed before, and destructed after, the object that contains them. Here is a motion picture showing the order in which an employee, and the two objects inside of it, are constructed. The three objects are rectangles, the seven integers are squares.

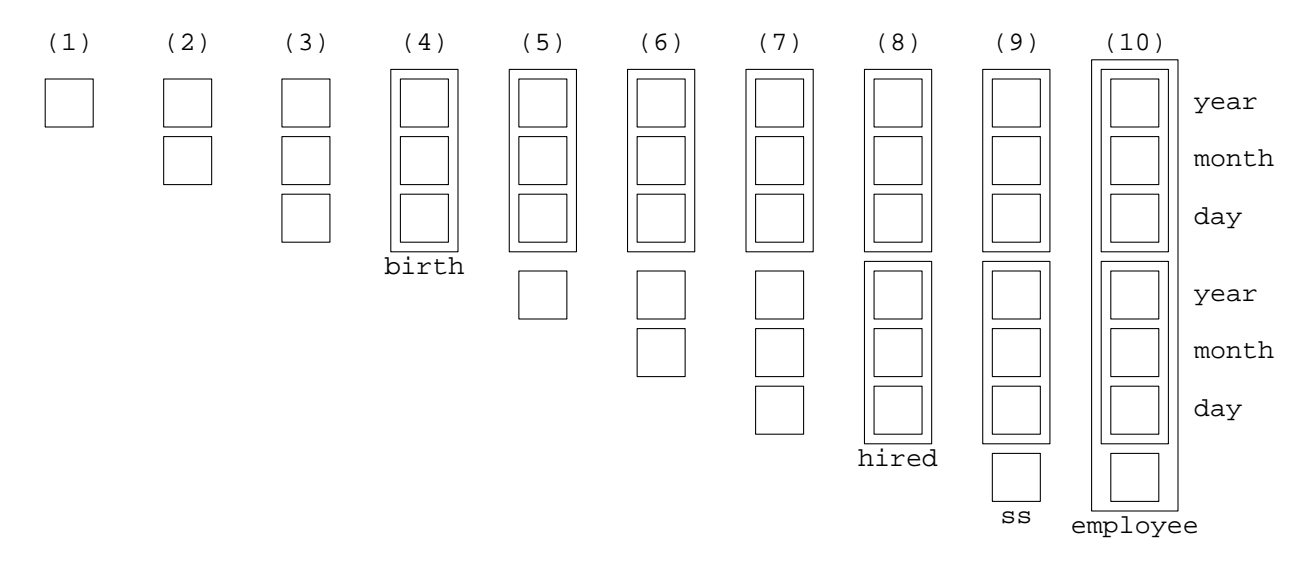

To explain why the inner objects are constructed first, we introduce some terminology. The {curly braces} of a function and the enclosed statements) are the *body* of the function. When we return from the body of a constructor, either by reaching the closing  $\}$  or by executing a return statement, the object being constructed is said to be *completely constructed* .

Suppose that we were somehow interrupted between steps (9) and (10) in the above diagram. Then the two objects birth and hired would be completely constructed, and the employee object would not be. This black-and-white view of the world is very clean: every object is either completely constructed or it isn't.

Now suppose that the outer object was constructed first. If we were then interrupted before constructing the birth and hired inside of it, the outer object would be a hollow shell. We would have to classify it as a ''completely constructed object with missing guts''. No one wants this shade of gray.

There's another reason why the data members must be constructed before the object that contains them. A date has no idea whether it is part of a surrounding employee: the files date.h and date.C make no mention of class employee. The error check in lines 9 and 23 of employee.C therefore can not be performed by a constructor for class date. It must be performed by a constructor for class employee, which must be executed after the constructors for the date's.

On my platform, an int is big enough to hold a nine-digit social security number (line 5). On other platforms we might have to use a long; if the government adds extra digits or letters, we might have to use an object. For the time being, we assume that a ss\_t is fast enough to pass by value.

When we have operator overloading, we will simplify the constructors for class employee (p. 340) and its print and retire member functions (pp. 340 and 286).

```
—On the Web at
http://i5.nyu.edu/∼mm64/book/src/employee/employee.h
```

```
1 #ifndef EMPLOYEEH
2 #define EMPLOYEEH
```
—On the Web at

```
3 #include "date.h"
 4
 5 typedef int ss_t; //social security number; not portable
 6
 7 class employee {
 8 date birth;
 9 date hired;
10 ss_t ss;
11 public:
12 employee(const date& initial_birth, ss_t initial_ss);
13 employee(int initial_month, int initial_day, int initial_year,
14 ss_t initial_ss);
15 ˜employee() {cout << "Employee # " << ss << " gets a pink slip.\n";}
16
17 date retire() const {date d = birth; d.next(65 * 365); return d; }
18 void print() const;
19 };
20 #endif
```
I wish the error messages in the following lines 10−12 and 24−26 could be written to cerr. But the print function in lines 11 and 25 is hardwired to write to cout. We'll fix this on p. 340 when print is replaced with an operator<< function.

Line 35 would not compile if we changed it to

```
1 cout << birth.month << "/" << birth.day << "/" << birth.year << "\n";
```
Class employee does contain a date, but that doesn't give employee permission to mention the private members of date. Anyway, we don't even know if there is a member named month in this class date. It might be the class date with only one data member.

```
http://i5.nyu.edu/∼mm64/book/src/employee/employee.C
1 #include <iostream>
2 #include <cstdlib>
3 #include "employee.h"
4 using namespace std;
5
6 employee::employee(const date& initial_birth, ss_t initial_ss)
7 : birth(initial_birth), hired()
8 {
9 if (dist(hired, birth) < 16 * 365) {
10 cout << "employee born on ";
11 birth.print();
12 cout << " << too young to hire\n";
13 exit(EXIT_FAILURE);
14 }
15
16 ss = initial_ss;
17 }
18
19 employee::employee(int initial_month, int initial_day, int initial_year,
20 ss_t initial_ss)
21 : birth(initial_month, initial_day, initial_year), hired()
22 {
23 if (dist(hired, birth) < 16 * 365) {
24 cout << "employee born on ";
```

```
25 birth.print();
26 cout << " << too young to hire\n";
27 }
28
29 ss = initial ss;
30 }
31
32 void employee::print() const
33 {
34 cout << "birth date: ";
35 birth.print();
36 cout << "\thired on: "; //\t is the tab character
37 hired.print();
38 cout << "\tss #: " << ss;
39 }
   —On the Web at
  http://i5.nyu.edu/∼mm64/book/src/employee/main.C
 1 #include <iostream>
 2 #include <cstdlib>
 3 #include "employee.h"
 4 using namespace std;
 5
 6 int main()
 7 {
 8 const date birthday(date::july, 12, 1955); //the author's birthday
 9 const employee e1(birthday, 123456789);
10 e1.print();
11 cout \langle \cdot \cdot \cdot \cdot \rangle12
13 const employee e2(date:: may, 1, 1957, 987654321);
14 e2.print();
15 cout \langle \cdot \cdot \cdot \cdot \cdot \rangle16
17 cout << "The second employee will retire on ";
18 const date r = e2.retire();
19 r.print();
20 cout << ".\n";
21
22 cout << "The second employee will retire on ";
23 e2.retire().print(); //and then destruct the anonymous date
24 cout \langle \cdot \rangle ". \n\n";
25 return EXIT_SUCCESS; //destruct r, e2, e1, birthday, in that order
26 }
```
The birthday in the above line 8 is used only once, in line 9. We may therefore reduce it to an anonymous temporary and combine lines 8−9 to the following. Our first example of an anonymous object passed to a function was in line 6 on p. 138.

27 const employee e1(date(date::july, 12, 1955), 123456789);

Be sure to tell the computer the names of all the non-header files that constitute the program.

1\$ g++ -o ˜/bin/employee main.C employee.C date.C

```
birth date: 7/12/1955 hired on: 4/8/2014 ss #: 123456789
birth date: 5/1/1957 hired on: 4/8/2014 ss #: 987654321
The second employee will retire on 5/1/2022.
The second employee will retire on 5/1/2022.
Employee # 987654321 gets a pink slip.
Employee # 123456789 gets a pink slip.
```
#### **The colon notation for calling a constructor for a data member**

Let us tentatively suppose . . . that ' $x + y = y + x$ ' does hold as a genuine identity; i.e., that the order of summands is wholly immaterial. A notation of addition more suggestive than ' $x + y$ ', then, would consist in simply superimposing '*x*' and '*y*' in the manner of a monogram.

—W. V. Quine, in *The Philosophy of Alfred North Whitehead*, p. 128

The constructors for the data members are executed *before* the body of the constructor for the object that contains the data members. Similarly, the destructors for the data members are executed *after* the body of the destructor for the containing object.

For example, line 9 of main. C calls the constructor with two arguments for class employee. Normally we would go straight from this line to line 9 of employee.C, which is the first line of the body of the constructor. But we make two detours along the way. From line 9 of main.C we go to line 7 of employee.C. This ''colon line'' calls the constructors for the data members birth and hired and gives them their arguments. The copy constructor is called for birth and the default constructor for hired. Only after these two constructors have executed do we proceed to line 9 of employee.C.

The birth data member is constructed before hired because of the order of the declarations in lines 8−9 of employee.h. It has nothing to do with the order in which the data members are mentioned in line 7 of employee. C. birth would still be constructed before hired even if line 7 of employee.C had said

```
1 : hired(), birth(initial birth)
```
But there's no reason to write the names in a misleading order.

Line 7 of employee. C passes no arguments to the constructor for hired. The line would therefore usually be written as follows. The default constructor for hired would still be called after the copy constructor for birth.

```
2 : birth(initial birth)
```
The , hired() can also be removed from line 21 of employee.C.

Even if there is no colon line at all, a constructor for each data member will still be called. In this case it will be the default constructor, and the program will compile only if every data member has one. But even if it does compile, the program may be wasting time. For example, let's remove the colon line from our constructor.

```
3 employee::employee(const date& initial_birth, ss_t initial_ss)
4 {
5 birth = initial_birth;
6
7 if (dist(hired, birth) < 16 * 365) {
8 cout << "employee born on ";
9 birth.print();
10 cout << " << too young to hire\n";
11 exit(EXIT_FAILURE);
12 }
```

```
13
14 ss = initial_ss;
15 }
```
The default constructors for birth and hired will still be called at the above line 3½. This will initialize birth to today's date, and will then wipe it out in line 5.

The best way to define the two-argument constructor for class employee is the following. Line 17 calls the copy constructor for birth and the default constructor for hired. It also calls the ''constructor'' for the data member ss. This member is merely a built-in (p. 27), not an object. But we are allowed, and in fact encouraged, to use a syntax that makes it look as if every member were an object. If we program in the same style with all our variables, built-ins and objects, we will be able to convert our code into ''templates'' more easily. See p. 634.

```
16 employee::employee(const date& initial_birth, ss_t initial_ss)
17 : birth(initial_birth), ss(initial_ss)
18 {
19 if (dist(hired, birth) < 16 * 365) {
20 cout << "employee born on ";
21 birth.print();
22 cout << " << too young to hire\n";
23 exit(EXIT_FAILURE);
24 }
25 }
```
#### **Initialization vs. assignment**

*Initialization* puts the first value into a new variable. *Assignment* puts a new value into an existing variable. Although we have always written them with the same symbol (=), we can readily tell them apart.

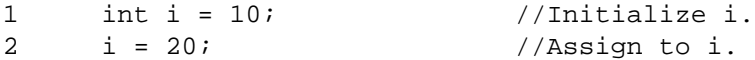

For the built-in data types (p. 27), pointers, and enumerations, initialization and assignment differ in only one way: we can initialize a const but cannot assign to it.

```
3 const int i = 10; //can initialize a const
4 i = 20; //can't assign to a const: won't compile
```
If the variable is not a const, initialization and assignment are the same operation.

The original  $ss = initial$  ss in line 16 of employee. C is the notation for assigning a value to any variable. The :  $ss(intial\_ss)$  in the above line 17 is the notation for initializing a variable that is a data member. Since ss is a non-const built-in, our preference for initialization over assignment is merely a matter of style. But if ss ever becomes a const, we will be forced to initialize it (p. 266). And if ss becomes an object, we have seen that it will be initialized whether we write the colon line or not. Therefore the above line  $17$  initializes  $\sigma$  s now, so we won't have to change it later.

An object is always initialized by calling its constructor. For an object, *initialization* and *construction* are two names for the same operation. But pp. 302–303 will show that for an object, initialization and assignment may be very different operations, initialization often being cheaper. For these reasons, always put the initial value into any object by initialization, not assignment. In fact, do this when possible for any variable.

#### **Destruction**

Each employee's destructor will be called automatically in line 25 of the above main.C. After executing the body of this destructor (line 15 of employee. h), we automatically call the destructors for the data members hired and birth (in the order opposite to that of lines 8−9 of employee.h). To see the order in which the three objects are destructed, read the above diagram from right to left.

## ▼ **Homework 2.16a: initialize the data members**

Wherever possible, go back and make the constructors initialize the data members, rather than assign to them. It will make a difference if the data members ever become objects in their own right. This could happen without our even knowing it, when we switch to templates.

(1) On pp. 145−146, the constructor currently begins like this:

```
1 life::life(const matrix_t& initial_matrix)
2 {
3 g = 0;Change it to
```

```
4 life::life(const matrix_t& initial_matrix)
5 : g(0)
```

```
6 {
```
(2) In line 11 of stack.h on p. 150, class stack has an inline constructor:

7 stack()  $\{n = 0\}$ 

Change it to

```
8 stack(): n(0) {}
```
(3) In Homework 2.6b on pp. 152−153, the new class stack has a similar constructor:

```
9 stack() \{p = a\}
```
Change it to

```
10 stack(): p(a) {}
```
The data member p should also be initialized by the copy constructor for the new class stack. The data member a, however, is an array, and there is no syntax for initializing an array with a colon. The copy constructor for the new class stack will have to continue to assign to a with the for loop.

(4) In lines 9−12 of point.h on p. 201, class point has an inline constructor with default values for both its arguments:

```
11 point(double initial_x = 0.0, double initial_y = 0.0) {
12 x = initial_x;13 y = initial_y;14 }
```
Change it to

```
15 point(double initial x = 0.0, double initial y = 0.0)
16 : x(intial_x), y(intial_y) {}
```
(5) Make this change to classes duo and mono on pp. 135−137.

(6) Make this change to class terminal in lines 7−23 of terminal.C on p. 160. It's easy to initialize the data member \_background. To initialize the other two data members, we must call the C functions term\_xmax and term\_ymax. But before we call them, we must call term\_construct. Where is there room to do that in the colon line?

C and C++ have a trick for writing two expressions where the syntax permits only one. We can build a big expression out of two smaller ones with the *comma operator.* The two smaller expressions are executed from left to right (p. 13). Its most common use is to let us change the values of two variables in a loop.

```
1 //The righmost comma is a comma operator.
2 for (int i = 0, j = 1; i < 10; ++i, j *= 2) {
3 cout << "2 to the power " << i << " is " << \frac{1}{3} << \frac{1}{3} << \frac{1}{3} << \frac{1}{3} << \frac{1}{3} << \frac{1}{3} << \frac{1}{3} << \frac{1}{3} << \frac{1}{3} << \frac{1}{3} << \frac{1}{3} << \frac{1}{3} + \frac{1}{3} + \frac{1}{3}
```
4 }

When a comma operator is written in an argument list, its two expressions must be surrounded by parentheses. That's how the computer knows it's the comma operator, rather than the comma that separates arguments.

```
5 void f(int a, int b); //function declarations
6 void f(int a, int b, int c);
7
8 f((++i, --j), k); //call 2-arg f; leftmost , is the comma operator
9 f(++i, --j, k); //call 3-arg f; none of these is the comma operator
```
Since we are writing the comma operator in the argument list of the constructor for \_xmax, its two operands must be enclosed in parentheses.

```
10 terminal::terminal(char initial_background)
11 : _background(initial_background),
12 __xmax((term_construct(), term_xmax())),
13 _ymax(term_ymax())
14 {
```
A similar use of parentheses is to enclose the > operator in a template preamble; see p. 693.

I'm not happy about this bizarre syntax, but I want the data members of class terminal to be initialized. Soon they will have to be (p. 269).

(7) Make this change to class random in line 9 of myrandom.h on p. 176.

(8) Make this change to all three constructors for class  $\overline{obj}$  in lines 9–11 of  $\overline{obj}$ . h on p. 180.

(9) Make this change to the constructor for class node in line 15 of node.h on p. 214.

(10) Make this change to the constructor for class action in line 10 of action.h on p. 256.

```
▲
```
## ▼ **Homework 2.16b:**

**Version 1.6 of the Rabbit Game: initialize the data members of classes** wolf **and** rabbit

The constructors for classes rabbit and wolf currently assign values to their three non-static data members. Let them initialize the data members instead.

## ▲

### ▼ **Homework 2.16c: create a class whose data members are objects**

Before we had objects, we had to pass the addresses of many individual variables to a function. An example was in line 32 of version1.C on p. 107.

1 date\_print(&year, &month, &day);

After we had objects, all we had to pass was one invisible address. See line 41 of version3.C on p. 109.

```
2 d.print();
```
Now look at the calls to the area and contains functions in lines 15 and 32 of main.C on pp. 208−209. Like the original date\_print, we have to pass them three separate variables.

```
3 cout \langle area(A, B, C) \langle \rangle \langle \rangle \langle 
4 \lt\lt\cdot contains(A, B, C, D) \lt\lt\cdot "\n";
```
Define a new class, triangle, whose data members will be three point's named A, B, and C. Remove the existing area and contains functions and reincarnate them as member functions of class triangle. The contains function will construct three triangle objects as anonymous temporaries, and compare the sum of their areas with the area of the triangle of which the contains is a member.

5 triangle t(A, B, C);

```
6
7 cout \lt\lt t. \text{area}() \lt\lt \texttt "\n"8 \langle \cdot \rangle = \langle \cdot \rangle =
```
You can invent additional member functions: perimiter, center, is\_right, etc. Should triangle ABC be equal to triangle ACB?

The header file triangle.h will have to include point.h. To compute the area without mentioning the private members of class point, triangle::area can use Heron's formula. Let *a*, *b*, and *c* be the lengths of the sides. Let

$$
s = \frac{a+b+c}{2}
$$

Then the area of the triangle will be

 $\sqrt{s(s-a)(s-b)(s-c)}$ 

Better yet, give class point the following public member functions. Call them from triangle::area and let triangle: : area use the original formula for the area.

```
9 double get_x() const {return x;}
10 double get_y() const {return y; }
```

```
▲
```
▼ **Homework 2.16d: should this class have data members that are objects?**

Let's assume we have a class point whose data members are

```
1 double x;
2 double y;
```
We can easily create a class line by giving it the data members

```
3 point A; //must be two different points!
4 point B;
```
Let's assume that our class line is to represent an infinitely long line, not a line segment. The two points would therefore contain too much information, a total of four double's. A smaller way to represent the line would be

5 point p; //any point on the line 6 double slope;

A line now contains a total of three double's, but one of them could be infinity.\*

Is there an even more compact represenation for a line? Should a triangle contain three line's instead of three point's?

## ▲

# **2.17 Constant Non-static Data Members**

<sup>\*</sup> There may be a way to store ∞ into a double without attempting to divide by zero. See the has\_infinity data member and the infinity member function of the template class numeric\_limits.

## **Initialize a constant non-static data member**

We have already seen a const static data member, in line 7 on p. 237. We can also have a const non-static data member, in the following line 8. Line 12 will therefore not compile: we cannot assign to a const.

```
—On the Web at
http://i5.nyu.edu/∼mm64/book/src/const_data_member/badinterval.h
```

```
1 #ifndef INTERVALH
2 #define INTERVALH
3 #include <iostream>
4 #include "date.h"
5 using namespace std;
6
7 class interval {
8 const date begin;
9 date end;
10 public:
11 interval(const date& initial_begin, const date& initial_end) {
12 begin = initial_begin;
13 end = initial_end;
14 }
15
16 void change_end(const date& new_end) {end = new_end;}
17 void print() const {cout << "(" << br/>begin << ", " << end << ")"; }
18 };
19 #endif
   —On the Web at
  http://i5.nyu.edu/∼mm64/book/src/const_data_member/badincluder.C
1 #include "badinterval.h"
```
2 3 int main() 4 { 5 }

> The ''discard qualifiers'' message means you're trying to do something with a const object that can only be done with a non-const object.

```
In file included from badincluder.C:1:0:
badinterval.h: In constructor 'interval::interval(const date&, const date&)':
badinterval.h:12:11: error: passing 'const date' as 'this' argument of 'date&
date::operator=(const date&)' discards qualifiers
```
Instead of the assignment in above line 12, the constructor for class interval will have to initialize begin in line 24:

```
23 interval(const date& initial_begin, const date& initial_end)
24 : begin(initial_begin) {
25 end = initial end;
26 }
```
The constructor in the above lines 23–26 still has a bug, although it is only a performance bug. To see it, observe that the above line 24 really does the same thing as line 28:

```
27 interval(const date& initial_begin, const date& initial_end)
28 : begin(initial_begin), end() {
```

```
29 end = initial end;
```

```
30 }
```
Now we can see that line 24 uselessly initializes end to today's date, and then the next line assigns initial end to end. To avoid this waste of time, end should be initialized to the correct value:

```
31 interval(const date& initial_begin, const date& initial_end)
32 : begin(initial_begin), end(initial_end) {}
```
## **We can't assign to an object that contains a const data member.**

The equal signs in lines 9 and 14 perform the initialization operation. They call copy constructors. The equal signs in lines 10 and 15 perform the assignment operation. They assign the value of each data member in their right operand to the corresponding data member in their left operand. Line 15 is therefore a shorthand for

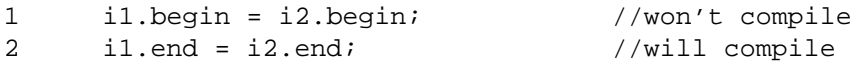

which is why line 15 will not compile.

```
—On the Web at
http://i5.nyu.edu/∼mm64/book/src/const_data_member/main.C
```

```
1 #include <cstdlib>
2 #include "date.h"
3 #include "interval.h"
4 using namespace std;
5
6 int main()
7 {
8 date d1; \frac{1}{1} //Initialization: call the default constructor.
9 date d2 = d1; //Initialization: call the copy constructor.
10 d2 = d1; //Assignment.
11
12 d2.next(10);
13 interval i1(d1, d2);//Initialization: call the two-arg constructor.
14 interval i2 = i1; //Initialization: call the copy constructor.
15 i1 = i2; //This assignment won't compile.
16
17 return EXIT_SUCCESS;
18 }
```
In file included from main.C:3:0: interval.h: In member function 'interval& interval::operator=(const interval&)': interval.h:7:16: error: non-static const member 'const date interval::begin', can't use default assignment operator main.C: In function 'int main()': main.C:15:7: note: synthesized method 'interval& interval::operator=(const interval&)' first required here

#### Two ways to make the data members constant

The class const\_members in lines 4−19 shows one way of making a data member constant. We have chosen to make all of them const, but we didn't have to. The data members are constant throughout its lifetime, so the increments and decrements in lines 9 and 14 would not compile.

Although its data members are const, the object o1 in line 36 is not const. The calls to the non-const member function f in line 37 will therefore compile.

Another way of making constant data members is by declaring the whole object to be const in line 39. This time, every data member will always be constant. But the object does not become const until it reaches the closing curly brace at the end of the constructor in line 27. Until then the data members can still be modified, and we can still call non-const member functions. The object ceases to be const when it reaches the opening curly brace at the start of the destructor in line 29. After that the data members can again be modified, and non-const member functions can be called.

```
—On the Web at
```

```
http://i5.nyu.edu/∼mm64/book/src/const_data_member/const_members.C
```

```
1 #include <cstdlib>
2 using namespace std;
3
4 class const_members {
5 const int i;
6 const int j;
7 public:
8 const_members(int initial_i, int initial_j): i(initial_i), j(initial_j){
9 //++i or ++j would not compile here
10 f();
11 }
12
13 ˜const_members() {
14 //--j or --i would not compile here
15 f();
16 }
17
18 void f() {} //a non-const member function
19 };
20
21 class obj {
22 int i;
23 int j;
24 public:
25 obj(int initial_i, int initial_j): i(initial_i), j(initial_j) {
26 ++i; ++j; f();27 }
28
29 \text{cobj}() \{f(); --j; --i;}30
31 void f() {} //a non-const member function
32 };
33
34 int main()
35 {
36 const_members o1(30, 40);
37 o1.f(); //will compile: o1 is not const object
38
39 const obj o2(10, 20);
40 //o2.f(); //won't compile: o2 is a const object
41
42 return EXIT_SUCCESS;
43 }
```
## ▼ **Homework 2.17a:**

## **Version 1.7 of the Rabbit Game: constant data member for classes** wolf **and** rabbit

Let the  $t$  data member of classes wolf and rabbit be constant. They will now have to be initialized with a colon like interval::begin. (You have already done this if your homework is up-to-date.)

The data member t is a pointer. Recall from pp. 50−52 that there are two ways of making a pointer constant. t is already constant in the sense of being a ''read-only'' ponter. Keep it constant that way, but also make it constant in the sense of ''always pointing to the same terminal''. This will keep the animal tethered to the same terminal throughout its life.

Do not change the data types of the arguments of the constructors of classes wolf and rabbit.

▲

## ▼ **Homework 2.17b:**

## **Version 1.8 of the Rabbit Game: constant data members for class** terminal

No member function or friend of class terminal changes the three data members of that class. Enforce this by making them const. See pp. 263−264 for instructions on how to initialize the data members. ▲